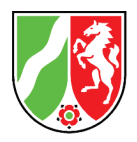

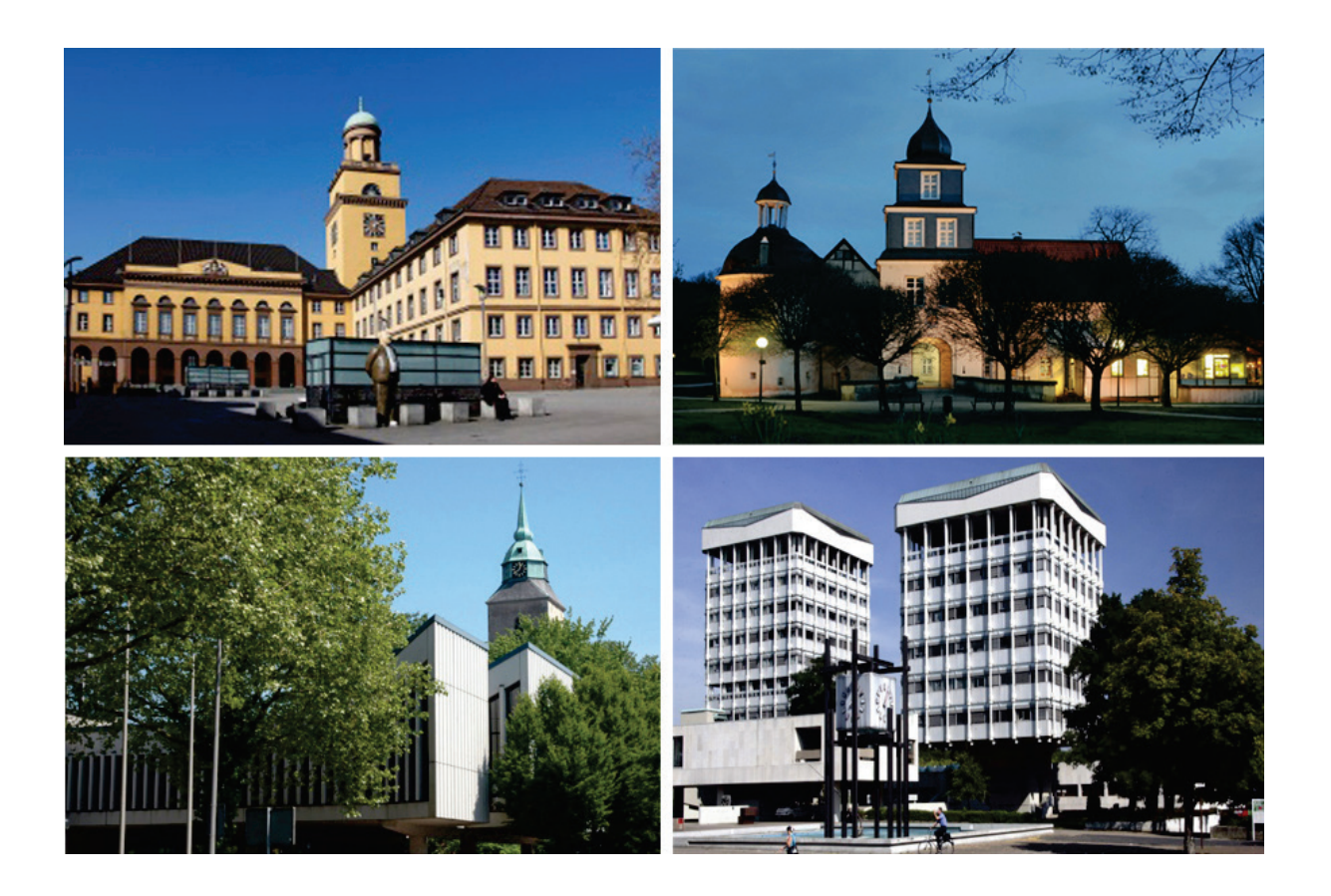

# **Wirtschaftlichkeitsuntersuchungen im kommunalen Hochbau**

Analyse unterschiedlicher Instandhaltungs-, Sanierungsund Neubaumaßnahmen an kommunalen Gebäuden nach NKF

Fotos auf dem Deckblatt im Uhrzeigersinn oben links beginnend: Stadt Witten, Stadtverwaltung Schwelm/Arno Kowalewski, Stadt Marl und Stadt Greven

## Diese Publikation wurde im Auftrag der PPP-Task Force des Landes Nordrhein-Westfalen und der NRW.BANK in Zusammenarbeit mit PwC, Assmann, DKC und PSPC erstellt.

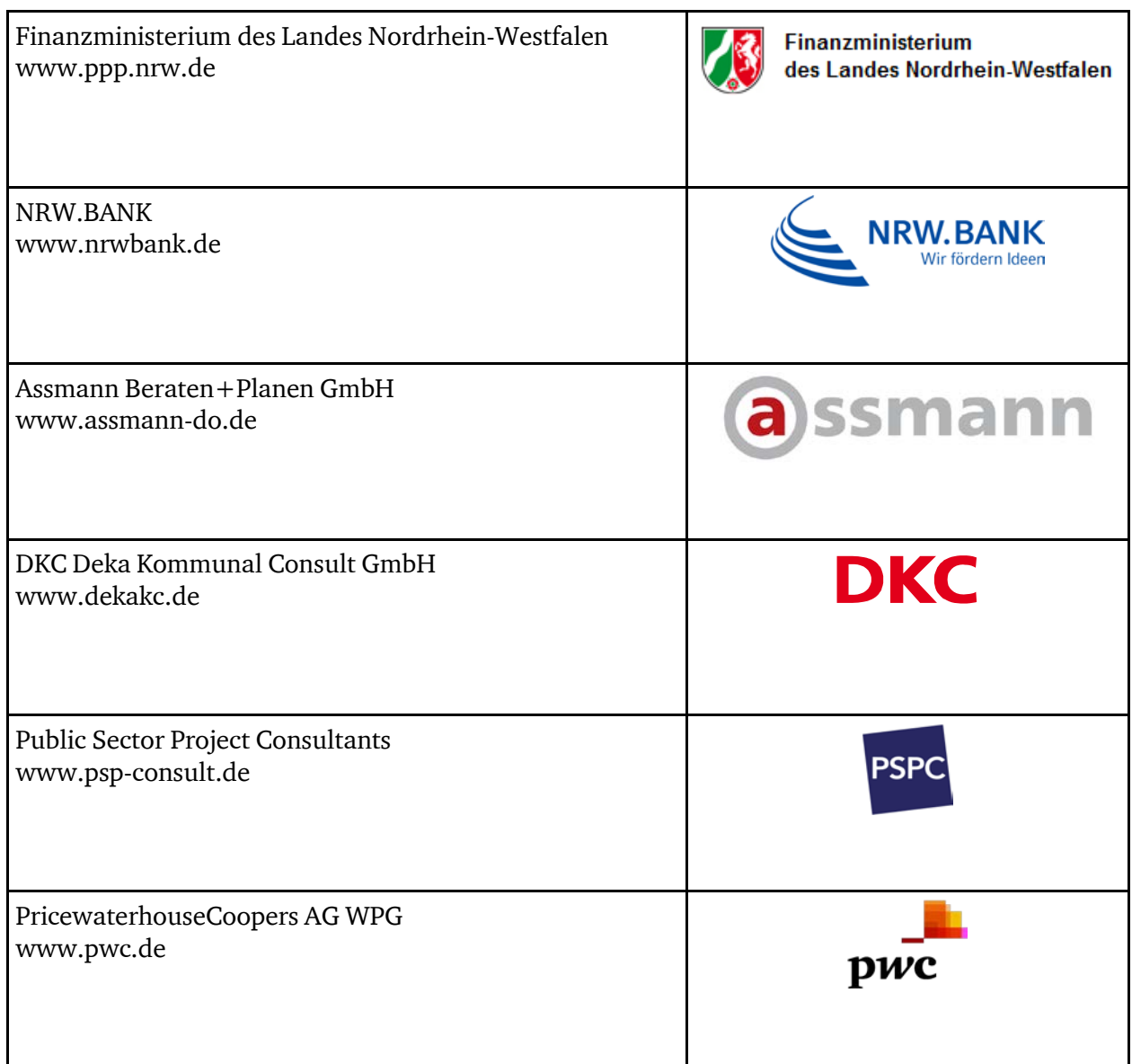

Ansprechpartner der PPP-Task Force im Finanzministerium Nordrhein-Westfalen:

#### Regine Unbehauen aus der Klaus Dohmen

Finanzministerium NRW Finanzministerium NRW Jägerhofstraße 6 Jägerhofstraße 6 40479 Düsseldorf 40479 Düsseldorf Tel.: +49-(0)211-4972-2544 Tel.: +49-(0)211-4972-2207 Fax: +49-(0)211-4972-1226 Fax: +49-(0)211-4972-1226 E-Mail: regine.unbehauen@fm.nrw.de E-Mail: klaus.dohmen@fm.nrw.de

Ansprechpartner der NRW.BANK:

### Dr. Jörg Hopfe

NRW.BANK Kavalleriestraße 22 40213 Düsseldorf Tel.: +49-(0)251- 91741-4184 Fax: +49-(0)251- 91741-2666 E-Mail: joerg.hopfe@nrwbank.de

Ansprechpartner der Berater:

### Peter Melching **Rainer Book**

Baroper Str. 237 Hans-Böckler-Straße 33 44227 Dortmund 40476 Düsseldorf Tel.: +49-(0)231-75445-136 Tel.: +49-(0)211-88288-817 Fax: +49-(0)231-75445-5136 Fax: +49-(0)211-88288-781 E-Mail: melching@assmann-do.de E-Mail: rainer.book@deka.de

Public Sector Project Consultants GmbH PricewaterhouseCoopers AG WPG Rosenthaler Str. 46/47 Moskauer Straße 19 10178 Berlin 40227 Düsseldorf Tel.: +49-(0)30-315199-21 Tel.: +49-(0)30-2636-1715 Fax: +49-(0)30-315199-77 Fax: +49-(0)30-2636-1210

Assmann Beraten+Planen GmbH DKC Deka Kommunal Consult GmbH

#### Corinna Hilbig **Andreas Hellenbrand**

E-Mail: ch@psp-consult.de E-Mail: andreas.hellenbrand@de.pwc.com

## Inhaltsverzeichnis

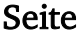

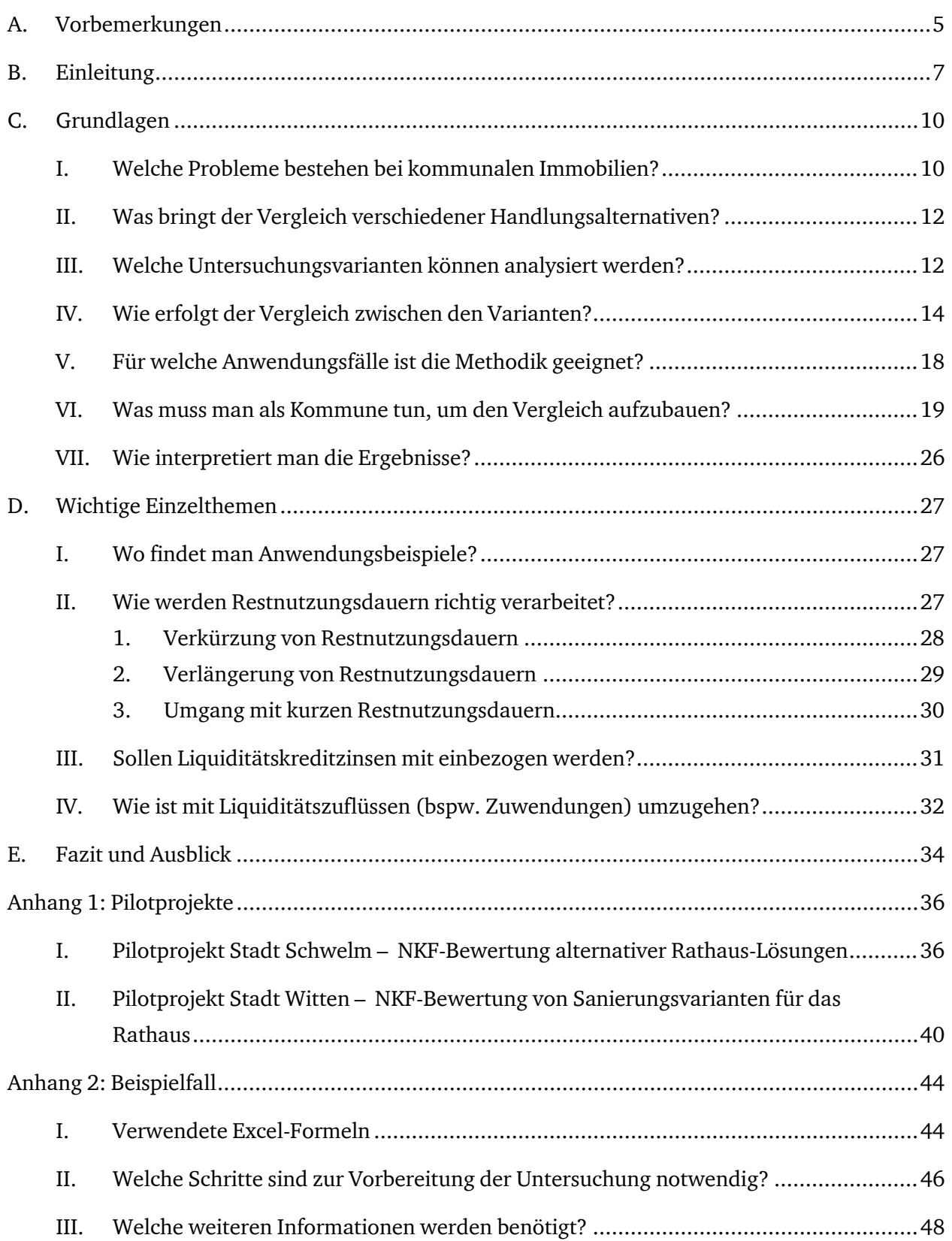

## Inhaltsverzeichnis and der Seite seite seite seite seite seite seite seite seite seite seite seite seite seit

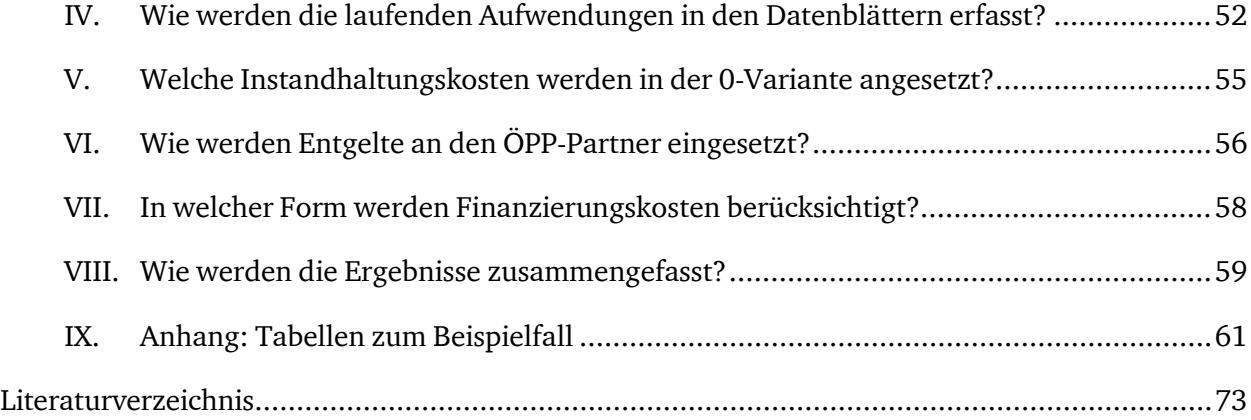

## A. Vorbemerkungen

- 1. Die vorliegende Publikation wurde im Auftrag der PPP-Task Force im Finanzministerium und der NRW.BANK in Abstimmung mit dem Ministerium für Inneres und Kommunales und mit dem Ministerium für Wirtschaft, Energie, Industrie, Mittelstand und Handwerk und unter Einbeziehung zweier Bezirksregierungen (Arnsberg und Düsseldorf) durch einen Beraterkreis erstellt. Der Beraterkreis setzte sich aus der PricewaterhouseCoopers AG WPG (PwC), der Assmann Beraten + Planen GmbH (ASM), der Deka Kommunal Consult GmbH (DKC) und der Public Sector Project Consultants GmbH (PSPC) zusammen.
- <span id="page-6-1"></span>2. Ausgangslage für den Leitfaden war ein Bericht des Finanzministeriums des Landes Nordrhein-Westfalen aus dem Jahr 20[1](#page-6-0)1<sup>1</sup>. Darin wird ein Instrumentarium aufgezeigt, mit dem verschiedene Handlungsstrategien bei kommunalen Gebäuden in einer langfristigen Betrachtung aus wirtschaftlicher Sicht mit Berücksichtigung des Ressourcenverbrauchs nach NKF verglichen werden können.
- 3. Die Methodik und die Ergebnisse wurden durch ex-post-Analyse von Pilotprojekten (Stadt Mülheim an der Ruhr, Gemeinde Marienheide) sowie mit einer fiktiven Modellrechnung (auf Basis der Erkenntnisse über mehrere hundert Immobilien) erarbeitet. Dabei konnte u.a. nachgewiesen werden, dass ein Weiterbetrieb eines eigentlich sanierungsbedürftigen Gebäudes mit Instandhaltung allein zur Aufrechterhaltung der Funktion und Verkehrssicherheit (sog. 0-Variante) zwar bei einer reinen Kostenbetrachtung auf der Ebene der Ergebnisrechnung die günstigste Variante sein kann, dass aber bei zusätzlicher Betrachtung der Vermögenseffekte und der verbleibenden Restnutzungsdauern umfassende Sanierungen z.T. eine erheblich höhere Wirtschaftlichkeit aufweisen und entsprechend vorzuziehen sind.
- 4. Der Bericht wurde zahlreichen Kommunen in Veranstaltungen der Bezirksregierungen in Nordrhein-Westfalen vorgestellt und erläutert. In der Folge haben erste Kommunen im Rahmen von Pilotprojekten, die durch die PPP-Task Force unterstützt sowie jeweils durch externe Berater begleitet wurden, die erarbeitete Methodik in konkreten Fällen ex ante angewendet (Städte Schwelm, Witten, Greven und Marl).

<span id="page-6-0"></span><sup>1</sup> Finanzministerium des Landes Nordrhein-Westfalen (Hrsg.): Bericht zur Untersuchung der Auswirkungen von unterschiedlich umfangreichen Instandhaltungs- und Sanierungsmaßnahmen an kommunalen Gebäuden, Düsseldorf Juli 2011;

6

5. Durch die Erprobung in Pilotkommunen konnte die entwickelte Vergleichsmethodik bestätigt und weiterentwickelt werden. Allerdings hat sich auch der Bedarf gezeigt, die praktische Anwendbarkeit mit konkreten Hilfestellungen und Empfehlungen zu erweitern. Diese Publikation stellt dementsprechend das Vorgehen und die konkreten Arbeitsschritte im Überblick dar, um interessierten Kommunen, Aufsichtsbehörden, Beratern etc. eine praxisnahe Umsetzung zu ermöglichen.

## B. Einleitung

- 6. Viele kommunale Gebäude befinden sich derzeit in einem schlechten baulichen Zustand. Eine Ursache dafür sind in den zurückliegenden Jahren unzureichende finanzielle Mittel für Instandhaltungen und Pflege, so dass ein Vermögenserhalt oder gar eine Vermögensentwicklung nicht erfolgen konnte. Um die entstandenen Mängel zu beseitigen, um Nutzungsbeschränkungen aufzuheben, Nutzungsqualitäten bedarfsgerecht anzupassen und die eingetretenen Vermögensverluste einzuholen sind Investitionen häufig unerlässlich. Auch wird festgestellt werden müssen, dass sich einige Objekte zumindest bilanziell – oft auch baulich – dem Ende ihres Lebenszyklus genähert oder dieses bereits erreicht haben. Ersatzinvestitionen werden notwendig.
- 7. Andererseits stehen aber die für wertsichernde Instandhaltungen, für notwendige Grundsanierungen und auch für Ersatzinvestitionen erforderlichen finanziellen Ressourcen vielerorts auch auf absehbare Zeit meist nicht oder zumindest nicht im ausreichenden Umfang zur Verfügung. Investitionen in Bestandsimmobilien und Neubauten können – zumindest vordergründig – Haushaltskonsolidierungskonzepte konterkarieren. Politik und Verwaltung sind zur Prioritätensetzung gezwungen. In den gegebenen Handlungsspielräumen sind gemeinsam mit den Kommunalaufsichtsbehörden die bestehenden Chancen zur Optimierung der kommunalen Immobilienwirtschaft zu nutzen.
- 8. Um den Kommunen in dieser sehr unbefriedigenden vielerorts fast aussichtslosen Situation eine methodische Hilfestellung zu geben, wurde unter Berücksichtigung des Ressourcenverbrauchs nach NKF in einer langfristigen Perspektive (z.B. 25 oder 28 Jahre) eine Methodik entwickelt, um individuelle Immobilienstrategien (0-Variante, Sanierungsvariante) bei kommunalen Gebäuden miteinander vergleichen zu können. Zusätzlich wurde eine Vergleichsmöglichkeit für unterschiedliche Beschaffungsvarianten einer Investition aufgezeigt: die Methodik eignet sich auch für die ergänzende Gegenüberstellung einer Eigenrealisierung mit z.B. einem ÖPP-Modell, wobei auf die hierfür in verschiedenen Leitfäden dargestellte Vorgehensweise für Wirtschaftlich-keitsuntersuchungen aufgebaut werden kann<sup>[2](#page-8-0)</sup>. In der Untersuchungsmethodik sind auch Zwischenanalysen bspw. bezogen auf einen Zehn-Jahres-Betrachtungszeitraum möglich.

<span id="page-8-0"></span><sup>2</sup> Leitfaden "Wirtschaftlichkeitsuntersuchungen bei PPP-Projekten", September 2006, erstellt unter Federführung des Landes Nordrhein-Westfalen durch die länderoffene Arbeitsgruppe zum Thema "Wirtschaftlichkeitsuntersuchungen bei PPP-Projekten" (im Auftrag der FMK) gemeinsam mit der BundesArbeitsgruppe "Wirtschaftlichkeitsuntersuchung bei PPP-Projekten"; vgl. ergänzend Textziffe[r 60](#page-26-0) f.

- 9. Dass ein ressourcenorientierter und auf langfristige Wirkungen abgestellter Vergleich unterschiedlicher immobilienwirtschaftlicher Handlungen immer stärker in den Fokus der öffentlichen Hand rückt, zeigt auch die aktuelle Anleitung des Bundesministeriums der Finanzen zur Durchführung von Wirtschaftlichkeitsuntersuchungen bei Vorhaben des Bundes mit Verweis auf die Bundeshaushaltsordnung: " (...) vorhandene Restwerte [sind] zu berücksichtigen, wenn sie sich zwischen den zu untersuchenden Handlungsalternativen erkennbar unterscheiden."[3](#page-9-0)
- 10. Das im Bericht empfohlene Vorgehen wurde so in den Städten Schwelm, Witten, Greven und Marl angewandt. Dabei konnte nicht nur die Eignung der Methodik bestätigt werden, es ist darüber hinaus zu nachhaltigen Erweiterungen und Konkretisierungen gekommen. So werden z.B. auch Zwischenbetrachtungen etwa zu aufsichtsrechtlich definierten Haushalts-Sanierungszeiträumen und konkrete Simulationen in der kommunalen Bilanz möglich.
- 11. Die für den Vergleich von 0-Variante und umfassender Sanierung entwickelte Methode zur Nutzung des Ressourcenverbrauchs als Kriterium für Investitionsentscheidungen kann nach den Erfahrungen bei kommunalen Pilotprojekten über den Vergleich zur jeweiligen 0-Lösung hinaus nun auch genutzt werden,
	- um die Sanierung bestehender dezentraler Verwaltungsstandorte mit einer zentralen Neubau-Lösung zu vergleichen (Schwelm),
	- um die Sanierung und Erweiterung eines Rathauses dem Fortbestand der bisherigen Lösung einschließlich der Anmietung von Verwaltungsgebäuden gegenüberzustellen (Witten),
	- um die Sanierung und Erweiterung eines Rathauses dem Fortbestand sowie alternativ ein Abriss/Neubau eines Rathauses der bisherigen Lösung einschließlich der Anmietung von Verwaltungsgebäuden gegenüberzustellen (Greven).

In allen Piloten ist zudem auch die Umsetzung als ÖPP-Projekt mit in den Vergleich einbezogen worden.

12. Die Anwendung der Vergleichsmethodik braucht dabei nicht auf die Gegenüberstellung von 0- Varianten mit Sanierungsoptionen und/oder Neubau-Lösungen beschränkt bleiben. Sie ist für weitere Vergleiche denkbar und zu empfehlen und kann insgesamt auch als methodische Erweiterung des zitierten Leitfadens zur Durchführung von Wirtschaftlichkeitsvergleichen bei ÖPP-Projekten, sowie bei Wirtschaftlichkeitsuntersuchungen insbesondere im Hochbau verstanden werden.

<span id="page-9-0"></span>l <sup>3</sup> Arbeitsanleitung Einführung in Wirtschaftlichkeitsuntersuchungen, RdSchr. des Bundesfinanzministeriums vom 12. Januar 2011

Weiteres Nutzungsbeispiel: Mit dem Tariftreue- und Vergabegesetz NRW (TVgG-NRW) wird in einer Soll-Vorschrift die Berücksichtigung der Energieeffizienz bei allen Beschaffungen vorgegeben. In dem Leitfaden zur Rechtsverordnung zum TVgG-NRW[4](#page-10-0) des Wirtschaftsministeriums NRW wird dazu konkretisiert: "Schon aus Eigeninteresse der Vergabestelle sollte immer geprüft werden, ob eine umweltgerechte und energieeffiziente Beschaffung nicht wirtschaftlicher ist."

Der o. g. Leitfaden empfiehlt bei der Bewertung der Wirtschaftlichkeit insbesondere die Einbeziehung von Lebenszykluskosten. Eingehende Angebote sollen danach geprüft und bewertet werden. Eine solche Prüfung könnte z.B. mit dem entwickelten Instrumentarium erfolgen, in dem unterschiedliche energetische Lösungen für ein Investitionsvorhaben – z.B. Standard-Gebäude nach Energieeinsparverordnung (EnEV), nach EnEV minus 30 % oder als 0-Energie-Gebäude – in Bezug auf die Wirkungen auf den Ressourcenverbrauch verglichen werden. Damit wird auch klar, dass in diesen Fällen einer konkreten Beschaffung auf den Vergleich mit einer 0- Lösung ggf. verzichtet werden kann.

- 13. Letztlich kann die beschriebene Untersuchungsmethodik als Zielzustand für eine wirtschaftliche, transparente, nachhaltige Steuerung von Instandhaltungen und Investitionen an kommunalen Gebäuden verstanden werden.
- 14. Der Leitfaden erläutert den Aufbau entsprechender Vergleiche nach dem Ressourcenverbrauchskonzept und will damit konkrete Hilfestellungen geben. Im nachfolgenden Kapitel [C](#page-11-0) ["Grundlagen"](#page-11-0) wird dargestellt, wie eine Kommune die Analysemethode anwenden und die gewonnenen Erkenntnisse interpretieren kann. Daran anschließend werden in Kapitel [D](#page-28-0) ["Wichtige](#page-28-0) [Einzelthemen"](#page-28-0) fachlich beantwortet. Im danach folgenden Kapitel [E](#page-35-0) ["Fazit und Ausblick"](#page-35-0) werden weitere Anwendungsfelder skizziert. Den Abschluss bilden Anhang 1 mit einer Zusammenfassung der Pilotprojekte Schwelm und Witten sowie Anhang 2 mit einem fiktiven Beispielfall zum Aufbau des Rechenwerks.

<span id="page-10-0"></span><sup>4</sup> Ministerium für Wirtschaft, Energie, Industrie, Mittelstand und Handwerk des Landes Nordrhein-Westfalen: Leitfaden zur Rechtsverordnung zum Tariftreue und Vergabegesetz Nordrhein-Westfalen, Düsseldorf 2013

## <span id="page-11-0"></span>C. Grundlagen

## I. Welche Probleme bestehen bei kommunalen Immobilien?

- 15. Die vielfältigen kommunalen Immobilien stellen neben dem Personalkörper der Verwaltung und dem Infrastrukturvermögen eine der wichtigsten Ressourcen für die Aufgabenwahrnehmung einer Kommune dar. Entsprechend hoch ist der Stellenwert des kommunalen Immobilienmanagements für die kommunale Haushaltswirtschaft sowie die Investitions- und Finanzierungstätigkeit. Durch die finanzielle Unterausstattung vieler Kommunen ist dieser zentrale Ressourcenfaktor vielerorts in Mitleidenschaft gezogen worden.
- 16. Mit der Einführung des Neuen Kommunalen Finanzmanagements (NKF) wurden die Immobilien systematisch analysiert und zwecks Bilanzierung bewertet. Dadurch steht eine bessere betriebswirtschaftliche Informationsbasis über den Immobilienbestand zur Verfügung, die allerdings auch die aufgelaufenen Probleme in der Substanz (bspw. durch unterlassene Instandhaltung) transparent gemacht hat. Gleichzeitig verengen sich die Handlungsspielräume vieler Kommunen, geeignete und nachhaltige Gegenmaßnahmen zu den festgestellten Problemen umzusetzen. Dies gilt insbesondere in den Fällen, in denen Kommunen aufgrund ihrer Finanzsituation zur Haushaltskonsolidierung und -sicherung gezwungen sind.
- 17. Aber auch Kommunen ohne solche Engpässe in den haushaltsbezogenen Spielräumen müssen sich vor dem Hintergrund der NKF-Bilanzierung damit auseinandersetzen, welche Regularien für die Steuerung der Immobiliensubstanz zur Anwendung kommen sollen. Bedingt durch Unterschiede im kommunalen Immobilienbestand ist es unverzichtbar, für jede einzelne Kommune individuell zu entscheiden, welche Rückschlüsse aus den bereitgestellten Informationen gezogen und welche Projekte aus diesen Erkenntnissen angegangen werden sollen. Die kommunalspezifische Ausprägung der entwickelten Grundmethodik spiegeln auch die bereits durchgeführten Pilotprojekte wieder.
- 18. Der kommunale Immobilienbereich wird dabei u. a. durch folgende Aspekte geprägt:
	- Aufgrund der langen betriebsgewöhnlichen Nutzungsdauern von Immobilien, die mehrere Jahrzehnte umfassen können, wirkt sich die Mehrzahl der immobilienbezogenen Maßnahmen über recht lange Zeiträume aus: Kapital wird bilanziell gebunden, Abschreibungen zeigen den planmäßigen Werteverzehr und Betriebs-/Instandhaltungskosten belasten den Haushalt über viele Jahre hinweg.
	- Auch die Finanzierung der Investitionsmaßnahmen wird meist auf lange Zeiträume angelegt, in denen die erhaltenen Zuwendungen (mittels bilanzieller Sonderposten) aufgelöst und die aufgenommenen Darlehen getilgt werden.
- Der betriebswirtschaftliche Blickwinkel auf die Immobilien weicht in wichtigen Bereichen von einer immobilienwirtschaftlichen Sicht deutlich ab: Technische Nutzungsdauern decken sich nicht mit den kommunalen Abschreibungstabellen, Investition und Instandhaltung sind - zumindest in der praktischen Umsetzung - unterschiedlich definiert etc.
- Engpässe bei der laufenden Instandhaltung der Immobilien führen dazu, dass zunehmend auf behelfsmäßige verkehrssichernde Maßnahmen übergegangen werden muss, die letztlich große Teile der Instandhaltungsbudgets verzehren, ohne den vorzeitigen Substanzverfall an den Objekten aufhalten zu können.
- Für bestimmte Aufgaben (bspw. im Bereich der Schulen) ist nicht das einzelne Objekt allein maßgeblich. Entscheidungen über Standortentwicklung, Angebotsveränderungen u. ä. müssen sich auf den Gesamtbestand (d. h. das Portfolio) beziehen. Nur so können zukunftsfähige Konzepte (bspw. zur Schulentwicklungsplanung) entwickelt werden.
- 19. Gleichzeitig führt die Vielzahl an Aufgaben- und Leistungsbereichen einer Kommune zur Vielfalt an funktionalen Immobilientypen (bspw. im Verwaltungs-, Schul-, Feuerwehr- oder Kitabereich). Andererseits kommt es in der zeitlichen Entwicklung zu starken Unterschieden hinsichtlich des Baujahrs, der Baustile und -materialien, der Schutznormen (bspw. zum Brandschutz), denkmalgeschützter bzw. historischer Substanz, Ausstattungsanforderungen (bspw. IT-Infrastruktur), verändertem Nutzungsverhalten, ästhetischen wie baukulturellen Ansprüchen u. v. m.
- 20. Statt einer schematischen Vorgehensweise bietet die Methodik ein Grundgerüst, das im konkreten Einzelfall unter Berücksichtigung der örtlichen Gegebenheiten angewendet und ergänzt werden kann. In einfachen Anwendungsfällen kann die Entscheidung über die wirtschaftlichste Handlungsalternative anhand der beschriebenen Grundmethodik gefällt werden. Sobald aber die Komplexität steigt oder eine Mehrzahl von Immobilien gemeinsam betrachtet werden soll, ist eine individuelle Anpassung der Grundmethodik auf den Einzelsachverhalt ggf. unter Hinzuziehung von externem immobilienwirtschaftlichem und NKF-Sachverstand erforderlich.
- 21. Hinzu kommt die Tatsache, dass die Immobilien von unterschiedlichen Anspruchsgruppen sehr verschieden betrachtet werden können. Die Einschätzungen und Maßnahmenvorschläge eines kommunalen Immobilienmanagements decken sich nicht zwingend mit denen einer haushaltsund betriebswirtschaftlich orientierten Kämmerei oder der subjektiven Perspektive von Gebäudenutzern. Die hier vorgestellte Grundmethodik bezieht eine Vielzahl von finanz- und immobilienwirtschaftlichen Aspekten ein – ohne jedoch den Anspruch auf Vollständigkeit zu erheben.
- 22. Es war allerdings von besonderem Interesse, für die Analysemethodik auch den Blickwinkel des NKF (vgl. hierzu Kapitel A) angemessen einzubeziehen. Deshalb wurde neben den zahlungswirksamen Aufwendungen auch die bilanzielle Abbildung von Immobilien berücksichtigt. Im Ergebnis stellt die Methode eine Vollkostenbetrachtung in den Untersuchungsvarianten dar.

23. Neben den "harten Fakten" der quantitativen Betrachtung müssen aber immer auch qualitative Aspekte in eine Maßnahmenentscheidung einbezogen werden. Stichworte dazu sind etwa Repräsentativität, städtebaulicher Impuls, Nutzerzufriedenheit und Funktionalität. Schließlich droht neben der nicht stattfindenden Realisierung von Optimierungspotenzialen zu den Energie-, Betriebs- und Steuerungskosten das Risiko von Verstößen gegen Verkehrssicherungspflichten. Auch steigt die Wahrscheinlichkeit des Ausfalls von Anlagen und Bauteilen sowie kostenintensiver Notfallmaßnahmen. Dies geht einher mit dauerhaften Nutzungsbeschränkungen, umfangreichem Administrationsaufwand und damit der Überinanspruchnahme anderweitig dringend benötigter Finanz- und Personalressourcen. Teile davon können in der entwickelten Methodik mittels Risikofaktoren abgebildet werden.

#### II. Was bringt der Vergleich verschiedener Handlungsalternativen?

- 24. Die Kommunen sind dem Grundsatz der Wirtschaftlichkeit und Sparsamkeit nach § 7 GO NRW verpflichtet. Deshalb müssen insbesondere Entscheidungen mit großen finanziellen Auswirkungen über einen langen Zeitraum (wie dies bei der Sanierung oder Erneuerung von Immobilien fast immer der Fall ist) die Vor- und Nachteile verschiedener Handlungsalternativen berücksichtigen. Zudem setzt sich die Erkenntnis durch, dass auch eine unterlassene Instandhaltung bzw. Investition stark negative Folgewirkungen haben kann. Dies soll messbar gemacht werden.
- 25. Verbindet man nun diesen grundsätzlichen Bedarf an Maßnahmenvergleichen mit dem NKF, so können die langfristigen Auswirkungen der Handlungsalternativen unter dem Blickwinkel des Ressourcenverbrauchskonzeptes beurteilt werden. Mit dieser Methodik können Kommunen eine nachhaltige Ressourcensteuerung bei den Immobilien und im Instandhaltungsbereich betreiben.

#### III. Welche Untersuchungsvarianten können analysiert werden?

26. Betrachten wir zunächst eine typische Entscheidungssituation einer Kommune: Vor mehreren Jahrzehnten wurde eine Liegenschaft für den Schulbetrieb neu errichtet. Diese müsste eigentlich noch einige Jahre nutzbar sein, jedoch ist die Gebäudesubstanz mittlerweile wegen unterlassener Instandhaltung geschädigt, was im Rahmen der Erstbewertung nach NKF zu berücksichtigen war. Dies ist auch deutlich zu erkennen: Schadstellen in Fassade, Wänden und Decken, in die Jahre gekommene technische Installationen, ein allgemeiner Eindruck von Abnutzung.

27. Dies führt zwangsläufig zur dringlichen Auseinandersetzung mit dem Objekt. Grundsätzlich konzentriert sich die Analyse dann auf vier Fragenkomplexe: Welche Maßnahmen sind zwingend zu ergreifen, damit die Immobilie weiter nutzbar bleibt, ohne dass eine zwangsweise Schließung erfolgt bzw. Gefahren für die Nutzer zu befürchten sind? Wäre es im Vergleich dazu nicht nur sinnvoller und nachhaltiger, sondern auch wirtschaftlicher, die Immobilie so stark zu sanieren, dass sie wieder wie neuwertig nutzbar ist? Oder erscheint es angebrachter, die Immobilie durch einen (evtl. teilweisen) Neubau zu ersetzen, um beispielsweise verändertem Nutzungsverhalten oder sinkenden Nutzerzahlen gerecht zu werden? Und sollten Sanierung bzw. Neubau besser in eigener Regie oder als Öffentlich-Private Partnerschaft (ÖPP) umgesetzt werden?

<span id="page-14-0"></span>28. Die Optionen können insbesondere in folgenden Handlungsvarianten abgebildet werden:

#### • 0-Variante

Weiterbetrieb der Immobilie ohne grundhafte Sanierungs- oder Neubaumaßnahmen. Es wird so viel Instandhaltungsaufwand berücksichtigt, dass Funktion und Verkehrssicherheit dieses Objektes zurückgewonnen bzw. aufrechterhalten werden. Die Instandhaltungsmaßnahmen führen nach NKF zu laufendem Aufwand und nicht zu aktivierungsfähigen Anschaffungs- und Herstellungskosten.

#### • Sanierung (Investition und Instandhaltung in Eigenrealisierung)

Durchführung von Sanierungsmaßnahmen durch die Kommune. Zur aktivierbaren Investition kommt der laufende Aufwand für die werterhaltenden Instandhaltungsmaßnahmen über den Lebenszyklus hinzu. Die Instandhaltung ist so zu bemessen, dass eine tatsächliche Nutzung der Immobilie über die verlängerte oder neue Nutzungsdauer gewährleistet werden kann.

- Sanierung (Investition und Instandhaltung als ÖPP-Variante)
- Durchführung von Sanierungsmaßnahmen durch einen privaten Partner. Zur aktivierbaren Investition kommt der laufende Aufwand für die werterhaltenden Instandhaltungsmaßnahmen über den Lebenszyklus hinzu. Die Instandhaltung orientiert sich an dem ausgeschriebenen bzw. vordefinierten und im ÖPP-Vertrag festgeschriebenen Instandhaltungskonzept.

#### • Neubau (Investition und Instandhaltung in Eigenrealisierung)

Durchführung von Neubaumaßnahmen durch die Kommune. Zur aktivierbaren Investition kommt der laufende Aufwand für die werterhaltenden Instandhaltungsmaßnahmen über den Lebenszyklus hinzu. Die Instandhaltung ist so zu bemessen, dass eine tatsächliche Nutzung der Immobilie über die verlängerte oder neue Nutzungsdauer gewährleistet werden kann.

#### • Neubau (Investition und Instandhaltung als ÖPP-Variante)

Durchführung von Neubaumaßnahmen durch einen privaten Partner. Zur aktivierbaren Investition kommt der laufende Aufwand für die werterhaltenden Instandhaltungsmaßnahmen über den Lebenszyklus hinzu. Die Instandhaltung orientiert sich an dem ausgeschriebenen bzw. vordefinierten und im ÖPP-Vertrag festgeschriebenen Instandhaltungskonzept.

#### **Miete**

Analyse der teilweisen oder vollständigen Anmietung bzw. Entmietung von Flächen.

- 29. Die Unterscheidung zwischen Neubau und Grundsanierung führt lediglich zu bestimmten Grundannahmen hinsichtlich der Wertansätze in der Eigenrealisierungs- und ÖPP-Variante. In der Praxis kann es allerdings auch zu Mischformen zwischen den reinen Handlungsvarianten kommen.
- 30. Im Rahmen der Gesamtbetrachtung sind darüber hinaus auch die jeweiligen Betriebs- und ggf. Finanzierungskosten zusätzlich einzubeziehen und zuzuordnen.

## IV. Wie erfolgt der Vergleich zwischen den Varianten?

### Lebenszyklusbetrachtung:

- 31. Die Varianten sollen mit ihrer Wirkung über einen Lebenszyklus verglichen werden. Die Zeitreihenbetrachtung orientiert sich an den Festlegungen zur Dauer der Sanierung bzw. des Neubaus (meist zwei bis drei Jahre als Bauphase<sup>[5](#page-15-0)</sup>) und der relevanten Betriebsphase<sup>[6](#page-15-1)</sup> (meist 25 bis 30 Jahre). Der Betrachtungszeitraum ist selbstverständlich in allen Varianten gleich lang zu wählen.
- 32. In den drei Untersuchungsvarianten werden zunächst die Aufwendungen aus einmaligen Sachverhalten (wie Interimsunterbringung oder Betreuungskosten der Sanierungs- bzw. Bauaktivitäten) sowie für den laufenden Betrieb der Immobilie analog einer langfristigen Ergebnisplanung nach dem NKF dokumentiert.
- 33. Diese werden dann ergänzt um bilanzorientierte und zahlungsunwirksame Sachverhalte, insbesondere die Abschreibungen auf das Anlagevermögen und die Auflösung der Sonderposten für erhaltene Investitionszuschüsse.
- 34. Bei der Prognose der Ansätze für künftige Jahre werden alle relevanten Erkenntniswerte sachgerecht in den Zahlenreihen berücksichtigt. Auch können geeignete Preissteigerungs- und Risikofaktoren berücksichtigt werden. Die Zeitreihenwerte werden dann auf den Barwert abgezinst und dem Variantenvergleich zu Grunde gelegt.

<span id="page-15-0"></span><sup>5</sup> wobei in der Bauphase ein Weiterbetrieb und ggf. ein Interimsbetrieb vonstattengehen kann

<span id="page-15-1"></span><sup>6</sup> wobei der Betrieb des Objektes nicht nach Abschluss des Betrachtungszeitraumes endet

#### Arbeitsannahmen:

Folgende wesentlichen Rahmenbedingungen sind üblicherweise zu berücksichtigen:

Für alle zu untersuchenden Varianten:

- Länge des Betrachtungszeitraums sowie ggf. Unterscheidung in eine Bau- und eine Betriebsphase
- Berücksichtigung von Risikofaktoren und Preissteigerungsfaktoren
- Für mobile Ausstattung wurde eine Abschreibungsdauer von 10 Jahren unterstellt
- Einbeziehung von bilanziellen Daten (Restbuchwerten)

#### Im Falle einer 0-Variante:

- (außer)planmäßige Abschreibung der bilanzierten Restbuchwerte
- Fortschreibung bisheriger Haushaltsdaten zu Instandhaltung und Betrieb
- Verkürzung der Restnutzungsdauer wegen der reinen Instandsetzungsmaßnahmen (Wiederherstellung des Sollzustandes, nicht aktivierungsfähig und keine Wert steigernde Wirkung; mit exakter Ermittlung bzw. pauschal um 30 % der Gesamtnutzungsdauer aus Gründen der Einheitlichkeit)

#### Für die übrigen Varianten:

- Grundsätzliche Aktivierung der gesamten Sanierungskosten, soweit keine Hinweise auf wesentliche, nicht aktivierungsfähige Aufwandsposten vorliegen
- Annahme einer Erhöhung der Restnutzungsdauer auf einheitlich 90 % der ursprünglichen Gesamtnutzungsdauer durch die Sanierungsmaßnahmen, sofern nicht exakte Restnutzungsdauern aus Gebäudesubstanz und -maßnahmen ableitbar sind
- Ausblendung aller Kostenanteile für in den Projekten vorgesehene Modernisierungen und/oder Erweiterungen; solche Kostenanteile wurden pauschal ermittelt (z.B. nach Flächenanteilen)
- Das Entgelt an den ÖPP-Partner wird im Sinne der Vergleichbarkeit nach den Kostenbestandteilen analog der Eigenrealisierung aufgeteilt
- Overheadkosten werden in Abhängigkeit der Flächen, über prozentuale Kostenschlüssel bzw. nach allgemeinen Erfahrungswerten einbezogen
- Der kommunale Steuerungsaufwand wird ebenfalls berücksichtigt.

#### Einsatz strukturierter Datenblätter:

- 35. Für die Untersuchungsmethodik wurden spezifische Datenblätter entwickelt, die für die zu untersuchenden Varianten einen Überblick über die Wertansätze im Betrachtungszeitraum gewähren.
- 36. Neben den bilanziellen Buchwerten werden die Haushaltsdaten zur Ergebnisrechnung gegliedert in vermögensbezogene Daten (Abschreibungen und Auflösungsbeträge), Nutzungsbeschränkungen (v. a. aus Raumanmietungen), laufende Aufwendungen, Personaleinsatz der Verwaltung sowie Finanzierungskosten aufgeführt.

37. Die einzelnen Aufwands- und Ertragspositionen werden mit einem angemessenen Zinssatz abgezinst. Neben dem ermittelten Barwert wird jeweils die Gesamtsumme ausgewiesen.

Überblick über die Variantenrechnung:

38. Das Vergleichsschema gliedert sich in folgende vier Analyseebenen, zu denen beispielhaft die Daten zur Modellrechnung aus dem Untersuchungsbericht (vgl. Textziffer [2\)](#page-6-1) angegeben sind:

#### Buchwertentwicklung

Die ursprünglichen bilanziellen Restbuchwerte werden mittels Abschreibungen über den Betrachtungszeitraum (in Form von Nominalwerten) vermindert und ggf. um aktivierbare Investitionen erhöht. Dagegen stehen die bilanziellen Restbuchwerte, gemindert um Auflösungsbeträge und ggf. erhöht um passivierbare Investitionszuschüsse, die von den Aktivwerten abgesetzt werden. Es ergibt sich der Restbuchwert der saldierten Restbuchwerte (aus Anlagevermögen und Sonderposten) zum Ende des Betrachtungszeitraums. Bei den Sanierungsvarianten wird zudem gezeigt, über welche Restnutzungsdauer (ausgehend vom Ende des Betrachtungszeitraums) die Immobilie noch nutzbar bleibt. Der Restbuchwert zu Beginn der Untersuchung dient in der Analyseebene der Ressourcenentwicklung als Ausgangswert, von welchem die Summe der laufenden Aufwendungen abgezogen wird.

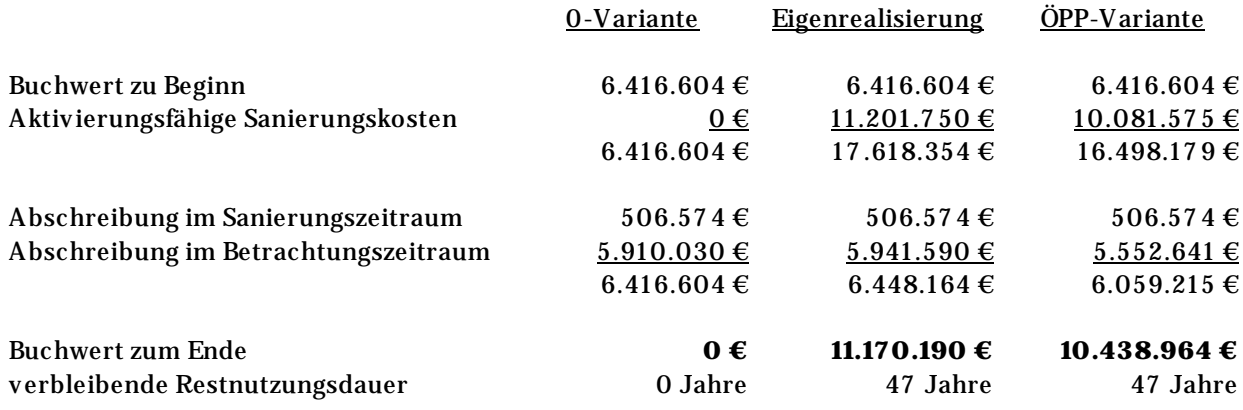

#### Laufende Aufwendungen I

In die Summe der laufenden Aufwendungen I fließen die originären Betriebs-, Instandhaltungsund Personalkosten bzw. Entgeltzahlungen an den ÖPP-Partner ein. Außerdem sind die Barwerte der vorgenannten Abschreibungs- und Auflösungsbeträge einzubeziehen.

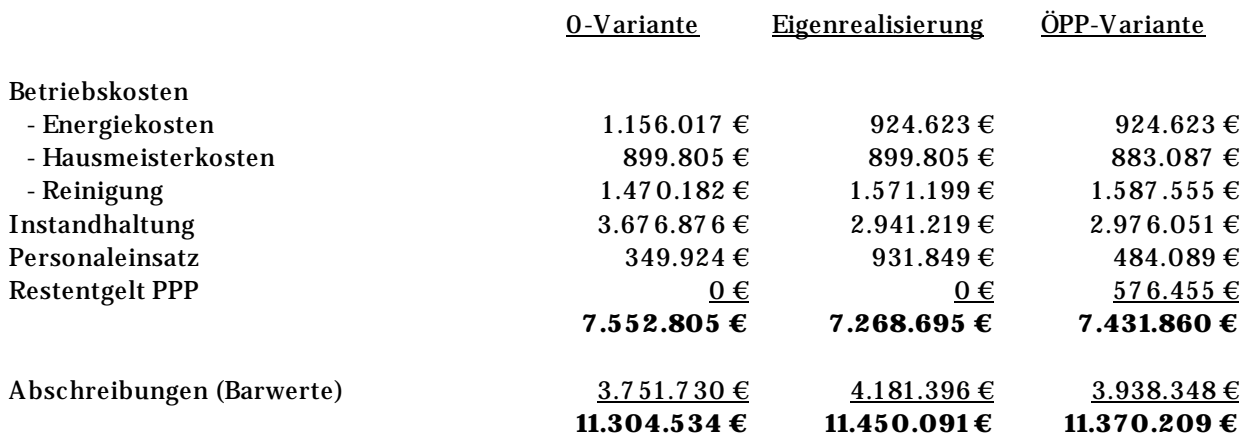

#### Laufende Aufwendungen II

In einem zweiten Schritt werden die laufenden Erträge aus der Immobilie (insb. die Mieterträge), Finanzierungskosten aus Darlehens- und Liquiditätskreditaufnahmen sowie variantenspezifische Kosten (d. h. Kosten der Interimsunterbringung, Abrisskosten und nicht aktivierbare Maßnahmenkosten) ergänzt, um die Summe der Aufwendungen II zu ermitteln. Diese wird nachfolgend vom obigen Restbuchwert abgezogen.

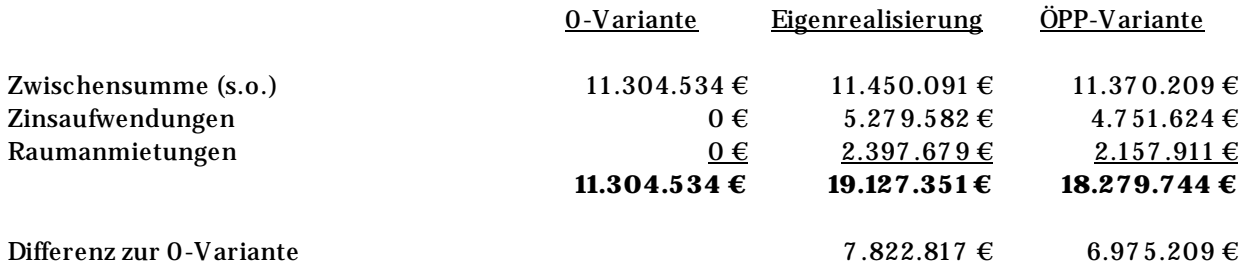

#### Ressourcenentwicklung

Der im Regelfall negative Saldo aus Restbuchwerten und laufenden Aufwendungen wird unter dieser Rubrik als quantitatives Analyseergebnis über die Vergleichsvarianten ermittelt.

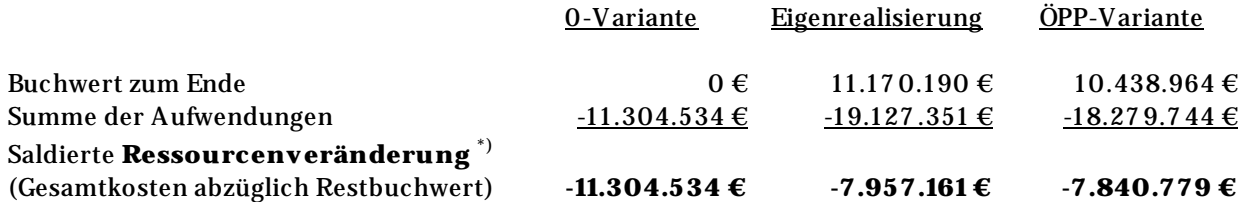

\*) Auch beim Ansatz von Nominalwerten tritt derselbe Effekt hinsichtlich des Unterschieds zwischen einer Aufwands- und einer Ressourcenbetrachtung ein

39. In der Analysemethodik werden die Abschreibungen abzüglich der Auflösungsbeträge einmal mit Nominalwerten bei der Buchwertentwicklung und einmal mit Barwerten unter den laufenden Aufwendungen berücksichtigt. Dieser konzeptionelle Bruch entsteht durch den Unterschied der bilanziellen Ebene (auf der Buchwerte als Nominalwerte durch Abschreibungen und Auflösungsbeträge vermindert werden) und der Zeitreihenbetrachtung bei den laufenden Aufwendungen, für die in der gängigen Praxis die Barwerte genutzt werden.

## V. Für welche Anwendungsfälle ist die Methodik geeignet?

- 40. Die beschriebene Analysemethodik ist für Einzelobjekte ebenso wie für Maßnahmenbündel (bspw. mehrere Objekte einer Schulliegenschaft oder Zusammenführung von Verwaltungsstandorten) geeignet. Sie kann zudem mit betriebs- und immobilienwirtschaftlichen Konzepten wie Flächenoptimierung kombiniert werden. Energetische Maßnahmen in unterschiedlichen Standards können miteinander verglichen werden.
- 41. Kommunen mit unterschiedlicher finanzwirtschaftlicher Leistungsfähigkeit werden in die Lage versetzt, einzelne Immobilien und ganze Immobilienportfolios hinsichtlich der Frage Weiterbetrieb versus Neubau/Sanierung mit unterschiedlichen Szenarien (Eigenrealisierung, ÖPP, Miete, Mietkauf, Leasing usw.) durchzurechnen. Letztlich kann die gewerkeweise Prognose in der 0- Variante sogar dazu eingesetzt werden, die laufende und maßnahmenbezogene Instandhaltung der Immobilien exakter einzuschätzen.
- 42. Die Methodik bewegt sich innerhalb Vorschriften zur finanziellen Leistungsfähigkeit und zur Haushaltskonsolidierung. Es können auch Zwischenbetrachtungen aus haushalterischem bzw. kommunalaufsichtlichem Blickwinkel generiert werden.
- 43. Wie bei jeder Analysemethodik steht und fällt die Validität der Ergebnisse mit den Prämissen, den Eingabedaten und der richtigen, strukturierten Aufbereitung und Interpretation der Ergebnisse. Die bisherigen Pilotprojekte zeigen auch, dass ein umfangreiches fachliches Knowhow nötig ist, um in Szenarien die künftige Entwicklung in der 0-Variante sowie immobilienwirtschaftlicher Aspekte (wie dem Vergleich zwischen Anmietung von Räumen und Einbeziehung in eigene Liegenschaften) zu ermitteln.
- 44. Über den Rahmen des Untersuchungsbereiches hinaus ist die entwickelte Methodik dazu geeignet, jede größere Bauinvestition und einzelne problembehaftete Immobilien in einer Kommune mittels Wirtschaftlichkeitsuntersuchung und NKF-Blickwinkel strukturiert zu untersuchen. Aus den dabei gewonnenen Erkenntnissen können dann fundierte Entscheidungen zu verschiedenen Handlungsalternativen durch die Kommunen abgeleitet werden.

## VI. Was muss man als Kommune tun, um den Vergleich aufzubauen?

45. Im Vorfeld der Vergleichsbetrachtung müssen die verschiedenen Varianten durch geeignete Prämissen exakt und realistisch definiert werden. Als Anhaltspunkt kann die nachfolgende Übersicht aus einem Pilotprojekt dienen. Unterschiedliche energetische Maßnahmen sollten bei Bedarf in ergänzenden Amortisationsrechnungen miteinander verglichen werden.

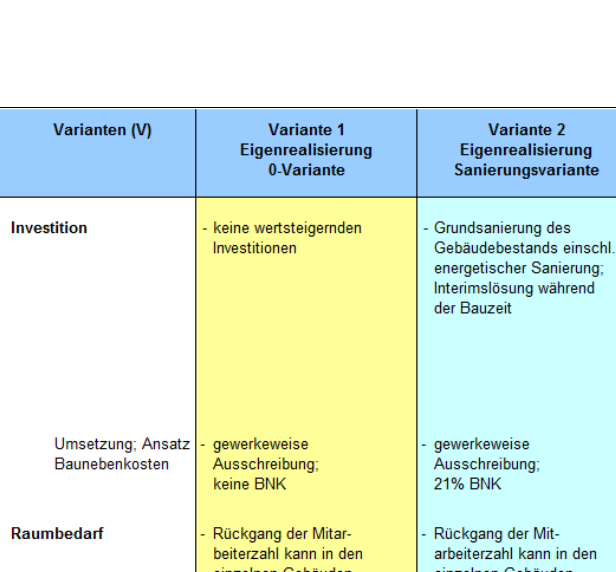

räumlich nicht umgesetzt

insgesamt keine Aufgabe

von Gebäuden möglich

keine Aktivierung in der

Vermögensbewertung und

Begehung, planmäßige

Instandhaltungsaufwand

zur Aufrechterhaltung von

Finanzierung von 20 %

Instandhaltungskosten

jahres Durchschnitt)

durch Kassenkredite (10-

Restlaufzeit nach

Abschreibung

**Funktion und** Verkehrssicherheit

(Annahme) der

Stadt

entfällt

Risikokosten (hoch)

lediglich

werden

Bilanz

**Finanzierung und** 

Abschreibung

Instandhaltung

Gebäudebetrieb

Verwaltung /

Management

ÖPP-Entgelt

**Risiko** 

bilanzielle Aktivierung

kann in den iebäuden räumlich nicht umgesetzt werden insgesamt keine Aufgabe von Gebäuden möglich Finanzierung (Kommunalkredit) und

ante 2

gsvariante

Variante 3

Eigenrealisierung

Neubauvariante

Abriss von Bestands-

gebäuden, Neubau des

Standort x für Personalkonzept 20xx, Interims-lösung

für abgerissene Bestandsgebäude, Veräußerung nicht mehr benötigter Bestands-gebäude

**18% BNK** 

Verwaltungsgebäudes am

gewerkeweise Ausschreibung

Neubau entsprechend

nachfolgend weitere

Personalplanung für 20xx

Reduzierung städt. Personal,

dafür ab 20xx Mieteinnahmen

Finanzierung Investitionen

durch Veräußerungserlöse

bilanzielle Aktivierung der

Investitionskosten im Jahr der

und Kommunalkredit:

Fertigstellung

Zuaktivierung der

Abschreibung

Investitionen, planmäßige

haltungskosten durch

entfällt

Risikokosten

(im Vergleich zu Variante 1

zum Teil deutlich reduziert)

bilanzielle Aktivierung der Investitionskosten im Jahr der Fertigstellung

Zuaktivierung der Investitionen, plan-mäßige Abschreibung Instandhaltung entsprechend zur regulären Abschreibung nach AfA Finanzierung von 20 % (Annahme) der İnstandhaltungskosten durch Kassenkredite (10jahres Durchschnitt)

Eigenrealisierung durch die Stadt: im Vergleich zu Variante 1 reduzierte Energiekosten Verwaltungskosten (im Vergleich zu Variante

Instandhaltung entsprechend zur regulären Abschreibung nach AfA Finanzierung von 20 % (Annahme) der Instand-Kassenkredite (10-jahres Durchschnitt)

Eigenrealisierung durch die Eigenrealisierung durch die Stadt, im Vergleich zu Variante 1

deutlich reduzierte Energiekosten und reduzierte Personalkosten Verwaltungskosten Verwaltungskosten (im Vergleich zu Variante 1 1 reduziert) reduziert)

**entfällt** 

Risikokosten

(im Vergleich zu Variante<br>1 zum Teil reduziert)

Finanzierung Instandhaltung aus ÖPP-Entgeltbestandteilen (Rücklagenkonto) Realisierung durch ÖPP-Partner; im Vergleich zu Variante 1 deutlich reduzierte Energiekosten;<br>Energiekosten;<br>Entfall städt. Betriebskosten (einsch. Personal) ÖPP-Geschäftskosten im Entgelt enthalten; Transaktionskosten bei der Stadt: im Vergleich zu Variante 1

Variante 4

ÖPP-Modell

Neubauvariante

Investition durch OPP-Partner

Analog Variante 3,

ÖPP-Vergabeverfahren.

funktionale Ausschreibung,

**BNK nach Bieterangebot** (enthalten)

Neubau entsprechend

nachfolgend weitere

Personalplanung für 20xx

Reduzierung städt. Personal,

dafür ab 20xx Mieteinnahmen

Bauzeitfinanzierung durch

finanzierung (bei Variante 3 abzügl. Veräußerungserlöse)

ÖPP-Partner, Langfrist-

durch ÖPP-Partner mit

Einredeverzichtserklärung

durch Stadt nach Baufertigstellung; Aktivierung der Investitionen in der Bilanz

Zuaktivierung der Investitionen.

planmäßige Abschreibung

Instandhaltung entsprechend

zur regulären Abschreibung

nach AfA durch ÖPP-Partner

deutlich reduzierte Verwaltungskosten bei Stadt ("nur" Baubegleitung und Controlling)

Finanzierungsentgelt an ÖPP-<br>Partner annuitätisch, Betriebsentgelt an ÖPP-Partner indiziert

Risikokosten z.T auf ÖPP-Partner verlagert (im ÖPP-Entgelt enthalten); bei der Stadt verbleibende Risikokosten im Vergleich zu Variante 1 zumTeil nachhaltig reduziert

Variantenvergleich (Beispiele aus einem Pilotprojekt)

46. Ein detaillierter Beispielfall ist in Anhang 2 wiedergegeben. Dieser beschreibt auch die Herangehensweise beim Aufbau der Vergleichsbetrachtung sowie einer Berechnungstabelle. Dazu wurde das folgende Ablaufschema zu Grunde gelegt:

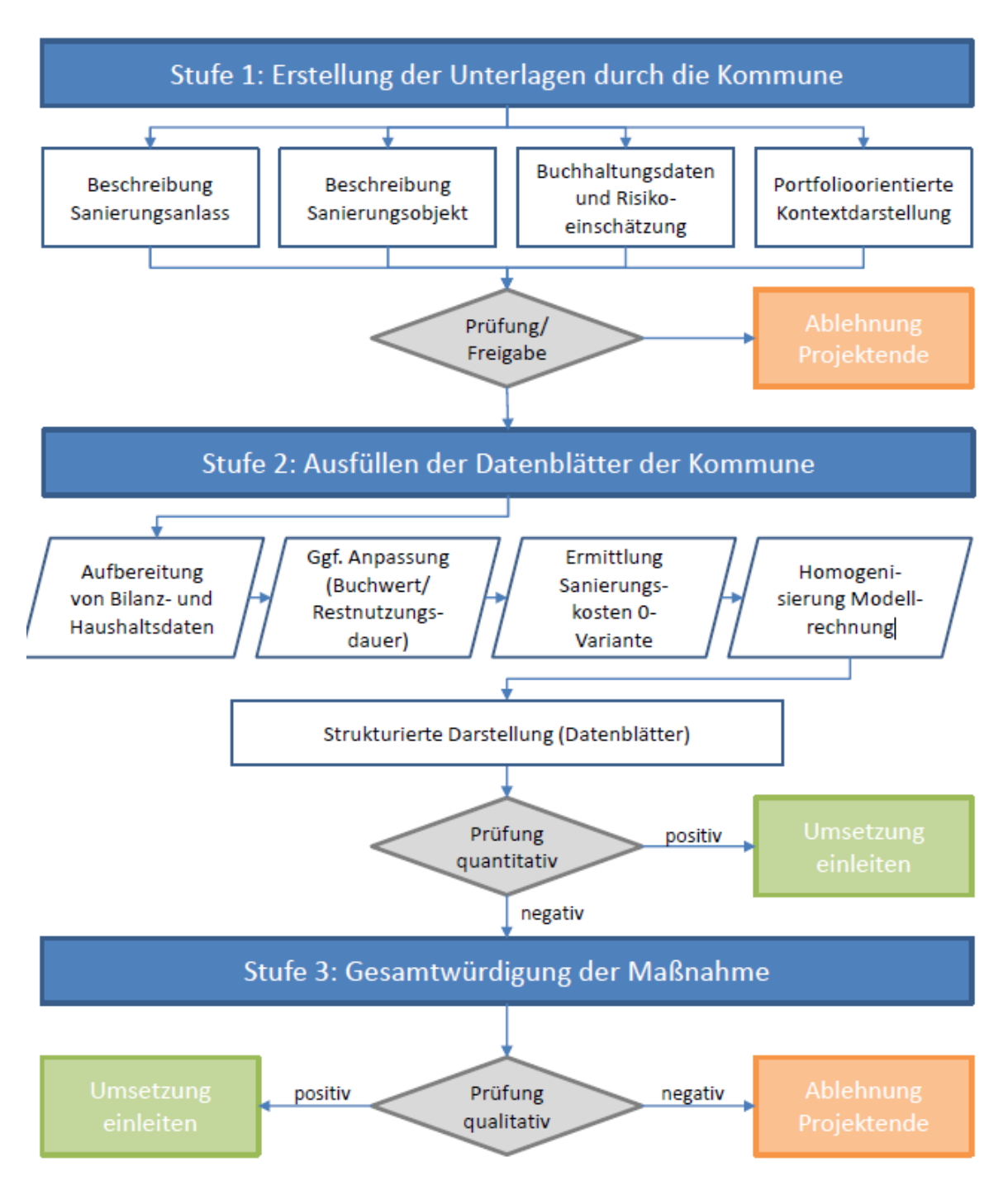

#### Analyse der Ausgangslage:

- 47. Der schematische Aufbau der vorgestellten Methodik könnte dazu verleiten, dass vordringlich die akuten Problemfälle im Immobilienbestand der Kommune herausgezogen und betrachtet werden. Dies ist keineswegs beabsichtigt: Vielmehr soll der Einsatz der üblicherweise knappen Ressourcen am sinnvollsten und nachhaltigsten Punkt erfolgen.
- 48. Deshalb sollte sich (mit Ausnahme von Objekten, die nur einzeln in einer Kommune vorkommen) die Betrachtung möglichst auf das gesamte Immobilienportfolio beziehen. Unter Berücksichtigung bereits erkennbarer Veränderungen in der Zukunft (bspw. durch modifiziertes Nutzungsverhalten oder den demografischen Wandel) muss eine Priorisierung der Bestandsobjekte (wie Schulliegenschaften) erfolgen, um die Instandhaltungs-, Neubau- oder Sanierungsmittel bestmöglich einzusetzen.
- 49. Auch sind Erläuterungen notwendig, aus denen die Auswahlentscheidung und die Priorisierung des Immobilienportfolios hervorgehen. Die Einzelmaßnahme ist zwingend in eine Gesamtsicht über den Immobilienbereich der Kommune eingebettet.

#### Aufbau der 0-Variante:

- 50. Die 0-Variante bildet den Fall des Weiterbetriebs der Immobilie ohne grundhafte Sanierungsoder Neubaumaßnahmen ab. Es wird nur so viel Instandhaltungsaufwand berücksichtigt, dass Funktion und Verkehrssicherheit dieses Objektes wieder erreicht bzw. aufrechterhalten werden (vgl. Textziffer [28\)](#page-14-0). Die zu untersuchende Immobilie im Bestand der Kommune ist in diesem Falle mit den meisten Parametern (Energiekosten, Reinigung etc.) bekannt. Die Herausforderung besteht vor allem darin, die künftigen Instandhaltungsaufwendungen zutreffend zu prognostizieren.
- 51. Es hat sich in den Pilotprojekten bewährt, den nach aktuellem Erkenntnisstand zu erwartenden Instandhaltungsbedarf nach Gewerken einzuschätzen. Hierbei besteht Prognoseunsicherheit in Bezug auf die tatsächliche Substanzentwicklung auf Grundlage des modellhaft unterstellten Instandhaltungsumfangs. Vor allem bei substanzmäßig bereits stark geschädigten Objekten ist eine unvorhergesehene Instandhaltungsnotwendigkeit oder gar der Wegfall der Nutzbarkeit nie gänzlich auszuschließen.

52. Einen guten Eindruck hinsichtlich der zu leistenden Prognoseinhalte liefert die Definitionen zur Modellrechnung im Bericht aus 2011<sup>[7](#page-24-0)</sup>. Dort wird unter den übrigen Annahmen die Notwendigkeit von umfangreichen Instandhaltungen an der Wärmeversorgung, den Sanitärobjekten, im Bereich Dach/Elektro/Beleuchtung/Ausbau, an Fassade und Fenstern, bei den Böden sowie für die Wärmeerzeugung konkretisiert und zeitlich nach üblichen Laufzeiten der Anlagen eingeordnet. Neben diesen oft kostenintensiven Einzelmaßnahmen sind zusätzlich die laufenden Kosten der jährlichen Regelinstandhaltungen anzusetzen. Auf dieser Grundlage ergibt sich ein typisches Bild bezogen auf die Instandhaltungsvolumina über den Betrachtungszeitraum:

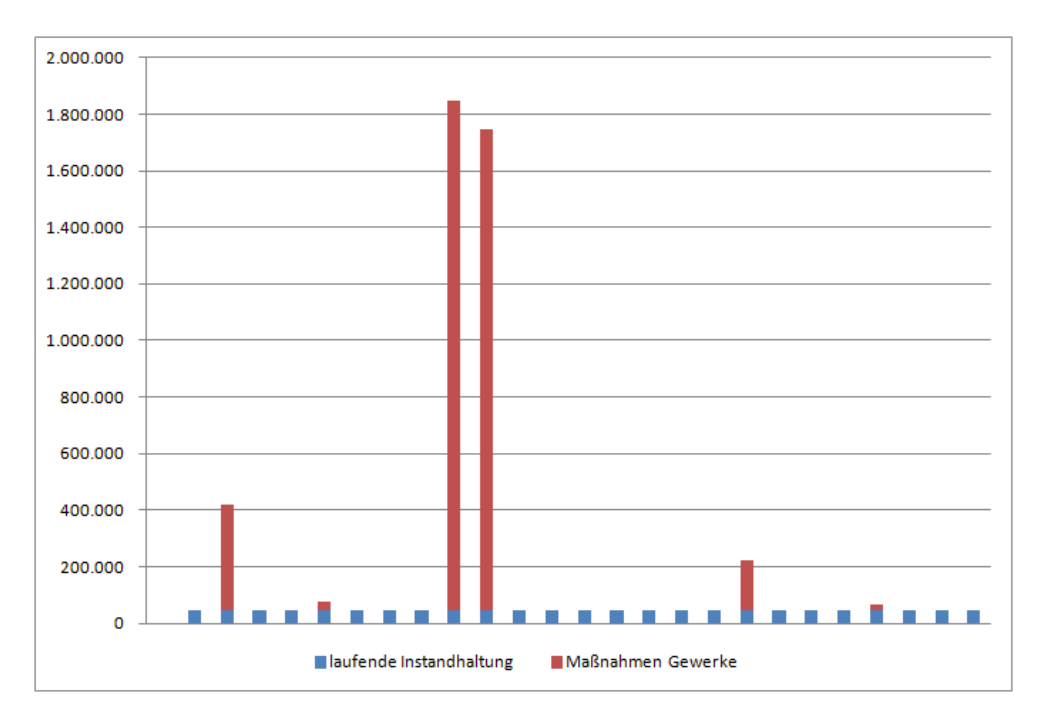

53. Trotz der nicht vernachlässigbaren Unsicherheit einer solchen Instandhaltungsprognose sowohl in Bezug auf den zeitlichen Anfall als auch hinsichtlich der Kosten dürfte die Konkretisierung der aus aktueller Sicht zu erwartenden mittel- und langfristigen Kostenblöcke für die Einschätzung einer Immobilie äußerst wertvoll sein.

<span id="page-24-0"></span><sup>7</sup> Finanzministerium des Landes Nordrhein-Westfalen (Hrsg.): Bericht zur Untersuchung der Auswirkungen von unterschiedlich umfangreichen Instandhaltungs- und Sanierungsmaßnahmen an kommunalen Gebäuden, Düsseldorf Juli 2011; Seite 34 http://www.ppp.nrw.de/oeffentlichkeitsarbeit/veroeffentlichungen/23b\_ergebnispapier\_oepp\_nkf.pdf

Übrige Varianten und Homogenisierung:

- 54. Die Daten für die Sanierungs- und Neubauvarianten basieren auf den an anderer Stelle beschriebenen Regeln für den Aufbau von Wirtschaftlichkeitsberechnungen (und einschlägigen Benchmarks (Baukostenindex, KGSt etc.). Darin sind die Rahmensetzungen zur Herleitung der Daten hinreichend beschrieben. Sie sind aus dem NKF-Zahlenwerk heraus lediglich um die Buchwertentwicklung zu ergänzen.
- 55. Wie bei jedem Variantenvergleich muss darauf geachtet werden, dass mittels Homogenisierungen eine tatsächliche Vergleichbarkeit der Berechnungsgrundlagen hergestellt wird. Dies gilt vornehmlich für die 0-Variante, da diese an das konkrete Bestandsobjekt gebunden ist, während bei den Sanierungs- und Neubauvarianten auch davon abweichende Prämissen vorstellbar sind.
- 56. Im bereits angesprochenen Bericht aus 2011[8](#page-25-0) werden folgende Aspekte zur Homogenisierung zwischen 0-Variante und Sanierungsvariante angesprochen:
	- Die erste Homogenisierung betrifft ggf. enthaltene Neubauanteile (z. B. für einen Anbau). Sie sind aus dem Zahlenwerk der Modellrechnung heraus zu rechnen, indem idealerweise die exakten Kosten eliminiert werden. Hilfsweise kann auch eine realitätsnahe Aufschlüsselung der Gesamtkosten (z. B. nach Flächenanteilen) vorgenommen und nachgewiesen werden.
	- Darüber hinaus müssen Modernisierungsanteile, die über geltende Mindeststandards (z. B. Klimatisierung) hinausgehen, in der Berechnung nivelliert werden. Unabwendbare Modernisierungen aufgrund von Rechtsvorschriften oder des technischen Fortschritts bleiben hingegen im Zahlenwerk zwangsläufig enthalten.
	- Trotz der unstreitigen inhaltlichen Notwendigkeit müssen im Zuge der Modellrechnungen auch Nutzungsänderungen separat betrachtet werden. Wird beispielsweise im Zuge einer Sanierungsmaßnahme ein Ganztagsschulbetrieb aufgebaut, wären ansonsten die ermittelten Objektkosten nicht mit der 0-Variante (und deren diesbezüglich eingeschränkten Gestaltungsmöglichkeiten) vergleichbar. Die Ermittlung der Korrekturwerte erfolgt analog den vorgenannten Homogenisierungsschritten.
- 57. Ziel ist es, die jeweiligen Vergleichsvarianten tatsächlich gleichnamig zu machen. Dies kann oft nicht in vollem Umfang gelingen, allerdings sollten die verbleibenden Unterschiede nur noch unwesentlich sein.
- 58. Dazu sind Abstraktionen und Pauschalierungen erforderlich, um mit vertretbarem Aufwand die Homogenisierung umzusetzen. Nicht zu jedem Aspekt werden verlässliche Detaildaten verfügbar sein. Im Wege der sachgerechten Schätzung sind deshalb die vorgenannten Homogenisierungsaktivitäten mit Daten in den Zahlenreihen zu untersetzen.

<span id="page-25-0"></span><sup>8</sup> Finanzministerium des Landes Nordrhein-Westfalen (Hrsg.): Bericht zur Untersuchung der Auswirkungen von unterschiedlich umfangreichen Instandhaltungs- und Sanierungsmaßnahmen an kommunalen Gebäuden, Düsseldorf Juli 2011;

- 59. Im Hinblick auf die ÖPP-Variante kann zur Herleitung der variantenbezogenen Daten die eigen-ständige Methodik des Leitfadens "Wirtschaftlichkeitsuntersuchungen bei PPP-Projekten"<sup>[9](#page-26-1)</sup> herangezogen werden. Diese erzeugt aus der Wirtschaftlichkeitsbetrachtung heraus die benötigten Kosten- und Erlösansätze für die einzelnen Umsetzungsphasen nebst Risikofaktoren. Das Ergebnis ist dann für die ÖPP-Variante nur noch um die NKF-orientierten Rechengrößen zu ergänzen.
- <span id="page-26-0"></span>60. In Wirtschaftlichkeitsuntersuchungen werden - im Gegensatz zum NKF - allerdings die Tilgungsleistungen auf die eingesetzten Finanzierungsmittel berücksichtigt. Stattdessen erfolgt nach dem NKF die Periodisierung der im Zuge der Investition abgeflossenen Mittel durch die linearen Abschreibungen auf den Buchwert. Da in der hier dargestellten Methodik die Tilgung der aufgenommenen Darlehen innerhalb des Betrachtungszeitraumes unterstellt wird, fallen Tilgungssumme und Abschreibungssumme auseinander. Die Differenz zwischen diesen beiden Werten bildet den Restbuchwert, d. h. den noch abzuschreibenden Anteil des durch die Investition geschaffenen Buchwertes.
- 61. Für die Praxis wird folgendes Vorgehen empfohlen: Im Variantenvergleich (z.B. Sanierung vs. Neubau) nach NKF sollte wie dargestellt mit den Abschreibungen gerechnet werden. Wird zusätzlich auch noch ein Vergleich zur Beschaffungsvariante ÖPP vorgenommen, sollte eine zweifache Ergebnisdarstellung - also einerseits mit den Abschreibungen und zusätzlich mit Berücksichtigung der Tilgungen - erfolgen, um auch den Vorgaben zur Erstellung von ÖPP-Wirtschaftlichkeitsvergleichen gerecht zu werden. Es wird erwartet, dass die grundsätzlichen Ergebnisse und Empfehlungen nur in eng begrenzten Einzelfällen voneinander abweichen. Hierzu das nachfolgende praxisorientierte Beispiel:

| Beschaffungsvarianten                                                                              | Eigenrealisierung | ÖPP-Modell            |
|----------------------------------------------------------------------------------------------------|-------------------|-----------------------|
| Saldierte Ressourcenveränderung                                                                    | $-9.400.000$      | $-8.600.000$          |
| (NKF-Betrachtung u.a. mit Buchwerten,<br>Abschreibungen, Zinsaufwand etc.)                         |                   |                       |
| Wirtschaftlichkeitsvor-/-nachteil                                                                  |                   |                       |
| OPP-Modell gegenüber Eigenrealisierung                                                             |                   | 800,000               |
| in $%$                                                                                             |                   | 8,51                  |
| Barwert Kosten abzüglich Erträge<br>(Betrachtung nach Leitfaden u.a. mit<br>Zins und Tilgung etc.) | 24.750.000        | 22.250.000            |
| Wirtschaftlichkeitsvor-/-nachteil<br>OPP-Modell gegenüber Eigenrealisierung<br>in $%$              |                   | $-2.500.000$<br>10,10 |

<span id="page-26-1"></span>Leitfaden "Wirtschaftlichkeitsuntersuchungen bei PPP-Projekten", September 2006, erstellt unter Federführung des Landes Nordrhein-Westfalen durch die länderoffene Arbeitsgruppe zum Thema "Wirtschaftlichkeitsuntersuchungen bei PPP-Projekten" (im Auftrag der FMK) gemeinsam mit der Bundes-Arbeitsgruppe "Wirtschaftlichkeitsuntersuchung bei PPP-Projekten"

## VII. Wie interpretiert man die Ergebnisse?

62. Im Beispiel der Modellrechnung aus dem Untersuchungsbericht sieht das Ergebnis wie folgt aus:

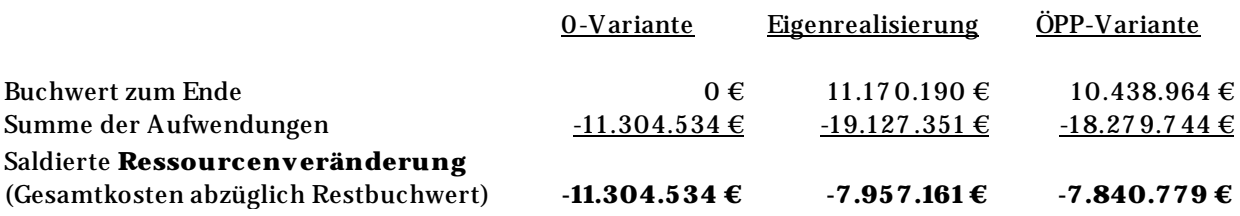

- 63. Es zeigt sich, dass in der Summe der Aufwendungen die reine Objekterhaltung in der 0-Variante weniger Kosten verursacht, als dies in den gegenübergestellten Sanierungsvarianten (Eigenrealisierung und ÖPP-Variante) der Fall ist. Dasselbe würde auch für den Fall gelten, wenn man der obigen Modellrechnung zusätzlich Neubauvarianten gegenüberstellen würde, weil jeweils hohe Kosten aus der Finanzierung, Interimsunterbringung etc. anfallen, die in der 0-Variante vermieden werden.
- 64. Andererseits wird offensichtlich, dass auch die 0-Variante "teuer" ist. Getrieben durch die immer wieder anfallenden hohen Instandhaltungsaufwendungen (die über den Betrachtungszeitraum nicht selten die Hälfte der Kosten für eine Gesamtsanierung annehmen) wird der Haushalt belastet - ohne dass hierdurch Substanz geschaffen würde.
- 65. Hierin liegt der Vorteil der Orientierung am Ressourcenverbrauchskonzept nach dem NKF. Bei der 0-Variante werden die Barwerte der Aufwendungen berechnet und dem Buchwert zum Ende des Betrachtungszeitraums gegenübergestellt. Aus der Berechnung bei der 0-Variante ergibt sich, dass die Kommune am Ende dieses Zeitraums ein Objekt mit einem Buchwert von 0 € besitzt, das sich am Ende des Lebenszyklus bzw. der Nutzbarkeit befindet und abgerissen werden muss. Die Summe der Aufwendungen führt dabei zu einer entsprechenden saldierten Ressourcenveränderung. Dagegen stehen die verbleibenden Buchwerte in den Sanierungs- und Neubauvarianten nach vollständiger Tilgung der aufgenommenen Darlehen.
- 66. Außerdem ist bei der Interpretation zu berücksichtigen, dass bei Sanierung wie Neubau in der ÖPP-Variante regelmäßig hilfsweise Annahmen zu setzen sind. Werden die Berechnungsprämissen zutreffend gesetzt, dann führt dies aufgrund des Vollkostenansatzes in allen Varianten zu einer sachgerechten und nachvollziehbar dokumentierten Entscheidungsgrundlage.
- 67. Unabhängig von der Schlüssigkeit des Zahlenwerks sei an dieser Stelle erneut darauf hingewiesen, dass neben der quantitativen Analyse einzelner Objekte auch der Blick auf das Portfoliosegment und qualitative Beweggründe für eine Investitionsentscheidung zu richten ist.

26

## <span id="page-28-0"></span>D. Wichtige Einzelthemen

68. In diesem Kapitel werden Einzelthemen erläutert, die im Zuge der bisherigen Untersuchung und praktischen Erprobung intensiv diskutiert wurden. Sie dienen dem tieferen Verständnis der Untersuchungsmethodik und dokumentieren grundsätzliche Konzeptfestlegungen.

## I. Wo findet man Anwendungsbeispiele?

69. Anwendungsbeispiele (Stadt Mülheim an der Ruhr, Gemeinde Marienheide) sind im Bericht vom 5. Juli 2011 zur Untersuchung der Auswirkungen von unterschiedlich umfangreichen Instandhaltungs- und Sanierungsmaßnahmen an kommunalen Gebäuden dokumentiert. Außerdem enthält Anhang 1 die Anwendungsbeispiele der Städte Schwelm und Witten.

## II. Wie werden Restnutzungsdauern richtig verarbeitet?

- 70. Neu errichtete Immobilien werden in der Kommunalbilanz mit Anschaffungs- und Herstellungskosten aktiviert und über ihre sog. wirtschaftliche Nutzungsdauer abgeschrieben. Jeder einzelnen Immobilie wird für bilanzielle Zwecke eine (Gesamt-)Nutzungsdauer zugewiesen, die sich innerhalb der Bandbreiten der NRW-Abschreibungstabelle bewegt (gemäß § 35 Abs. 3 GemHVO NRW; bspw. 50 bis 80 Jahre bei Verwaltungsgebäuden). Diese bilanzielle Nutzungsdauer unterstellt eine ausreichende Regelinstandhaltung an der Immobilie über den Nutzungszeitraum, mithin eine kontinuierliche Alterswertminderung. Sie ist mit der tatsächlichen technischen Nutzungsdauer nicht zwingend deckungsgleich.
- 71. Wird also bei einem Verwaltungsgebäude mit Herstellungskosten in Höhe von 12 Mio. Euro eine (Gesamt-)Nutzungsdauer von 60 Jahren angenommen, dann erfolgt die lineare Abschreibung des Gebäudes mit jährlich 200.000 Euro über den unterstellten Nutzungszeitraum. Das Gebäude wird jedoch nur dann über 60 Jahre genutzt werden können, wenn eine kontinuierliche Instandhaltung erfolgt. Dies beinhaltet, dass eine Erneuerung wichtiger Gebäudebestandteile (bspw. Fenster und Türen, Heizungsanlage, Sanitäranlagen, Elektroausstattung) stattfindet, sobald diese nicht mehr nutzbar sind.
- 72. Eine Besonderheit ergab sich bei der Erstbewertung der Immobilien für die NKF-Eröffnungsbilanz. Hierbei wurden die Immobilien zum sog. Zeitwert (meist im Sachwertverfahren) bewertet, wobei aufgelaufene wertmindernde Einflüsse (wie Baumängel aufgrund unterlassener Instandhaltung) zum Abzug gebracht wurden. Außerdem wurde die jeweils verbleibende Restnutzungsdauer jedes einzelnen Objektes abgeschätzt und der linearen Abschreibung zu Grunde gelegt (gemäß § 54 Abs. 1 Satz 3 GemHVO NRW).

Durch dieses Verfahren wurde sichergestellt, dass sachgerechte Bilanzwerte und Nutzungsdauern zum Ansatz kamen, ohne dass diese mühsam durch Analyse von Bauakten und Fortschreibung der Substanzentwicklung über lange Zeiträume zu ermitteln waren.

73. Im Idealfall (und bei recht neuen Immobilien) entsprechen die nach NKF hergeleiteten Zeitwerte bzw. Restnutzungsdauern exakt den fortgeführten Anschaffungs- und Herstellungskosten bzw. verbleibenden (Gesamt-)Nutzungsdauern. In vielen Fällen (v. a. bei alten Immobilien) waren aber wegen unterlassener Instandhaltung die Zeitwerte niedriger und die Restnutzungsdauern kürzer.

#### 1. Verkürzung von Restnutzungsdauern

74. Wie kommt es zu diesem Phänomen der Wertminderung und Verkürzung der Restnutzungsdauer? Betrachten wir zunächst den geschilderten Unterschied zwischen fortgeführten Anschaffungs- und Herstellungskosten (AHK) sowie NKF-Zeitwerten (ZEW) in der grafischen Gegenüberstellung:

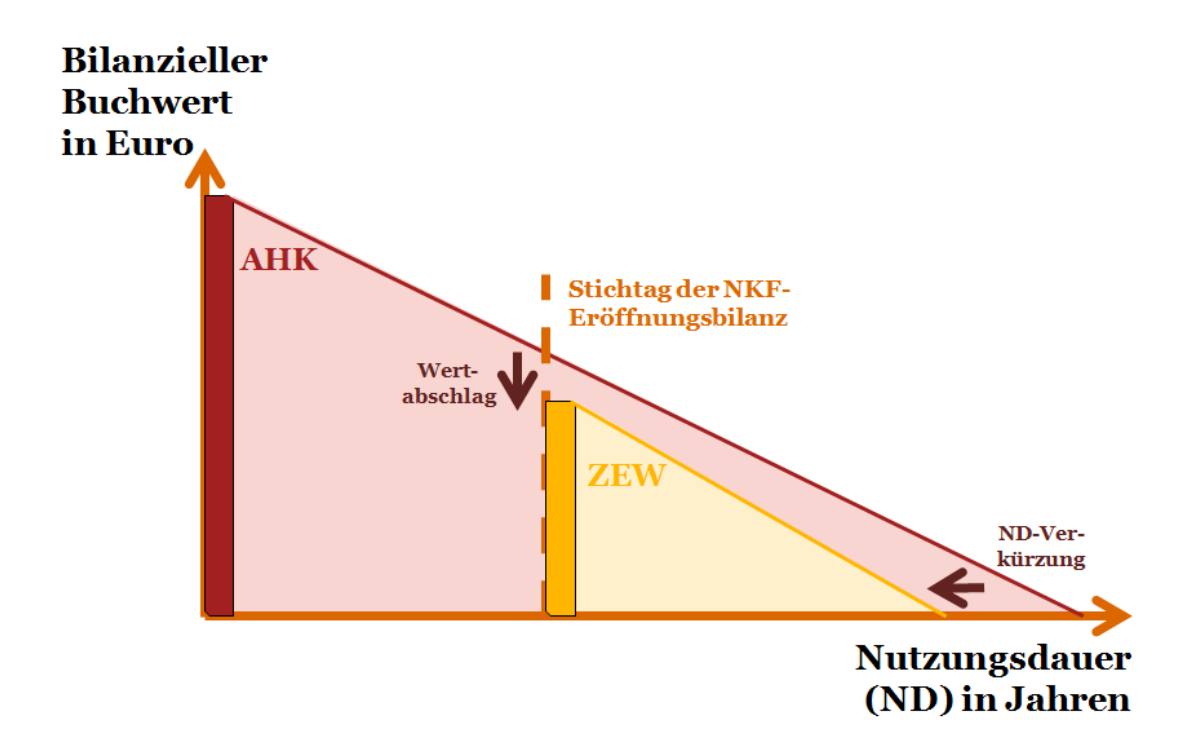

75. Dieser grundlegende Mechanismus tritt immer dann ein, wenn die kontinuierliche Regelinstandhaltung nicht oder nur unzureichend eingehalten wird. Dann wird zwangsläufig die Substanz der Immobilie geschädigt (weshalb auch der Bilanzwert entsprechend gemindert werden muss) und die zeitliche Nutzbarkeit verkürzt (weshalb auch die Restnutzungsdauer verkürzt werden muss). Allerdings kann das große kommunale Immobilienportfolio nicht ständig analysiert und ggf. neu bewertet werden. Aus diesem Grund kommt es häufig vor, dass die notwendigen Korrekturen in der Kommunalbilanz wegen unterlassener Instandhaltungen nicht nachgehalten werden.

28

76. Umso wichtiger ist es, bei der Diskussion der Auswirkungen von unterschiedlich umfangreichen Instandhaltungs- und Sanierungsmaßnahmen bzw. dem Vergleich von Investitionsalternativen solche Werte anzusetzen, die dem tatsächlichen Stand der Dinge entsprechen. Meist wird es sich um "problematische" Objekte mit einem hohen Grad an unterlassener Instandhaltung handeln. Deshalb sind die bilanziellen Buchwerte und die Restnutzungsdauern generell kritisch zu hinterfragen, wenn die Stichtagsbetrachtung nach NKF aus der Erstbilanzierung bereits mehrere Jahre in der Vergangenheit liegt. Bei Bedarf sollten die Bilanzwerte zutreffend nach unten korrigiert und die Restnutzungsdauern verkürzt werden.

#### 2. Verlängerung von Restnutzungsdauern

- 77. Gemäß § 35 Abs. 4 Satz 1 GemHVO NRW ist die Restnutzungsdauer neu zu bestimmen, wenn durch die Instandsetzung eines Vermögensgegenstandes des Anlagevermögens eine Verlängerung seiner wirtschaftlichen Nutzungsdauer erreicht wird. Dieser Aspekt ist in der Variantenrechnung unbedingt zu berücksichtigen.
- 78. Aus der Definition der 0-Variante ergibt sich, dass hierbei lediglich Maßnahmen zur Aufrechterhaltung der Funktion und Verkehrssicherheit durchgeführt werden. Üblicherweise kommt es durch diesbezügliche Instandhaltungsmaßnahmen - unabhängig davon, ob für die Maßnahmen eine Darlehensaufnahme getätigt werden muss - nicht zu einer Verlängerung der Restnutzungsdauer, was jedoch im Einzelfall überprüft und bewertet werden muss.
- 79. Im Falle der Sanierungsvarianten (d. h. der Eigenrealisierung und der ÖPP-Variante) ergibt sich unstrittig eine Verlängerung der Restnutzungsdauer. Die neue Restnutzungsdauer ist dann nach NKF-Gesichtspunkten im Einzelfall herzuleiten und zu dokumentieren. Herauszunehmen sind also bspw. solche Maßnahmen (oder Anteile), die zunächst zur Aufholung eines entstandenen Instandhaltungsstaus dienen. Auch hier sind individuelle Ansätze zu wählen.
- 80. Aufbauend auf den Ausführungen für das Modell zur Ableitung von Liegenschaftszinssätzen der Arbeitsgemeinschaft der Vorsitzenden der Gutachterausschüsse für Grundstückswerte in Nordrhein-Westfalen sollte jedoch die durch eine grundhafte Sanierung verlängerte Restnutzungsdauer höchstens 90 % der ursprünglichen Gesamtnutzungsdauer betragen (d. h. 72 Jahre bei einem ursprünglichen Ansatz von 80 Jahren).

#### 3. Umgang mit kurzen Restnutzungsdauern

81. Die Untersuchungsmethodik baut in den Sanierungsvarianten auf einer Bauphase von zwei bis drei Jahren sowie einer Betriebsphase von meist 25 Jahren auf. Entsprechend muss die Fortschreibung der vorhandenen Gebäudesubstanz über meist 27 bis 28 Jahre erfolgen. Dabei kann es in der 0-Variante vorkommen, dass die betrachteten Immobilien eine Restnutzungsdauer aufweisen, die ohne Sanierung nicht bis zum Ende des Betrachtungszeitraums reicht (z. B. nur noch 20 Jahre beträgt):

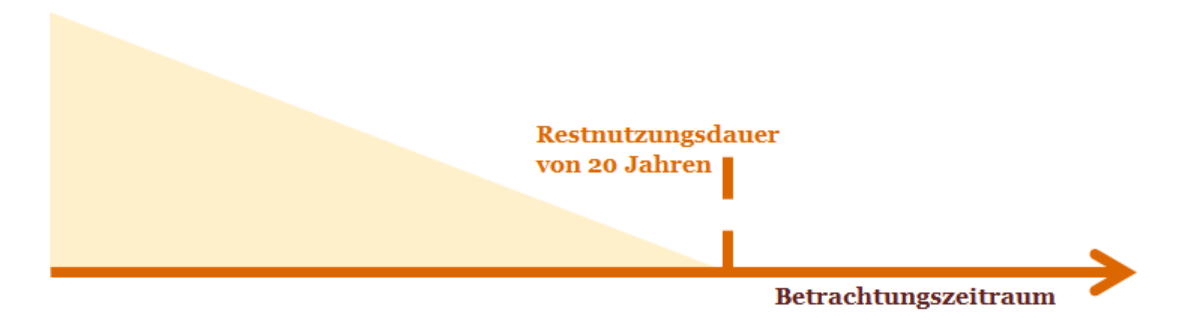

- 82. Grundsätzlich stellt eine solche Sachlage für das Rechenmodell immer eine Einschränkung dar. Es bedarf einer Einzelfallentscheidung, welche die Verminderung der Aussagekraft in Grenzen hält. Zwei grundsätzliche Lösungswege stehen zur Verfügung:
	- Beibehaltung des Betrachtungszeitraums und Streckung der Abschreibungen über einen entsprechend auf die Gesamtbetrachtung (3 plus 25 Jahre) verlängerten Zeitraum (d. h. als verlängerte Restnutzungsdauer).
	- Beibehaltung der Restnutzungsdauer und Verkürzung des Betrachtungszeitraums (als Zwischenschritt auch für die Sanierungsvarianten) auf das Ende der wirtschaftlichen Nutzungsdauer in der 0-Variante.
- 83. Eine Streckung der Abschreibungen hat den Vorteil, dass der Betrachtungszeitraum angemessen lang (d. h. über 20 bis 25 Jahre) gewählt werden kann. Andererseits wirkt sich jedoch nachteilig aus, dass die tatsächlich zu erwartende Situation (d. h. potenzieller Weiterbetrieb eines Objekts nach Ablauf der betriebsgewöhnlichen Nutzungsdauer) nicht zutreffend abgebildet wird.
- 84. Im Falle der Verkürzung des Betrachtungszeitraumes werden die Gesamteffekte über den (verkürzten) Zeitraum durch die Einbeziehung der 0-Variante nicht mehr in vollem Umfang dargestellt. Allerdings bildet dieser Lösungsweg die tatsächliche Sachlage (d. h. Nutzbarkeit dieses Objektes) zutreffend ab.

#### III. Sollen Liquiditätskreditzinsen mit einbezogen werden?

- 85. In den Sanierungsvarianten und bei Neubaumaßnahmen werden stets die erforderlichen Finanzierungskosten (d. h. hier die Zinsen der aufzunehmenden Kommunaldarlehen) für die zu tätigenden Investitionen zwingend einbezogen. Weil jedoch die Instandhaltungsmaßnahmen der 0- Variante fast immer keine aktivierungsfähigen Anschaffungs- und Herstellungskosten nach dem NKF sind, wird für diese letztlich eine vollständige Gegenfinanzierung durch den Haushalt unterstellt.
- 86. Tatsächlich tragen die Instandhaltungsaufwendungen in vielen Kommunen mit zum Anstieg der Liquiditätskreditaufnahmen bei. Entsprechend erscheint es sachgerecht, dass auch die Zinslasten aus dem (theoretischen) Finanzierungsanteil der Aufwendungen mittels Liquiditätskrediten einbezogen werden sollten. Im Rahmen der Pilotierung wurden dementsprechend Liquiditätskreditzinsen auf die zahlungswirksamen Aufwendungen bzw. auf die Instandhaltungsaufwendungen einberechnet. Dabei wurde auch berücksichtigt, dass die Finanzierungskonditionen bei Liquiditätskreditaufnahme deutlich günstiger ausfallen als im Bereich der Kommunaldarlehen. Es stellt sich allerdings nach Vorliegen der Variantenrechnungen aus den betreffenden Kommunen die Frage, inwieweit ein solches Vorgehen sinnvoll ist und die Aussagekraft der Vergleiche fördert.
- 87. Anhand eines Rechenmodells auf Grundlage der Werte aus dem Modellprojekt der Stadt Mülheim an der Ruhr wurden folgende Erkenntnisse zur Einbeziehung von Liquiditätskreditzinsen gewonnen. Hierzu wurde - rein hypothetisch - angenommen, dass der durchschnittliche Liquiditätskreditanteil bei einem Fünftel der Instandhaltungsaufwendungen (Variante A) bzw. der zahlungswirksamen Aufwendungen insgesamt (Variante B) liegen würde. Als Zinssatz für Liquiditätskredite wurden 2,5 % p.a. unterstellt.

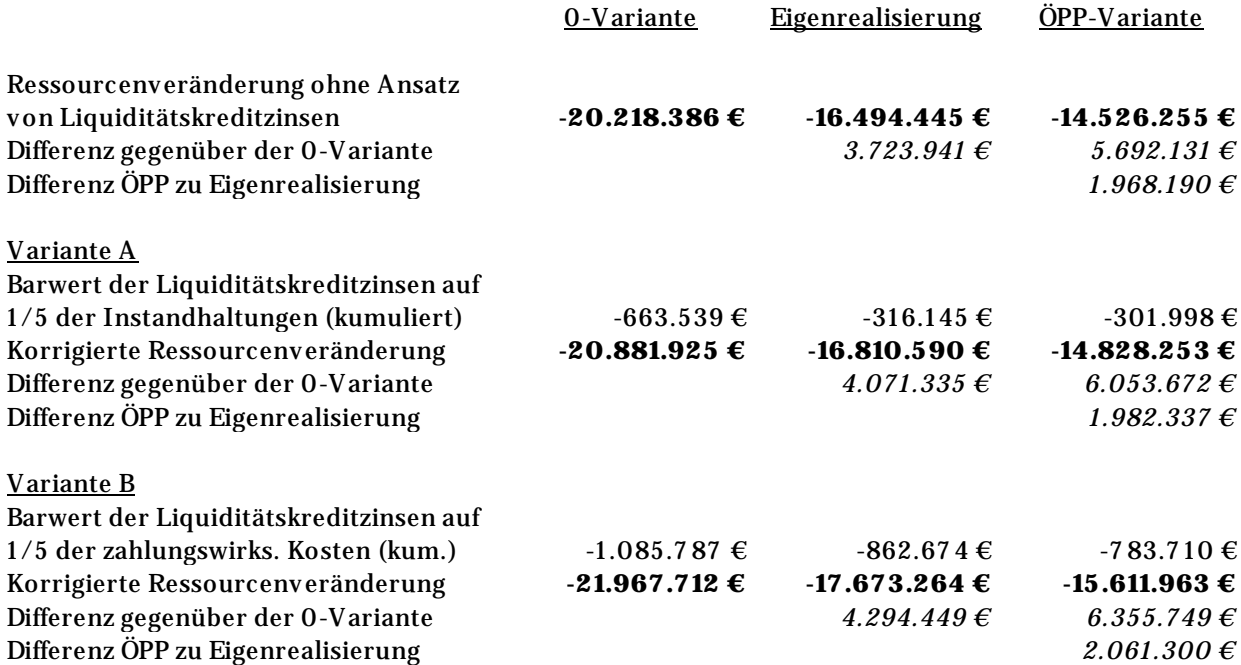

- 88. Das Rechenmodell macht transparent, dass durch die Einbeziehung von Liquiditätskreditzinsen in die Ressourcenbetrachtung (erwartungsgemäß) die 0-Variante zu Gunsten der Sanierungsvarianten belastet wird. Das Gesamtbild des ressourcenbezogenen Variantenvergleichs wird in diesem Fall nicht verändert.
- 89. Eine rein auf die Instandhaltungsaufwendung bezogene Berechnung von Liquiditätskreditzinsen nach Variante A entfaltet in Abhängigkeit von Liquiditätskreditanteil und -zinssatz eine Hebelwirkung. Auswirkungen auf das Gesamtbild der Variantenrechnung sind dabei nur in Grenzfällen zu erwarten.
- 90. Demgegenüber vermittelt Variante B bezogen auf die Gesamtheit der zahlungswirksamen Aufwendungen ein differenzierteres Bild. Dabei ist jedoch zu berücksichtigen, dass der pauschale Ansatz eines Liquiditätskreditanteils und die statische Annahme einer bestimmten Liquiditätskreditverzinsung zu einem hohen Unschärfegrad führen. Ergänzend muss die unterstellte Kumulierung der Liquiditätskredite (d. h. ohne Rückführung im Zeitablauf) ebenso kritisch hinterfragt werden wie die anteilige Anwendung einer "Liquiditätskreditquote" auf sämtliche relevanten Aufwandsarten.
- 91. Bedingt durch die genannten Unschärfen bei ihrer Ermittlung und mit Blick auf die nur in Grenzfällen vorhandene Ergebnisrelevanz sollten die Liquiditätskreditzinsen nur in ausgewählten Fällen einbezogen werden, in denen die betrachteten Varianten wertmäßig sehr eng beieinander liegen.

## IV. Wie ist mit Liquiditätszuflüssen (bspw. Zuwendungen) umzugehen?

- 92. Zuwendungen für die getätigten Investitionen in den Sanierungsvarianten und bei Neubauten sind entsprechend den NKF-Vorgaben als Sonderposten für Investitionszuschüsse zu berücksichtigen und über die wirtschaftliche Nutzungsdauer der bezuschussten Immobilie aufzulösen. Sie werden zum einen bei der Betrachtung der Buchwertentwicklung von den Buchwerten der Immobilien abgezogen. Zum anderen mindern die jährlich korrespondierenden Auflösungsbeträge den Abschreibungsaufwand. In der Übersichtsdarstellung zum Rechenwerk sind entsprechend nur die Nettoabschreibungen bei der Buchwertentwicklung und bei den laufenden Aufwendungen zu zeigen.
- 93. In Bezug auf die Veräußerung von Immobilien stellt sich zunächst die Frage, ob der Erlös dem Buchwert entspricht, diesen übersteigt (als Veräußerungsgewinn) oder diesen unterschreitet (als Veräußerungsverlust). Im Rechenwerk sind nur die Veräußerungsgewinne bzw. -verluste ergebniswirksam zu berücksichtigen. Dies geschieht dadurch, dass eine außerplanmäßige Abschreibung auf das veräußerte Objekt vollzogen wird, welcher der Veräußerungserlös mindernd gegenübergestellt wird.
- 94. In beiden Fällen erfolgt zudem ein Liquiditätszufluss, der beim Finanzierungbedarf der Maßnahme und somit bei den Zinsaufwendungen einzubeziehen ist. Werden im Zuge einer Sanierungsmaßnahme mit einem Investitionsvolumen von 10 Mio. Euro ein Investitionszuschuss von 2 Mio. Euro sowie Veräußerungserlöse von 1 Mio. Euro vereinnahmt, so sind als Darlehensaufnahme für die Maßnahme höchstens 7 Mio. Euro anzusetzen, sofern nicht Eigenmittel der Kommune eingesetzt werden können.
- 95. Die dargestellte Vorgehensweise stellt eine vereinfachte und verkürzte Betrachtungsweise dar, die jedoch im Rahmen der Methodik sachgerecht ist. Allerdings müssen die erzielbaren Veräußerungserlöse, ggf. anfallende veräußerungsbedingte Kosten (für Umbauten etc.) und ein sachgerechter Veräußerungszeitraum realistisch eingeschätzt werden. Hierbei muss unbedingt mit Vorsicht und Augenmaß zu Werke gegangen werden, um unzutreffende Annahmen zu vermeiden. Gleiches gilt für die Einbeziehung von Fördermitteln und die förderfähigen Kostenanteile der Sanierung bzw. des Neubaus.

## <span id="page-35-0"></span>E. Fazit und Ausblick

- 96. Die vorgestellte Analysemethodik schließt eine Entwicklungslücke zwischen Immobilienwirtschaft und neuem NKF, indem sie langfristige Auswirkungen von unterschiedlichen Instandhaltungs- und Sanierungs-/Investitionsmaßnahmen anhand eines strukturierten Vorgehensmodells beschreibt.
- 97. Sie stellt auch eine Verbindung dar zum Blickwinkel der Haushaltskonsolidierung in Kommunen, indem sie eine Zwischenanalyse bezogen auf verschiedene Zeiträume, wie beispielsweise die Zehn-Jahres-Perspektive für Konsolidierungskonzepte ergänzend zur längerfristig angelegten Gesamtbetrachtung ermöglicht.
- 98. Wegen der Vielfalt in den kommunalen Immobilienportfolios wird es allerdings sinnvoll sein, weitere Pilotprojekte durchzuführen und die daraus gewonnenen Erkenntnisse auszuwerten und ggf. einzubeziehen. Zudem ist sicherlich jeder Einzelfall der Anwendung der Methodik individuell zu betrachten.
- 99. Neben den Immobilien sieht sich das kommunale Infrastrukturvermögen mit vergleichbaren Aufgabenstellungen und Herausforderungen konfrontiert. Hier wäre ein Transfer auf den Bereich der kommunalen Tiefbauaktivitäten sicherlich angezeigt.

#### Eignung für Analysen im Sinne des TVgG NRW:

100. Gemäß den Vorgaben des § 17 Abs. 1 bis 3 des Gesetzes über die Sicherung von Tariftreue und Sozialstandards sowie fairen Wettbewerb bei der Vergabe öffentlicher Aufträge (Tariftreue- und Vergabegesetz Nordrhein-Westfalen - TVgG - NRW), das zum 1. Mai 2012 in Kraft getreten ist, sind öffentliche Auftraggeber u. a. verpflichtet, bei Vergabe von Aufträgen Kriterien der Energieeffizienz zu berücksichtigen. Neben den voraussichtlichen Anschaffungskosten sind unter Berücksichtigung des sog. Lebenszyklusprinzips insbesondere auch die voraussichtlichen Betriebskosten über die Nutzungsdauer – vor allem die Kosten für den Energieverbrauch – sowie die Entsorgungskosten zu berücksichtigen. Im Rahmen der - einer Beschaffungsmaßnahme vorangestellten - Bedarfsanalyse soll der Aspekt einer energieeffizienten Systemlösung geprüft werden.
- 101. Nordrhein-westfälische Kommunen sehen sich daher mit folgenden Anforderungen konfrontiert:
	- Die Lebenszyklusbetrachtung muss fachlich-inhaltlich durch die Kommune leistbar sein und entsprechend gut dokumentiert und erprobt sein; sie darf auch bei einer Vergleichsbetrachtung keinen unangemessen hohen Aufwand bei der Kommune erzeugen.
	- Die Lebenszyklusbetrachtung muss für Unternehmen transparent und zugänglich sein (möglichst ohne örtlichen Dokumentations- und Entwicklungsaufwand).
	- Die verwendete Methode ist anzugeben; allerdings existieren bundesweit derzeit keine expliziten Lebenszyklusmodelle, die frei zugänglich sind - mit Ausnahme dieses Werkes und dessen Vorarbeiten.
- 102. Es ist festzuhalten, dass eine Lebenszyklus- und Gesamtbetrachtung nach der hier dargestellten Methodik für Kommunen und Unternehmen nachvollziehbar und leistbar aufgebaut werden kann. Für eine valide und aussagekräftige Gesamt- bzw. Vergleichsbetrachtung sollte ein Betrachtungszeitraum von in der Regel 25 bis 30 Jahren gewählt werden. Die Kombination aus immobilien- und finanzwirtschaftlicher Sicht schafft für alle Beteiligten bei der Gesamtbetrachtung die notwendige Transparenz.
- 103. Mit der Methodik könnte auch eine Betrachtung eines Objektes über bspw. 80 Jahre vorgenommen werden, wobei allerdings der Aussagewert bei einer auf die Gesamtnutzungsdauer ausgedehnten Betrachtung u.E. nicht mehr zuverlässig prognostiziert werden kann und damit auch nicht sinnvoll ist.
- 104. Positiv anzumerken ist zudem, dass das Modell flexibel auf unterschiedliche Hochbaumaßnahmen angewandt und bei Bedarf auch bspw. auf den Tiefbaubereich übertragen werden kann.

# Anhang 1: Pilotprojekte

## I. Pilotprojekt Stadt Schwelm – NKF-Bewertung alternativer Rathaus-Lösungen

Ergebnisse der Untersuchung alternativer Lösungen zur räumlichen Unterbringung der Stadtverwaltung unter Berücksichtigung des Ressourcenverbrauchs nach NKF.

Ausgangslage:

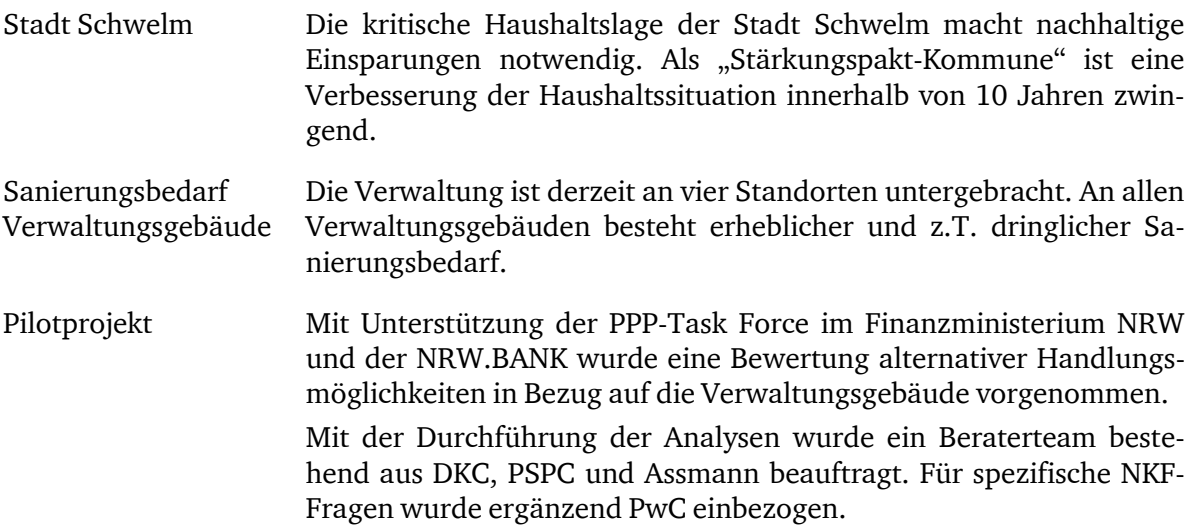

#### Handlungs- und Realisierungsrahmen:

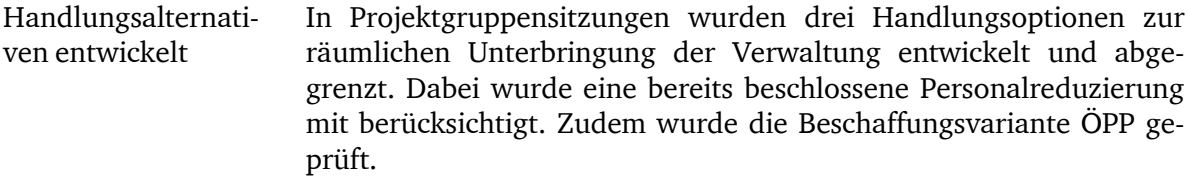

- 0-Variante Prüfung der Möglichkeiten zur Reduzierung der Raumkapazitäten, ansonsten "weiter wie bisher": Durchführung nur von zwingend notwendigen Maßnahmen zur Herstellung der Sicherheit (insbes. Brandschutz) und zur Aufrechterhaltung funktionaler Grundlagen mit Instandhaltungsmitteln; Verzicht auf strategische Instandhaltung, keine Finanzierung und bilanzielle Aktivierung von Maßnahmen.
- Sanierungsvariante Prüfung der Möglichkeiten zur Reduzierung der Raumkapazitäten, Grundsanierung benötigter Gebäude einschl. energetischer Sanierung, Interimslösung für Sanierungszeiten; Kommunalfinanzierung der Maßnahmen, bilanzielle Aktivierung; Instandhaltung zur Gewährleistung der neuen Restnutzungsdauern.
- Neubauvariante Neubau eines zentralen bedarfsgerechten Verwaltungsgebäudes am Standort eines Bestandsgebäudes. Interimslösung für Bauzeit; nach Fertigstellung Neubau Veräußerung nicht benötigter Bestandsgebäude – Einsatz der Veräußerungserlöse als Finanzierungsbeitrag für Neubau; Kommunalfinanzierung der Maßnahmen, bilanzielle Aktivierung; Instandhaltung zur Gewährleistung der neuen Restnutzungsdauern.
- ÖPP-Realisierung Nach Bewertung der Varianten und Auswahl erfolgte Prüfung der Wirtschaftlichkeit einer Umsetzung als ÖPP-Projekt: Vergabe von Bau- und langfristigen Gebäudebetriebsleistungen als Paket auf Basis einer funktionalen Ausschreibung und Vorgabe von Mindestqualitäten; dabei Eigentumsverbleib bei der Stadt; ausgewogene Risikoverteilung; kommunalkreditnahe Finanzierung über Forfaitierung mit Einredeverzicht, Sicherheiten zugunsten der Stadt Schwelm.

#### Analyse und Bewertung:

Variantenvergleich Langfristige Betrachtung (Sanierungs- / Bauzeit zuzüglich 25 Betriebsjahre). Barwertberechnung für Wirtschaftlichkeitsvergleich einschließlich differenzierter Risikobewertungen. Buchwerte und Restnutzungsdauern Begehungen der Bestandsgebäude haben Notwendigkeit zur Neubewertung der Buchwerte und Restnutzungsdauern offengelegt. Zum Teil erhebliche Korrekturen der Bewertungen aus der Eröffnungsbilanz. Bei der Sanierungsvariante Ansatz von 90 % der üblichen Restnutzungsdauer eines Neubaus. Neuberechnung der Abschreibungen in allen Varianten. Betriebskosten und Verwaltungsaufwand Instandhaltungsaufwand nach KGSt (Sanierungs- und Neubauvariante), zusätzlich Kostenschätzung für einzelne Maßnahmen für die Sicherstellung der Gebäudefunktion (0-Variante); Berücksichtigung energetischer Optimierungspotenziale nach Varianten; Kalkulation bedarfsgerechter Betriebs- und Verwaltungsleistungen. Erträge / Erlöse Berücksichtigung von Erträgen (Fremdvermietung Einliegerwohnung, Garagen, Büroflächen) sowie Veräußerungserlösen (Neubau-Variante). Finanzierungsaufwand Zwischenfinanzierungs- und Langfristfinanzierungen, Zinsaufwand, aktuelle Konditionierung; ergänzende pauschalierte Berücksichtigung von Liquiditätskrediten zur Aufwandsfinanzierung. Für ÖPP-Wirtschaftlichkeitsvergleich zusätzlich zu Zinsaufwand (25 J.) und Abschreibung (80 J.) auch Zins- und Tilgungsaufwand (25 J.) nach vorgegebener ÖPP-Vergleichsmethodik analysiert.

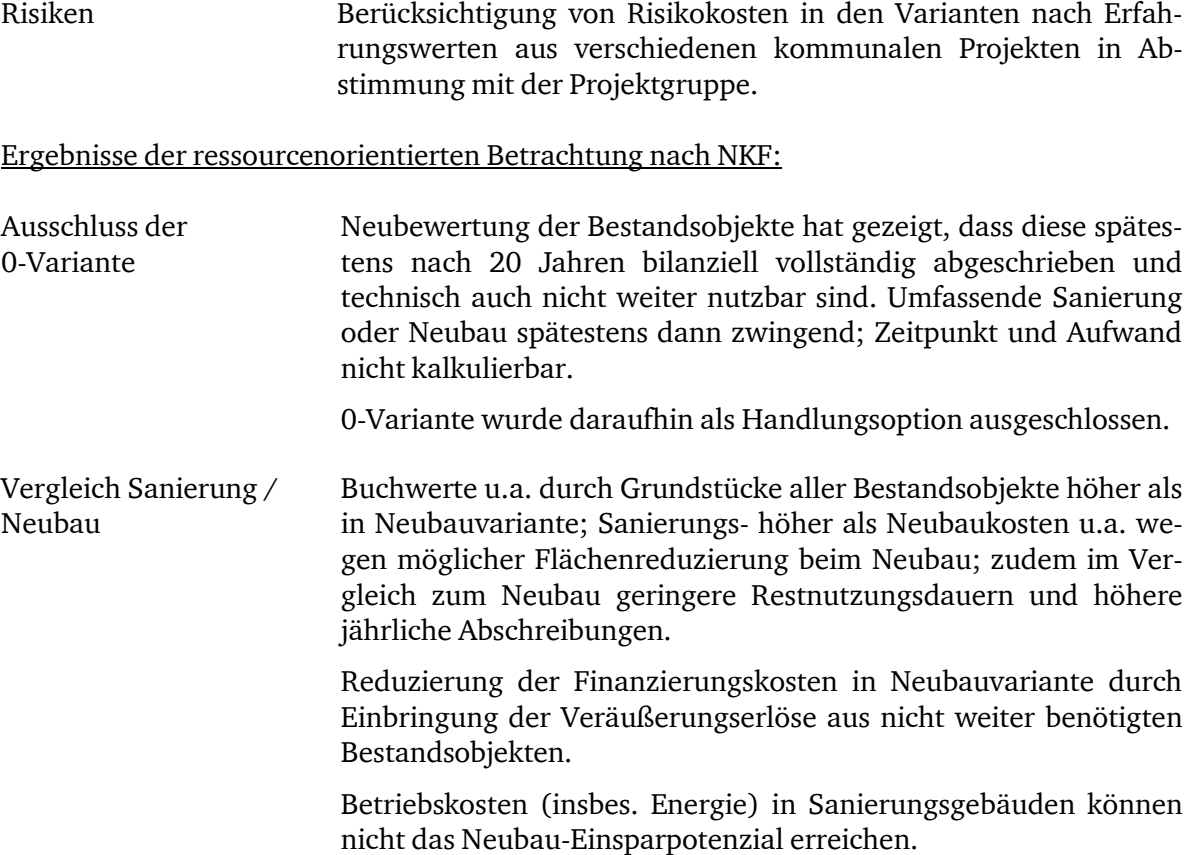

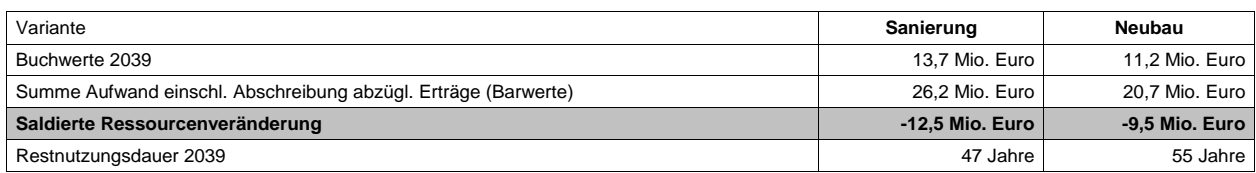

 $\triangleright$  Neubauvariante mit Kostenvorteilen sowie wirtschaftlicherem Ressourcenverbrauch und längerer Restnutzungsdauer als bei Sanierung der Bestandsobjekte.

Hinzu kommen monetär nicht messbare Vorteile: Synergieeffekte aus der räumlichen Konzentration der Verwaltung, Flexibilität, Funktionalität, Arbeitsplatzqualität, Zentralität für Bürger etc.

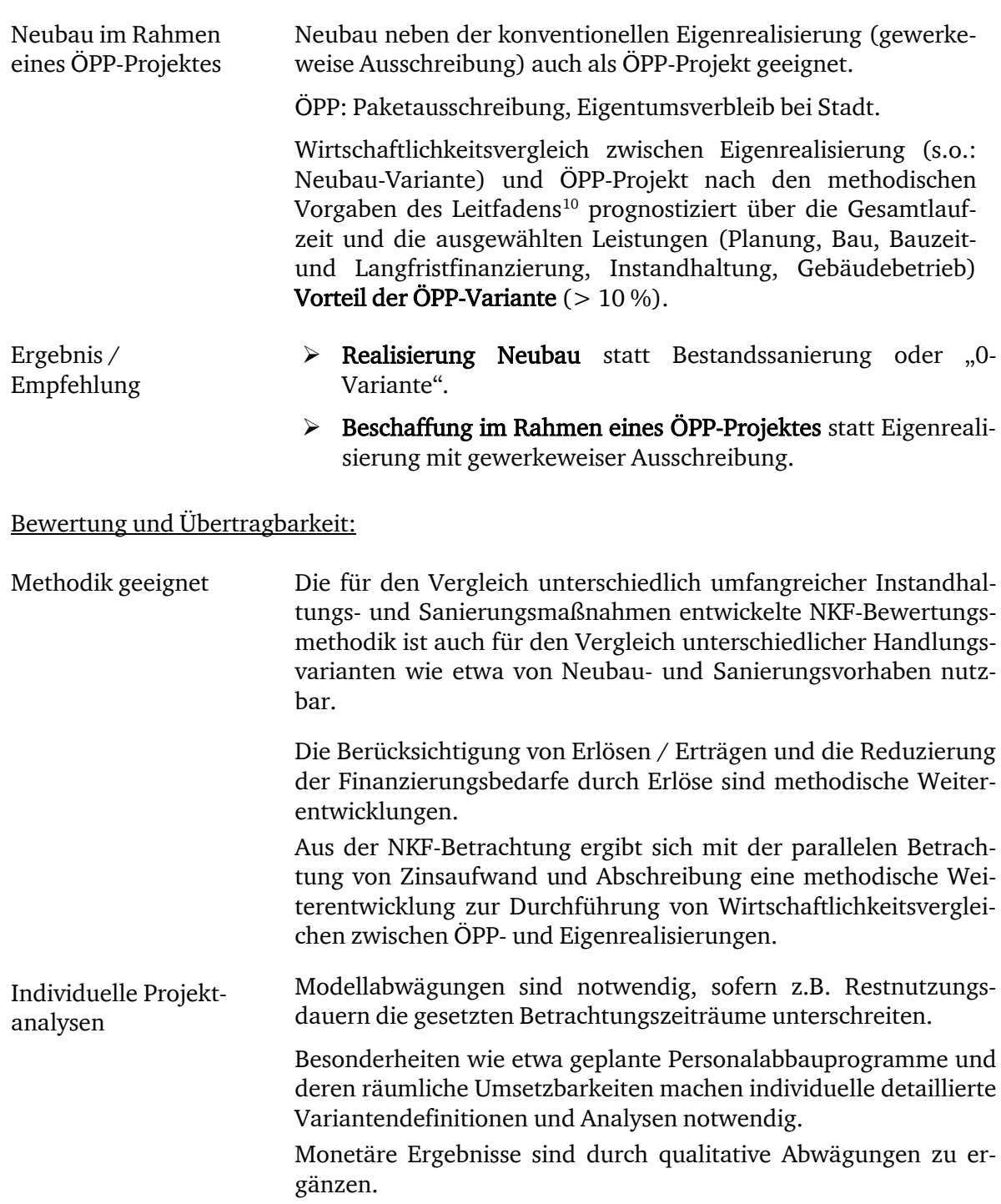

<span id="page-40-0"></span> $10\,$  $^{10}$  Leitfaden "Wirtschaftlichkeitsuntersuchungen bei PPP-Projekten", September 2006, erstellt unter Federführung des Landes Nordrhein-Westfalen durch die länderoffene Arbeitsgruppe zum Thema "Wirtschaftlichkeitsuntersuchungen bei PPP-Projekten" (im Auftrag der FMK) gemeinsam mit der Bundes-Arbeitsgruppe "Wirtschaftlichkeitsuntersuchung bei PPP-Projekten"

# II. Pilotprojekt Stadt Witten – NKF-Bewertung von Sanierungsvarianten für das Rathaus

Ergebnisse der Untersuchung von Sanierungsvarianten für das Rathaus unter Berücksichtigung von Flächennutzungsaspekten und des Ressourcenverbrauchs nach NKF.

Ausgangslage:

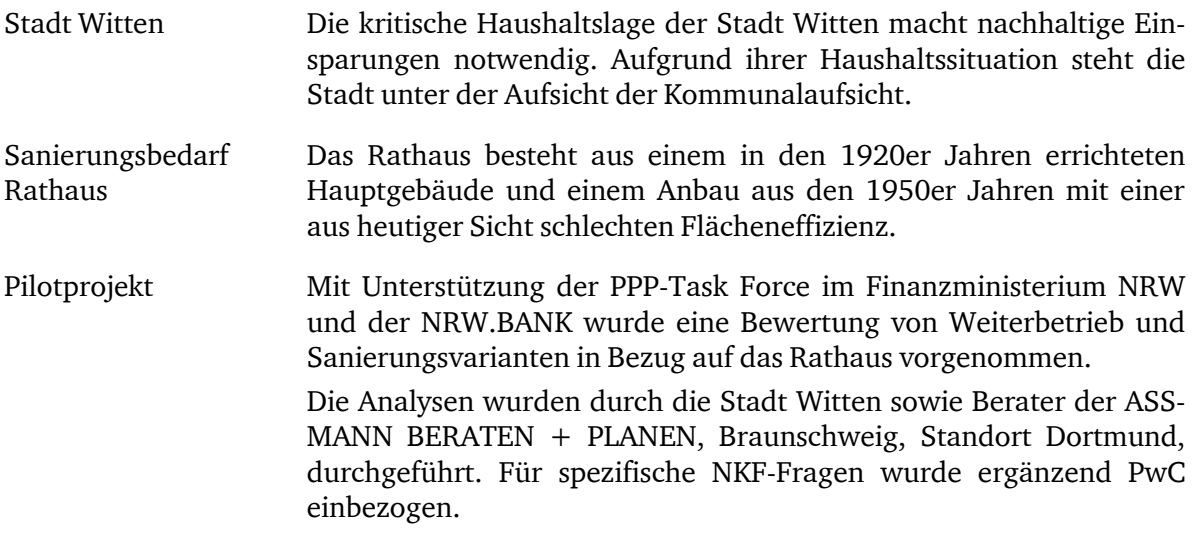

Handlungs- und Realisierungsrahmen:

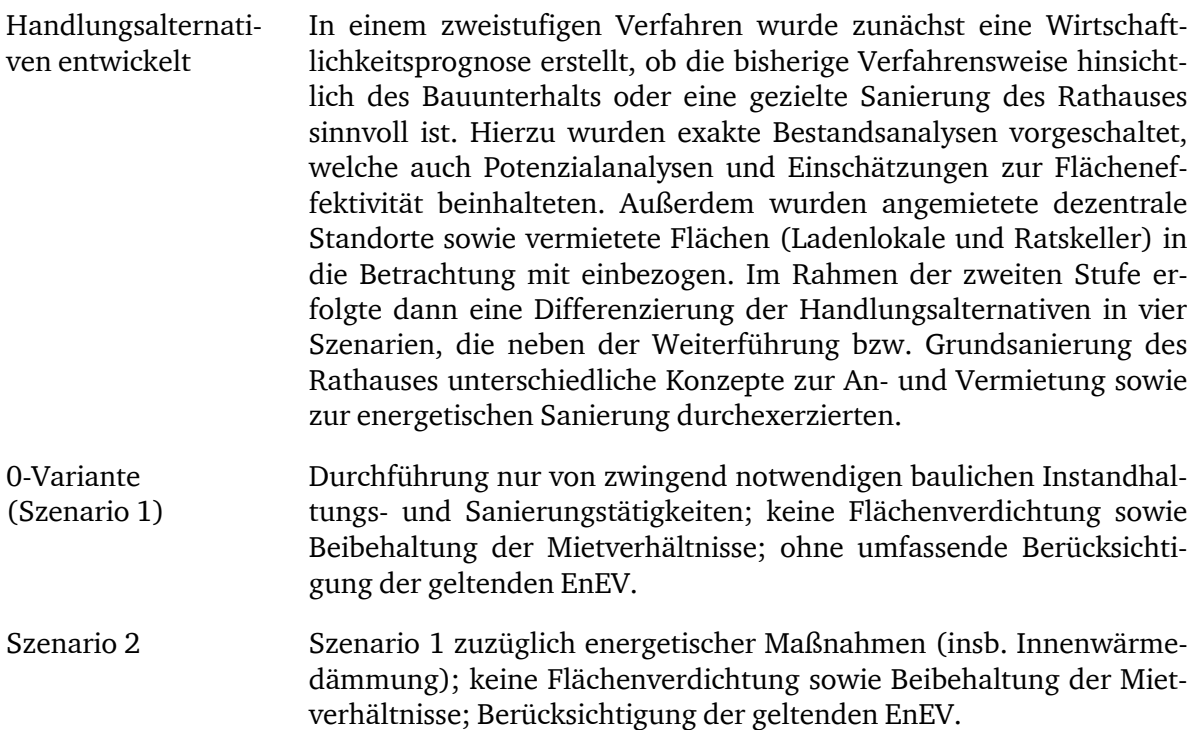

40

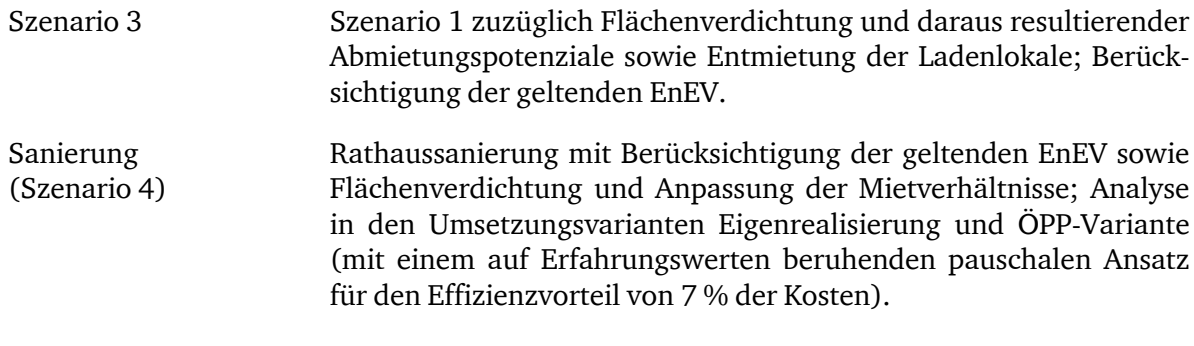

Analyse und Bewertung:

- Variantenvergleich Langfristige Betrachtung (Bauphase zuzüglich Betriebsphase) Barwertberechnung für Wirtschaftlichkeitsvergleich einschließlich differenzierter Risikobewertungen.
- Buchwerte und Restnutzungsdauern Die bilanziellen Restbuchwerte der Stadt wurden beibehalten und die Restnutzungsdauer für einen Gebäudeteil von 23 auf 25 Jahre gestreckt.
	- Für die Sanierungsvarianten erfolgte ein Ansatz von 90 % der üblichen Restnutzungsdauer eines Neubaus.
- Betriebskosten und Verwaltungsaufwand Einschätzung anhand von konkreten Werten aus der Buchhaltung der Stadt Witten und von Erfahrungswerten im Rahmen der Szenariobetrachtung; Berücksichtigung von Mietaufwendungen für die dezentralen Standorte gemäß den Szenarien.
- Erträge / Erlöse Berücksichtigung der Vermietungserträge (Ladenlokale und Ratskeller).
- Sonderposten Berücksichtigung von Fördermitteln im Umfang von 20 % auf die Sanierungskosten für Dächer, Fassaden und Fenster als Sonderposten "Fördermittel Denkmalschutz".
- Finanzierungsaufwand Zwischen- und Langfristfinanzierungen zu aktuellen Zinskonditionen; ergänzende pauschalierte Berücksichtigung von Liquiditätskrediten zur Aufwandsfinanzierung.
- Risiken Berücksichtigung von Risikokosten in den Szenarien nach Erfahrungswerten.

#### Ergebnisse der ressourcenorientierten Betrachtung nach NKF:

0-Variante Die Summe der Aufwendungen liegt am Ende des Betrachtungszeitraumes nur 7,8 % unter derjenigen der Eigenrealisierung und 2,2 % unter derjenigen der ÖPP-Variante. Da jedoch im Falle einer Sanierung zum Ende des Betrachtungszeitraums rd. 10 Mio. Euro an Buchwerten geschaffen wurden, steht die 0-Variante in der saldierten Ressourcenveränderung deutlich schlechter als die beiden Sanierungsvarianten da.

Die 0-Variante war deshalb nicht zu favorisieren.

Vergleich Eigenrealisierung und ÖPP-Variante

Aufgrund des angenommenen Effizienzvorteils im Falle der ÖPP-Variante ergab sich gegenüber der Eigenrealisierung ein positiver Effekt in Höhe von rd. 2,5 Mio. Euro. Dann wäre die ÖPP-Variante zur Sanierung zu favorisieren.

(in der Variante 4)

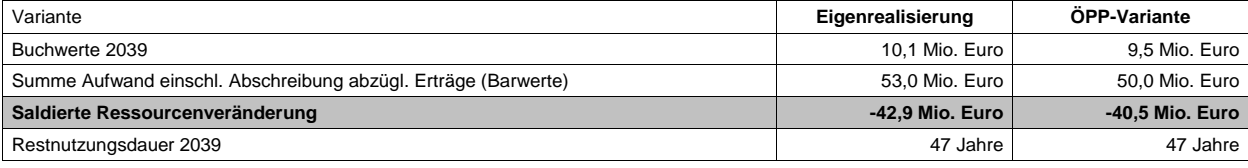

Hinzu kommen monetär nicht messbare Vorteile: Synergieeffekte aus der räumlichen Konzentration der Verwaltung, Flexibilität, Funktionalität, Arbeitsplatzqualität, Zentralität für Bürger etc.

#### Bewertung und Übertragbarkeit:

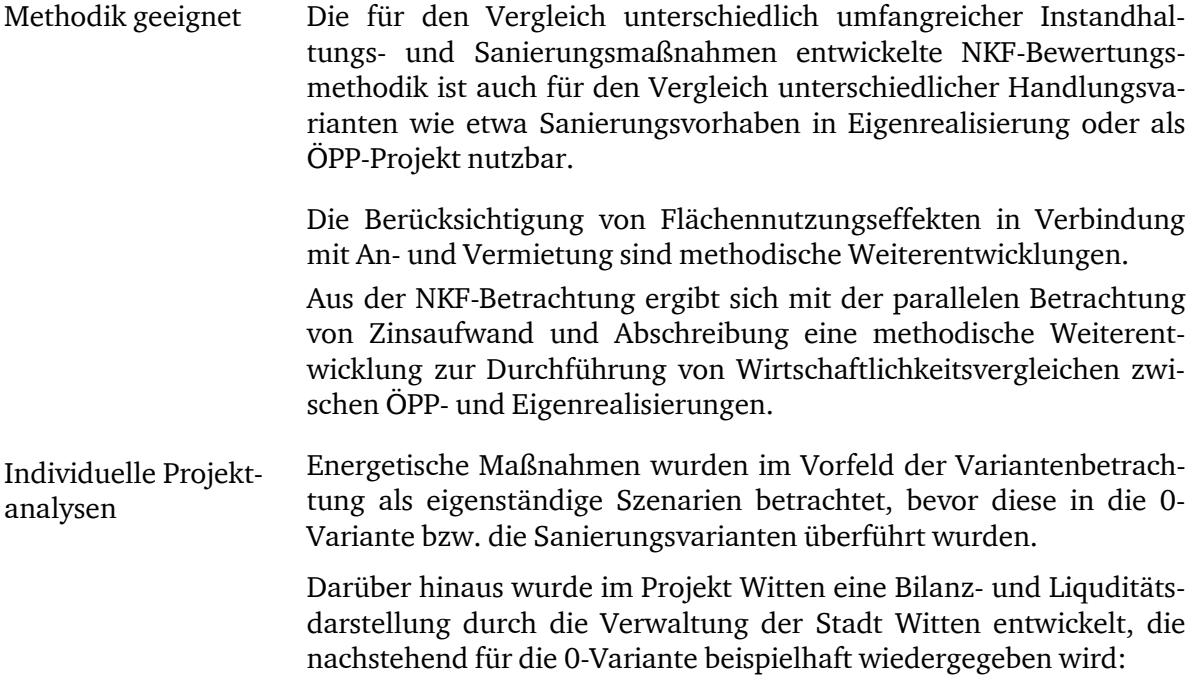

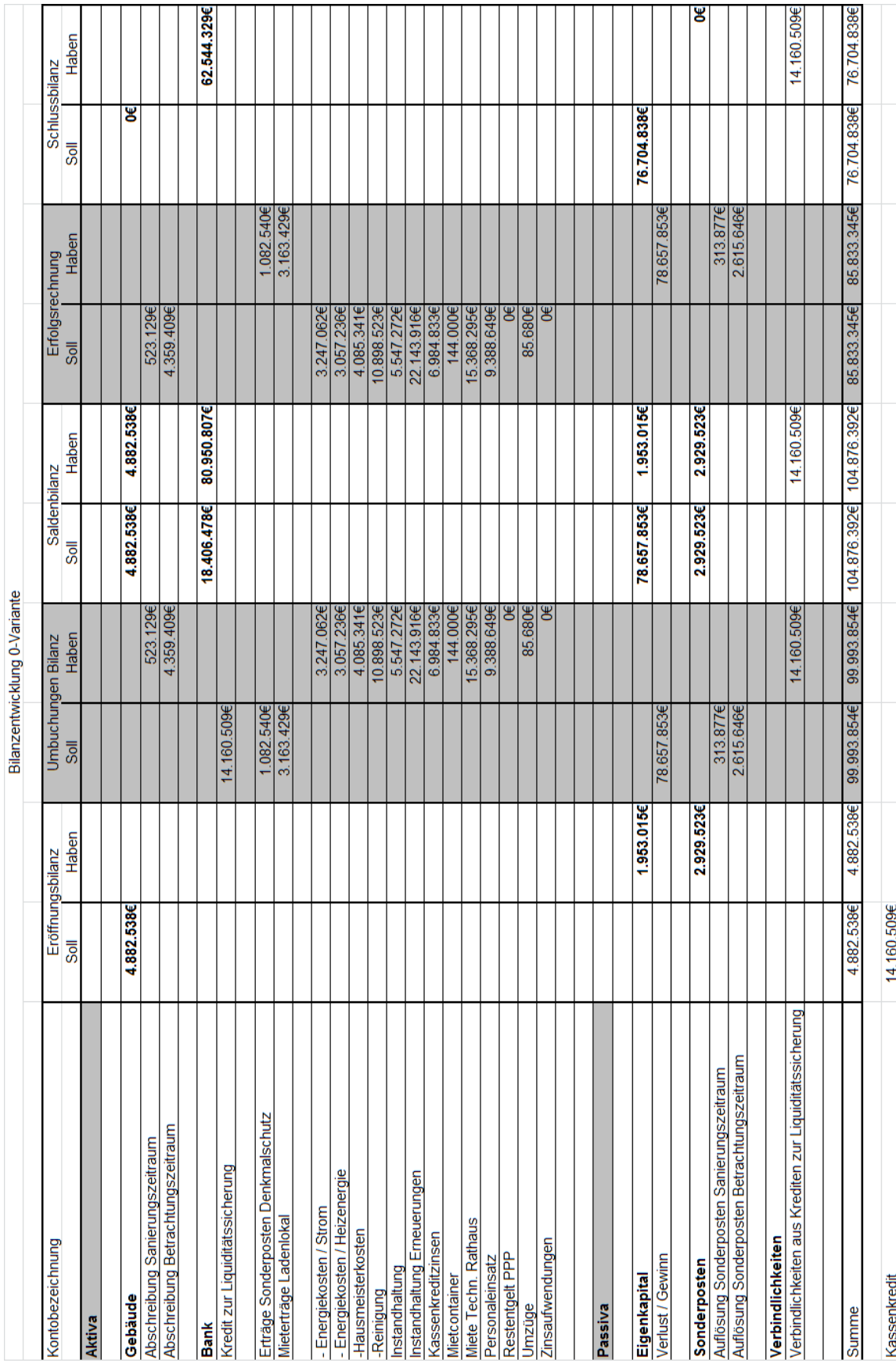

# Anhang 2: Beispielfall

- 105. Dieser Beispielfall wurde von PwC aus Erfahrungswerten entwickelt. Er dient der Verdeutlichung des Vorgehens zum Aufbau der Methodik und einer Excel-Datentabelle. Hierzu wurde eine vereinfachte Betrachtungsweise gewählt, die nicht alle denkbaren Umsetzungsvarianten beinhaltet (die Neubauvariante ist bspw. hier nicht umgesetzt).
- 106. Im konkreten Einzelfall können auch alternative Fallkonstellationen (wie das Mieter-Vermieter-Modell statt des Inhabermodells) in die Methodik eingearbeitet werden. Hierzu bedarf es jedoch einer eingehenden fachlich-inhaltlichen Auseinandersetzung sowohl mit immobilienwirtschaftlichen Aspekten als auch den finanz- und haushaltswirtschaftlichen Rahmenbedingungen nach dem NKF.
- 107. Gleiches gilt für einzelne gewählte Vereinfachungsregeln (bspw. die unterstellte Aktivierung von Grundsanierungen zum Ende der Bauphase). Hier ist eine exaktere Planung und Umsetzung in der Tabellenstruktur möglich, diese setzt aber eine entsprechende fachlich-inhaltliche Einschätzung und eine Anpassung des Tabellenaufbaus und der Formelstruktur voraus.
- 108. Anhand der nachfolgenden Erläuterungen und Hinweise kann das Rechenwerk individuell aufgebaut werden, sofern die hierzu notwendigen Excel-Grundkenntnisse vorhanden sind. Zu Beginn liefern die im Anhang zu diesem Beispielfall wiedergegebenen Tabellenblätter einen Eindruck zur Struktur und Gestaltung der Erhebungs- und Auswertungsmethodik.

# I. Verwendete Excel-Formeln

<span id="page-45-0"></span>109. Die folgenden Formeln sind für den Aufbau des Tabellenwerks erforderlich:

BARWERT

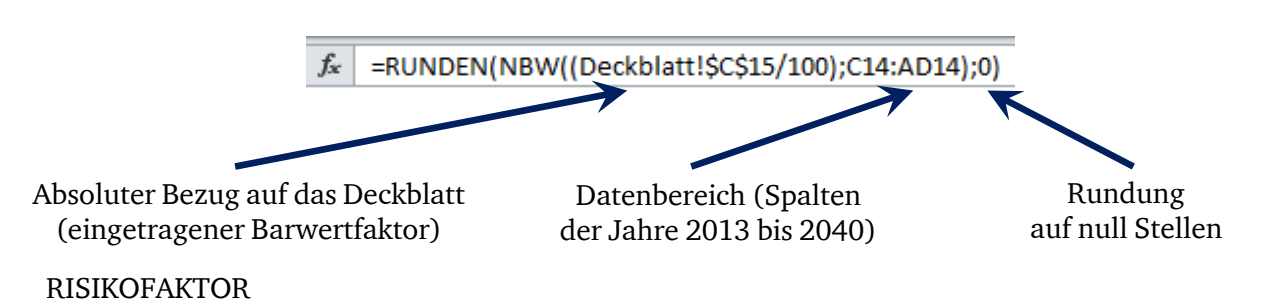

Beim Risikofaktor handelt es sich um eine reine prozentuale Erhöhung der Kostensummen für einen bestimmten Kostenbestandteil (wie die variantenspezifischen Kosten).

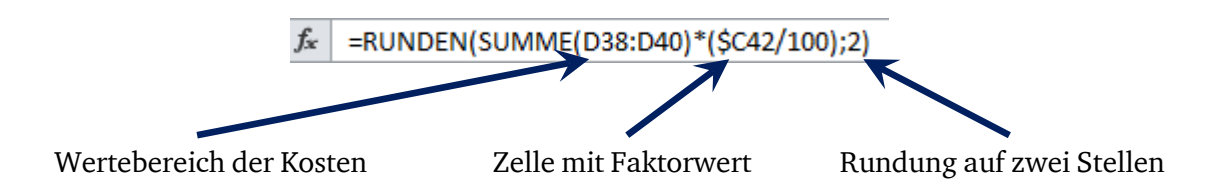

#### PREISSTEIGERUNGSFAKTOR

Der Preissteigerungsfaktor ist hingegen für jedes Jahr neu anzusetzen, wodurch sich die Kostenansätze laufend erhöhen (kumulativer Effekt). Deshalb wird in den Kopfzeilen der Datenblätter neben den Jahreszahlen das laufende Jahr (1, 2, 3 …) des Untersuchungszeitraums mitgeführt:

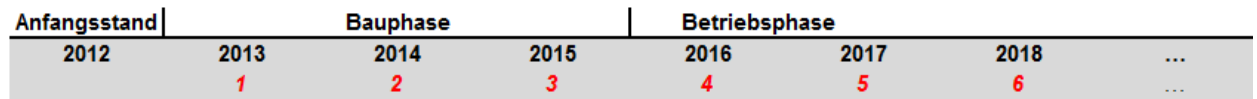

Hierauf wird dann mit der Excel-Funktion POTENZ für die Preissteigerung Bezug genommen. Die Preissteigerung wird übrigens mit dieser Formel bereits für das erste Jahr des Untersuchungszeitraumes gerechnet.

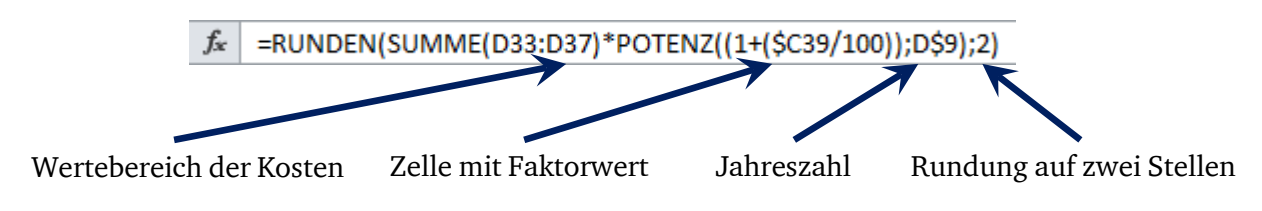

## ANNUITÄT UND TILGUNG

l

Zur Berechnung der Zins- und Tilgungsreihe werden zwei Excel-Formeln benötigt. Zunächst ist die Annuität für den Investitionskredit (zwecks Aufteilung in Zins / Tilgung) zu ermitteln.<sup>[11](#page-46-0)</sup>

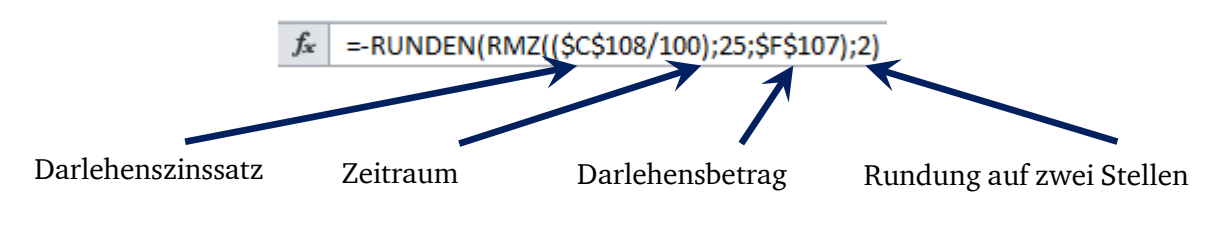

Hiervon ist zur Ermittlung des jährlichen Tilgungsbetrages der Zinsbetrag zu berechnen:

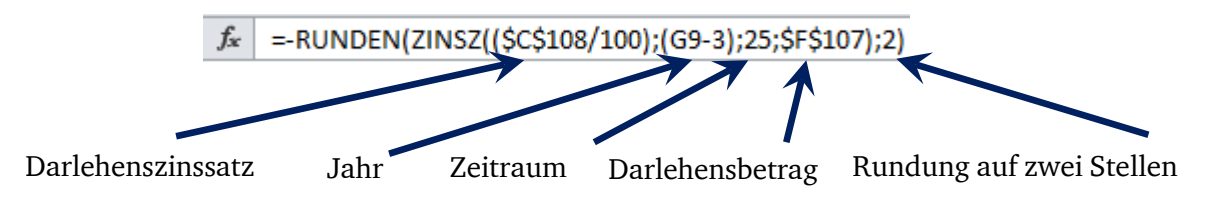

<span id="page-46-0"></span><sup>&</sup>lt;sup>11</sup> Das negative Vorzeichen ist erforderlich, weil die RMZ- und ZINSZ-Formel einen negativen Wert ausgeben.

## II. Welche Schritte sind zur Vorbereitung der Untersuchung notwendig?

- 110. Zu Beginn der Untersuchung empfiehlt es sich, zunächst die Aufgaben- und Problemstellung zu beschreiben und den Untersuchungsgegenstand eindeutig abzugrenzen. In unserem fiktiven Beispielfall geht es um das im Jahr 1970 errichtete Gebäude der "Ernst-von-Block-Grundschule", das seit geraumer Zeit nicht mehr ausreichend instandgehalten wurde. Inzwischen sind deutliche Schäden an Fassade und Dach festzustellen. Anstehende Maßnahmen im Bereich der Fassadendämmung, Fenster und Türen, Haustechnik und Brandschutz wurden wegen knapper Mittel zurückgestellt. Auch wegen der Kritik von Lehrern und Eltern gegenüber dem Bürgermeister der Stadt Beldingen am schlechten Zustand des Schulgebäudes ist es erforderlich, in dieser Sache aktiv zu werden.
- 111. Die Stadt Beldingen betreibt allerdings noch andere Schulbauten, u. a. drei weitere Grundschulen. Deshalb lohnt sich der Blick in den städtischen Schulentwicklungsplan, aus dem die Entwicklung der Schülerzahlen, eventuelle Veränderungen im Leistungsumfang (bspw. Ganztagsangebote) etc. ersichtlich sind. In Beldingen steht weder eine Zusammenführung von Schulstandorten noch eine Veränderung im Leistungsumfang der Ernst-von-Block-Grundschule an. Eine solche Analyse des Portfolios stellt sicher, dass im Gesamtkontext sinnvolle und nachhaltige Maßnahmen vorgesehen und die knappen finanziellen und personellen Ressourcen zielgerichtet eingesetzt werden.
- 112. Außerdem sollten bereits in diesem Stadium die haushaltsrechtlichen und finanzwirtschaftlichen Rahmenbedingungen realistisch eingeschätzt und ggf. mit der Kommunalaufsicht vorabgestimmt werden. Vor allem bei notleidenden Kommunen stellt sich die Frage, ob eine Kreditfinanzierung von Sanierungs- oder Neubaumaßnahmen bzw. eine Erhöhung des Instandhaltungsbudgets noch möglich und ggf. durch die Kommunalaufsicht genehmigungsfähig ist. Die Stadt Beldingen muss glücklicherweise noch nicht mit hohen Haushaltsdefiziten umgehen. Allerdings ist im Falle einer Grundsanierung von einer anteiligen Kreditfinanzierung (unter Einbeziehung von Finanzierungsanteilen aus eigenen Mitteln) auszugehen. In Einzelfällen kann es allerdings sinnvoll sein, die Analysen zunächst ohne Berücksichtigung von Begrenzungen zur Kreditaufnahme durchzuführen, um die Wirtschaftlichkeit einer Maßnahme (auch in unterschiedlichen Zeitperspektiven) objektiv bewerten zu können.
- 113. Bezogen auf den Untersuchungsgegenstand ist schließlich zu klären, welche Umsetzungsvarianten nach den Gegebenheiten der Kommune in Frage kommen. Für die Ernst-von-Block-Grundschule in Beldingen sollen sowohl der Weiterbetrieb gemäß der sog. 0-Variante als auch eine Sanierung der Grundschule (in Eigenregie als "Eigenrealisierung" bzw. in einer "ÖPP-Variante") geprüft werden. Diese Variantenwahl hat Auswirkungen auf den Informationsbedarf für die Variantenbetrachtung.

114. Zu diesem Zeitpunkt beginnt die Stadt Beldingen mit dem Aufbau der Exceltabelle zur Untersuchung. Hierfür wird ein Tabellenblatt "Deckblatt" angelegt, in dem bestimmte variantenübergreifende und vorgelagerte Informationen erfasst werden. Für die Untersuchung wird auf Bilanzwerte aus dem Jahresabschluss 2012 der Stadt zurückgegriffen und entsprechend das Basisjahr 2012 eingetragen. Außerdem wird in unserem Beispiel der Barwertfaktor zur Abzinsung der jahresbezogenen Daten über den Untersuchungszeitraum auf das Basisjahr mit 3,5 % festgelegt. Das gesamte Tabellenwerk ist als Anlage zu diesem Beispielfall beigefügt. Die Grunddaten finden sich im Tabellenblatt/Register "Deckblatt".

# **Exceltabelle**

**Untersuchung von unterschiedlich umfangreichen Instandhaltungs- und Sanierungsmaßnahmen an kommunalen Gebäuden**

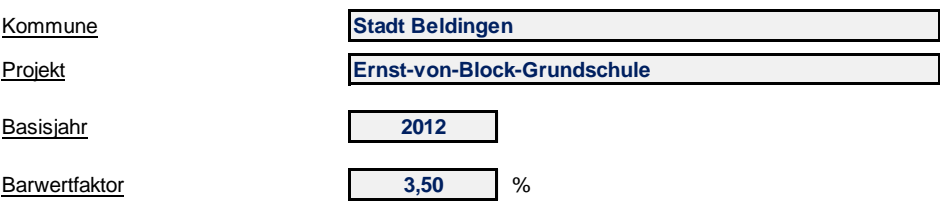

115. Zuletzt muss definiert werden, über welchen Betrachtungszeitraum die Varianten zu analysieren sind. Entsprechend der üblichen Praxis bei Wirtschaftlichkeitsbetrachtungen im Rahmen von ÖPP-Projekten wird in Beldingen ein Zeitraum von 28 Jahren gewählt. Dieser beruht bei Sanierungen auf einer Bauphase von drei Jahren (für die eigentliche Gebäudesanierung) und einer Betriebsphase von 25 Jahren. In der 0-Variante ist hingegen der Betrachtungszeitraum (= Betriebsphase) auf die gesamten 28 Jahre auszuweiten. Der Untersuchungszeitraum muss in allen Varianten gleich gewählt werden, um vergleichbare Daten zu erzeugen.

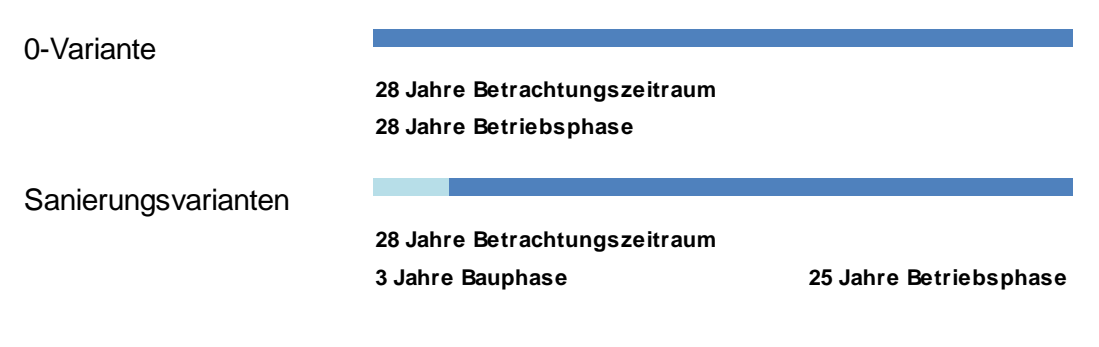

116. Nun können in der Exceltabelle die Datenblätter für die einzelnen Varianten angelegt werden. Der Betrachtungszeitraum gibt dabei die Anzahl der Datenspalten in den Datenblättern vor. Für die Sanierungsvariante in Eigenrealisierung wird nachstehend die Datenblattstruktur wiedergegeben

(vgl. Tabellenblatt/Register "Eigenrealisierung"):

## **Datenblatt zur Sanierung in Eigenrealisierung**

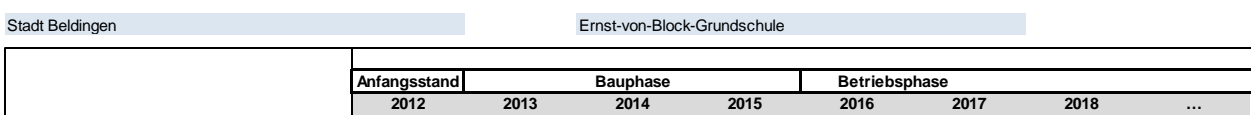

Die Angaben zu Kommune und Projekt sowie zum Basisjahr beim Anfangsstand werden aus dem Deckblatt übernommen ("=" in der entsprechenden Tabellenzelle anklicken und mit der Maus das Tabellenblatt "Deckblatt" auswählen; das Feld mit der entsprechenden Angabe anklicken und mit der Datenfreigabetaste übernehmen).

Hier der Kopfbereich des Datenblattes mit Darstellung der verwendeten Formeln:

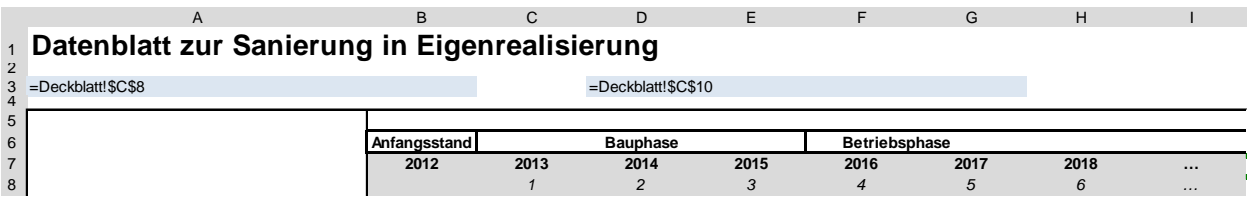

Die Änderung des sog. Bezugstyps auf einen absoluten Bezug (d. h. exakt die Zelle §C§8 auf dem Deckblatt) erfolgt dadurch, dass die Zellangabe der Formel in der Bearbeitungsleiste angeklickt und die Taste F4 betätigt wird.

# III. Welche weiteren Informationen werden benötigt?

- 117. Aus der Anlagenbuchhaltung sind die Objektwerte ersichtlich, d. h. die bilanziellen Restbuchwerte für Grundstück und Gebäude sowie zu den erhaltenen Zuwendungen (im sog. Sonderposten) zum jeweiligen Bilanzstichtag. Dasselbe gilt für die Restnutzungsdauer, über die das Objekt planmäßig abgeschrieben bzw. der Sonderposten aufgelöst wird. Die Angaben wurden bei der Aufstellung der NKF-Eröffnungsbilanz ermittelt und auf den Bilanzstichtag fortgeschrieben.
- 118. Wird nun eine Sanierung ins Auge gefasst, müssen die fortgeführten Restbuchwerte kritisch überprüft werden. Die zwischen der Erstbewertung und dem Bilanzstichtag ggf. eingetretenen Substanzschädigungen bzw. die unterlassene Instandhaltung muss nicht zwingend in den Buchwerten bereits berücksichtigt worden sein.

48

Möglicherweise ist deshalb eine außerplanmäßige Abschreibung auf den Objektbuchwert und/oder eine Verkürzung der Restnutzungsdauer in der Anlagenbuchhaltung umzusetzen. Hierfür sind die Regelungen des NKF zur Anwendung zu bringen.

119. Die Ernst-von-Block-Grundschule wurde im Rahmen der Eröffnungsbilanz der Stadt Beldingen zum 1. Januar 2009 bewertet und steht zum Ende des Basisjahrs (d. h. zum 31. Dezember 2012) mit 4,75 Mio. Euro für das Gebäude und mit 250.000 Euro für das Grundstück zu Buche. Zudem weist die Stadt einen Sonderposten für erhaltene Zuwendungen in Höhe von 2 Mio. Euro aus. Die Restnutzungsdauer des Gebäudes beträgt zum 31. Dezember 2012 noch 25 Jahre.

#### **Objektwerte**

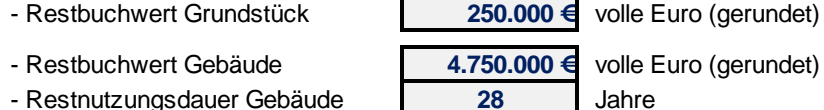

- Restbuchwert Sonderposten **2.000.000 €** volle Euro (gerundet)

120. Hieraus ergibt sich eine Abschreibungs- bzw. Auflösungsreihe für die Datenblätter der einzelnen Varianten, die entweder manuell eingetragen (anhand eines Abschreibungsplans aus der Anlagenbuchhaltung) oder als Rechenformel hinterlegt (mittels Division des Restbuchwertes durch die Restnutzungsdauer) wird. Es ergibt sich folgendes Bild (vgl. Tabellenblatt/Register "0- Variante"):

#### **Datenblatt zur "0-Variante"**

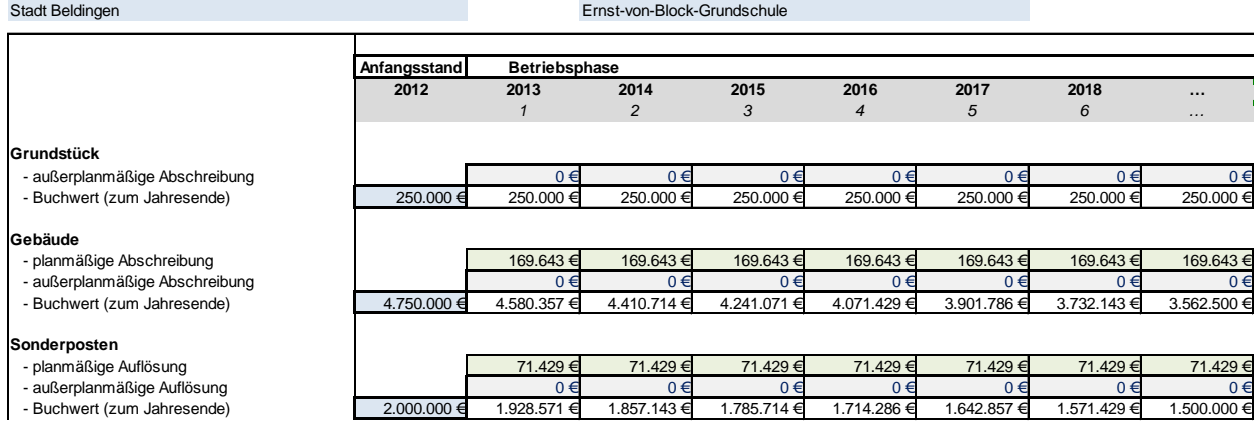

Da im Beispielfall die Restnutzungsdauer mit 25 Jahren kürzer als der Untersuchungszeitraum von 28 Jahren ist, muss darauf geachtet werden, dass sich in der Berechnung für die letzten drei Jahre keine negativen Werte ergeben! Der Abschreibungs- bzw. Auflösungsbetrag für die Jahre 2038 bis 2040 ist ggf. manuell auf null zu setzen. Alternativ könnte noch in diesem Stadium entschieden werden, den Untersuchungszeitraum ggf. entsprechend der Restnutzungsdauern zu verkürzen. In diesem Beispielfall wurde vereinfachend eine Streckung der Abschreibung über die gesamte Betriebsphase vorgenommen (vgl. dazu die Ausführungen in Kapitel [C.II\)](#page-13-0).

- 121. Die Spaltenwerte werden in der Exceltabelle anschließend summiert und der Barwert ermittelt (unter Verwendung der NBW-Formel aus Excel in Verbindung mit der RUNDEN-Formel; siehe hierzu Textziffer [109\)](#page-45-0).
- 122. Im Überblick stellt sich die Datenreihe wie folgt dar (vgl. Tabellenblatt/Register "0-Variante"):

#### **Datenblatt zur "0-Variante"**

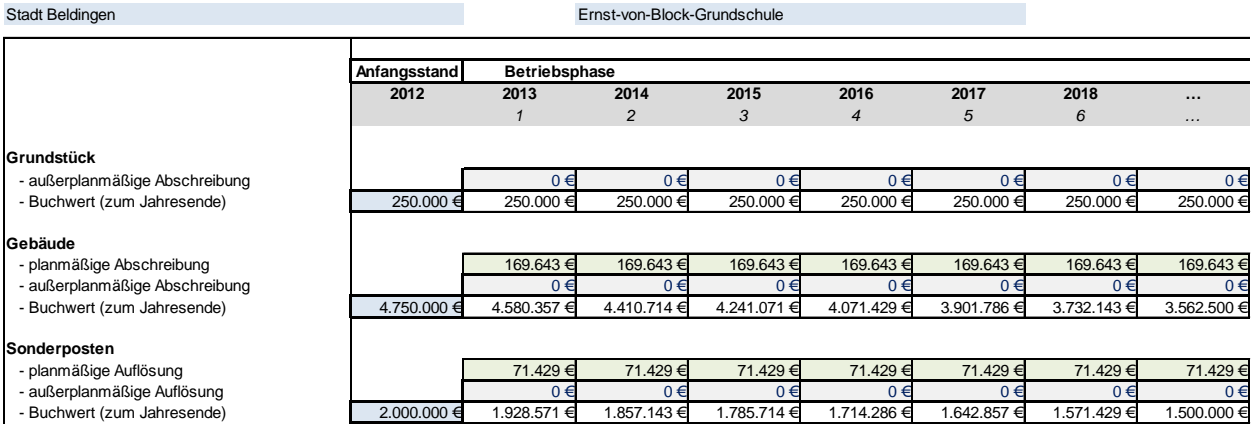

- 123. Für die Sanierungsvarianten ist darüber hinaus zu ermitteln, auf welchen Betrag sich die aktivierbaren Investitionskosten voraussichtlich belaufen werden. Diesen sind ggf. erwartete Zuwendungen, sonstige Finanzierungsmittel (bspw. aus Verkaufserlösen) und einsetzbare Eigenmittel gegenüber zu stellen. Als Saldo ergibt sich der Kreditfinanzierungsbedarf der Maßnahme.
- 124. Durch die Sanierung an der bestehenden Objektsubstanz und die Aktivierung der Investitionen ergibt sich bilanziell ein neues "Mischobjekt", dem auch eine verlängerte Restnutzungsdauer zugewiesen werden muss. Diese neue Restnutzungsdauer ist sachgerecht einzuschätzen. Sie beträgt erfahrungsgemäß bis zu 90 % der ursprünglichen Gesamtnutzungsdauer.
- 125. In Beldingen wird das Investitionsvolumen für eine Grundsanierung auf 5,5 Mio. Euro geschätzt und im Falle der ÖPP-Variante das geschätzte Effizienzpotenzial mit moderaten 4,5 % angesetzt. Eigenmittel in Höhe von 1 Mio. Euro sind zur Finanzierung einsetzbar. Zuwendungen im Falle der Grundsanierung sind nicht zu berücksichtigen. Als Eingaben sind erforderlich (vgl. Tabellenblatt/ Register "Deckblatt"):

50

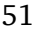

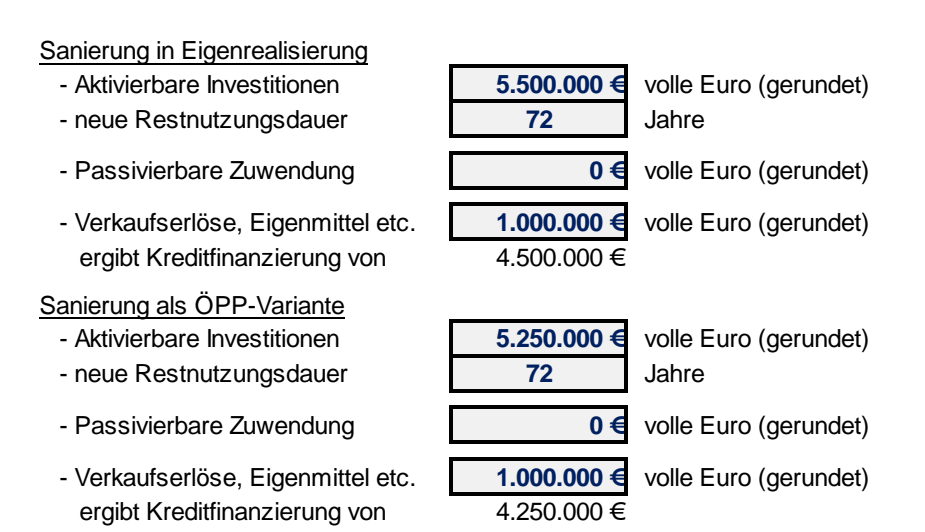

- 126. In den Datenblättern der Sanierungsvarianten ist abzubilden, dass die Abschreibung der Restbuchwerte des Basisjahres mit der Restnutzungsdauer des Basisjahres nur noch bis zur Aktivierung der Sanierungskosten weiterläuft. Danach wird der neue Buchwert (als Summe aus dem Restbuchwert zum Aktivierungszeitpunkt und der Summe der Sanierungskosten) über die neue Restnutzungsdauer von 72 Jahren weiter abgeschrieben. Dadurch ergibt sich in den Datenblättern ein "Sprung" zwischen den Datenreihen der alten und neuen Buchwerte.
- 127. Dies wird anhand der Beldinger Daten für die Eigenrealisierung verdeutlicht (wobei vereinfachend unterstellt wird, dass die Aktivierung des Gesamtbetrages einschließlich Bauzeitzinsen zum Ende der Bauphase erfolgt und einen Risikozuschlag für Planungs- und Baukosten in der Investitionssumme berücksichtigt):

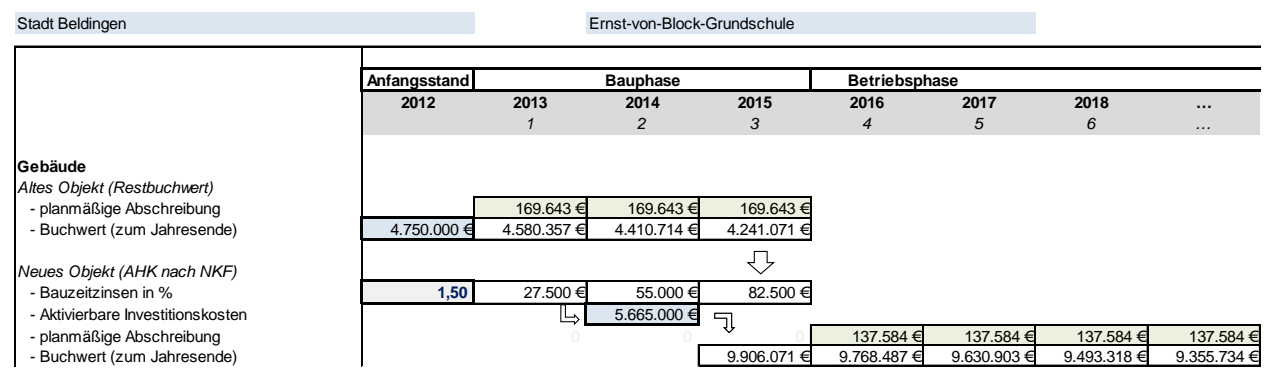

### **Datenblatt zur Sanierung in Eigenrealisierung**

# IV. Wie werden die laufenden Aufwendungen in den Datenblättern erfasst?

128. Im Anschluss an die Aufnahme der Gebäudeabschreibung und Sonderpostenauflösung werden jetzt die laufenden Aufwendungen und Erträge für die verschiedenen Untersuchungsvarianten in die jeweiligen Datenblätter eingearbeitet. Dabei wird gemäß der Untersuchungsmethodik nach den folgenden Rubriken und Inhalten unterschieden:

#### Variantenspezifische Kosten

- Interimsunterbringungen
- Abrisskosten
- Nicht aktivierbare Kosten (der Sanierung bzw. des Neubaus)

#### Laufende Aufwendungen

Betriebskosten

- Energiekosten | Strom
- Energiekosten | Heizenergie
- Wasser / Abwasser
- Hausmeisterkosten
- Reinigungskosten

#### Instandhaltung

- lfd. Wartung, Inspektion, Schönheitsreparatur
- Geplante Maßnahmen zur Objekterhaltung (nur in der 0-Variante)

#### Zahlungen an den ÖPP-Partner (nur in der ÖPP-Variante)

- Energiekosten | Strom
- Energiekosten | Heizenergie
- Wasser / Abwasser
- Hausmeisterkosten
- Reinigungskosten
- Instandhaltung
- Restentgelt (Objektmanagement)

#### Laufende Erträge (insb. Mieterträge)

#### Personaleinsatz der Verwaltung

- Baubetreuung
- Gebäudemanagement
- Verwaltungsaufgaben
- arbeitsplatzbezogene Sachkosten

129. Innerhalb dieser Grundstruktur kann eine tiefere Untergliederung der Aufwendungen und Erträge notwendig werden.

#### Interims- und Abbruchkosten:

- 130. Während der Bauphase wird der Betrieb des Objektes ggf. teilweise unterbrochen und es muss evtl. eine Interimsunterbringung (durch Anmietung eines Ausweichobjekts, die Aufstellung von Containern etc.) erfolgen.
- 131. Bezüglich der nicht aktivierungsfähigen Kosten gelten die Regeln des NKF. Werden bspw. nur geringe Teile der Fassade saniert oder Malerarbeiten ausgeführt, dann können diese Kosten im Regelfall nicht aktiviert werden. Sie sind dann als laufender Aufwand zu berücksichtigen.
- 132. Die Stadt Beldingen rechnet bei einer Grundsanierung (vereinfachend in Eigenrealisierung wie ÖPP-Variante) mit jährlichen Unterbringungskosten in der Bauphase von 125.000 Euro. Nach Einschätzung der Verwaltung fallen nicht aktivierungsfähige Kosten von 80.000 Euro an, die mit 30.000 Euro im ersten Jahr, mit 40.000 Euro im zweiten Jahr und mit 10.000 Euro im dritten Jahr der Sanierungsphase zu Buche schlagen. Für die Energiekosten werden rd. 8 %, für Hausmeister- und Reinigungskosten rd. 6 % und für die Instandhaltung rd. 4 % Effizienzpotenzial auf Grundlage von Erfahrungswerten angenommen.

#### Risiko- und Preissteigerungsfaktoren:

- 133. In diesem Zusammenhang ist auch die Berücksichtigung von Risiko- und Preissteigerungsfaktoren vorzustellen. Durch den Risikofaktor sollen mögliche Schätzfehler in der Planung der künftigen Kosten für die 0-Variante, die Sanierung oder den Neubau abgesichert werden. In Beldingen wird (stark vereinfacht) mit einem Risikofaktor von einheitlich 5 % bei den laufenden Aufwendungen gearbeitet. Liegt die Kostenschätzung für die nicht aktivierungsfähigen Kosten bspw. bei 80.000 Euro, so wird über den Risikofaktor der Ansatz für die Sanierung durch Eigenrealisierung um 4.000 Euro nach oben korrigiert. Durch den Preissteigerungsfaktor soll der Preisauftrieb für die Dienstleistungen und Sachaufwendungen berücksichtigt werden. Im Beispielfall werden (stark vereinfacht) einheitlich jährlich 2 % angenommen.
- 134. Die kommunale Praxis wird hier sicherlich exakter arbeiten und für die verschiedenen Kostenbestandteile unterschiedliche Risiko- und Preissteigerungsfaktoren (bspw. für Energie und sonstige Betriebskosten) verwenden. So wurde bspw. in den Pilotprojekten (vgl. Anhang 1) vorgegangen. Zum Aufbau der diesbezüglichen Formeln siehe Textziffer [109.](#page-45-0)
- 135. Nach Eingabe der oben beschriebenen Rahmenangaben für die Stadt Beldingen sieht der Bereich der variantenspezifischen Kosten für die Sanierung in Eigenrealisierung (vgl. Tabellenblatt/Register "Eigenrealisierung") wie folgt aus:

#### **Datenblatt zur Sanierung in Eigenrealisierung**

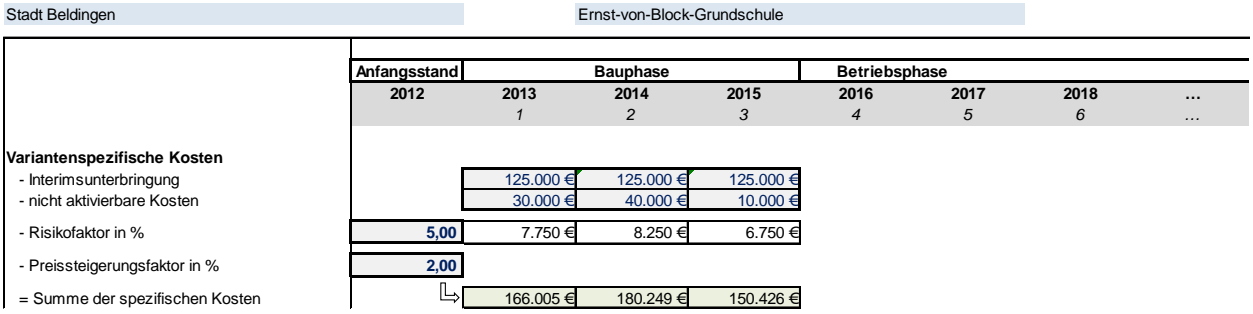

Diese Kosten werden - wie oben beschrieben - summiert und als Barwert berechnet.

#### Personaleinsatz der Verwaltung:

- 136. Bei der Kalkulation der einzelnen Kostenbestandteile ist strikt darauf zu achten, ob diese für den gesamten Betrachtungszeitraum anfallen (oder nur in der Bauphase) und ob sich nach Abschluss der Sanierung die Höhe der Kosten ändert.
- 137. Im Beispielfall rechnet die Stadt Beldingen bei einer Eigenrealisierung mit Baubetreuungskosten von jährlich rund 50.000 Euro. Die anteiligen Personalkosten für das Gebäudemanagement (aus der Kostenverrechnung der Verwaltung), die Verwaltungskosten und die arbeitsplatzbezogenen Sachkosten halbieren sich nach Abschluss der Sanierungsmaßnahme.
- 138. Für die Berechnung der Barwerte ist es unverzichtbar, dass in der Bauphase immer Nullwerte angegeben werden, auch wenn hier keine Kosten anfallen. Anderenfalls rechnet die Barwertformel fehlerhaft!
- 139. Nachstehend die Übersichtsdarstellung zum Personaleinsatz der Beldinger Verwaltung auf Basis der vorgenannten Annahmen (vgl. Tabellenblatt/Register "Eigenrealisierung"):

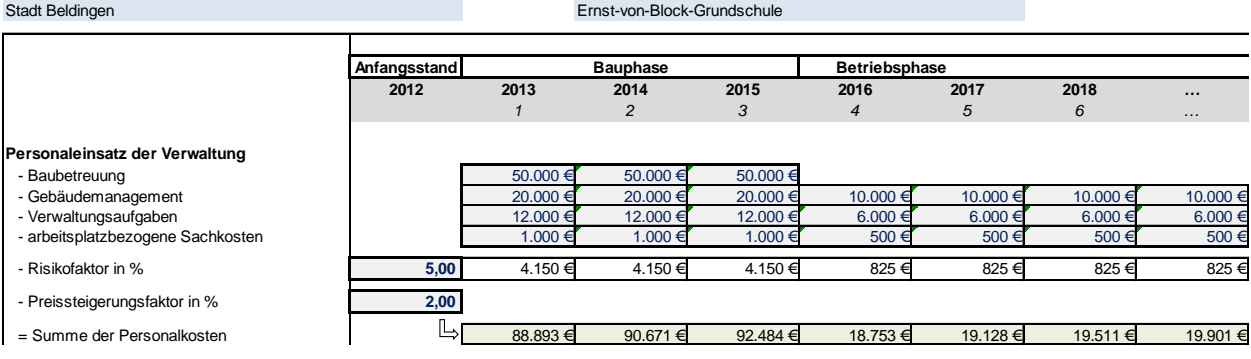

#### **Datenblatt zur Sanierung in Eigenrealisierung**

#### Gesamtdarstellung:

140. In den übrigen Kostenkategorien ist beim Aufbau der Tabelle entsprechend zu verfahren. Bezüglich der Instandhaltungsaufwendungen kann man sich bspw. an den Richtgrößen der KGSt orientieren. Das vollständig ausgefüllte Datenblatt im Bereich der laufenden Aufwendungen der Stadt Beldingen zur Eigenrealisierung könnte dann abbilden:

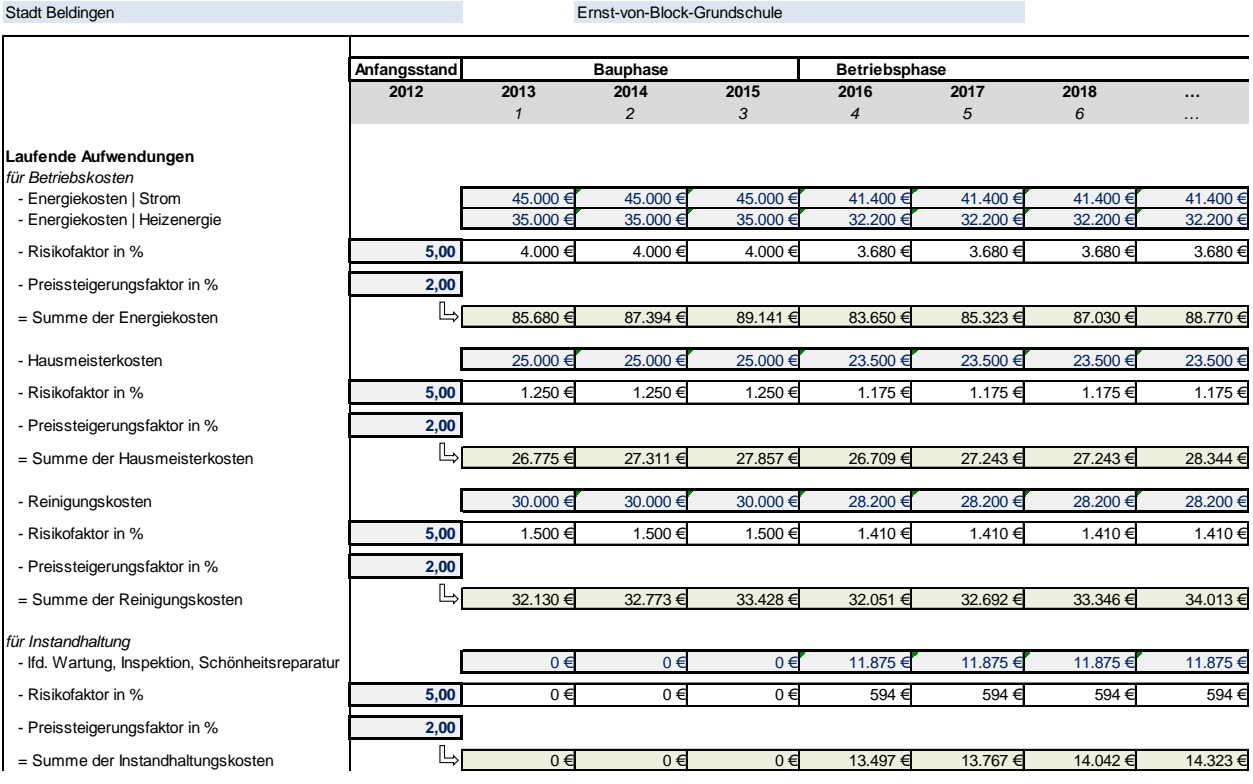

#### **Datenblatt zur Sanierung in Eigenrealisierung**

# V. Welche Instandhaltungskosten werden in der 0-Variante angesetzt?

- 141. Mithilfe der 0-Variante wird simuliert, welche Maßnahmen der Teilsanierung mindestens über den Betrachtungszeitraum erforderlich sind, um die Nutzbarkeit und Verkehrsfähigkeit des Objektes sicherzustellen. Dazu sind zwei Rahmenbedingungen unerlässlich.
- 142. Zum einen müssen die tatsächlich erforderlichen planmäßigen Instandhaltungsaufwendungen am Objekt auch umgesetzt werden. Im Beispielfall der Stadt Beldingen fallen 27.500 Euro pro Jahr für die Grundschule an, damit diese bis zum planmäßigen Nutzungsende intakt bleibt.
- 143. Zum anderen ist durch die Experten des Hochbaubereiches zu simulieren, welche Gewerke voraussichtlich in den kommenden Jahren mit einem prognostizierten Mindestbetrag (für die Sicherung der Nutzbarkeit und Verkehrsfähigkeit) als Maßnahmen zur Objekterhaltung anstehen.

Es geht also nicht um die Prognose einer vollständigen Sanierung der einzelnen Gewerke, sondern um den Umfang einer "Notmaßnahme mit Teilsanierungscharakter". Dies stellt die handelnden Personen sicherlich vor einige Herausforderungen, ist aber aufgrund der Kenntnis der Objektsituation und Erfahrungswerten aus dem Hochbaubereich mit vertretbarem Aufwand möglich.

In Beldingen wird bereits im Jahr 2013 eine Teilsanierung der Heizungsanlage mit geschätzten 75.000 Euro fällig. Es schließt sich im Jahr 2015 die Fenstersanierung im Verbund mit der unerlässlichen Teilerneuerung der sanitären Anlagen mit 525.000 Euro an. Weitere zwei Jahre später im Jahr 2017 müssen in die Fassaden-/Dachsanierung zwingend rund 1,5 Mio. Euro gesteckt werden.

144. Im Ergebnis weisen die einzelnen Jahre durch die Maßnahmen zur Objekterhaltung sehr unterschiedliche Werte in der Datenreihe auf (vgl. Tabellenblatt/Register "0-Variante"):

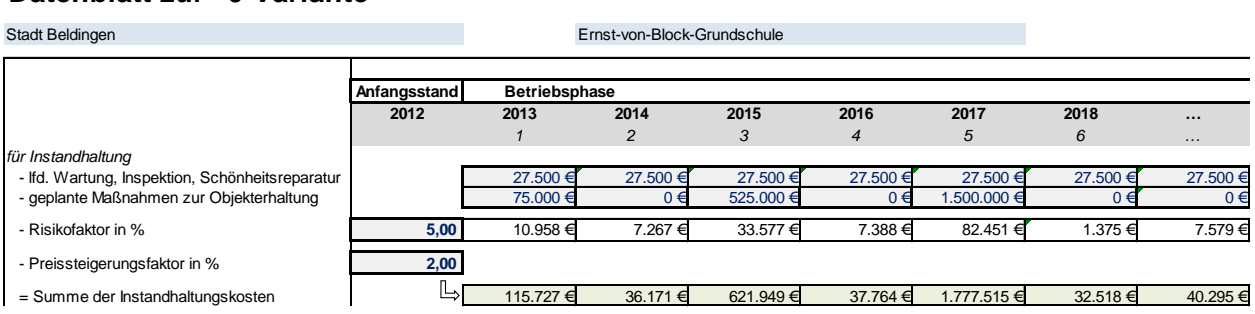

## **Datenblatt zur "0-Variante"**

# VI. Wie werden Entgelte an den ÖPP-Partner eingesetzt?

- 145. Die Angaben für ein ÖPP-Modell (im Vergleich zu einer Eigenrealisierung) gehen üblicherweise aus einer Wirtschaftlichkeitsberechnung hervor. Hierbei werden realistische Annahmen getroffen, in welchem Umfang durch die Aktivitäten des ÖPP-Partners am Objekt ggf. Effizienzpotenziale zu heben sind.
- 146. In der ÖPP-Variante ist sauber zwischen den eigenen Leistungen der Kommune und der Aufgabenwahrnehmung durch den ÖPP-Partner zu unterscheiden. Für den Beispielfall der Stadt Beldingen wurde vereinfachend unterstellt, dass sämtliche Betriebs- und Instandhaltungskosten für die Grundschule in das ÖPP-Modell einbezogen werden. Für die Energiekosten werden rd. 10 %, für Hausmeister- und Reinigungskosten rd. 8 % und für die Instandhaltung rd. 5 % Effizienzpotenzial auf Grundlage von Erfahrungswerten angenommen.
- 147. Die Kommune leistet neben der Baubetreuung in der Bauphase für das ÖPP-Modell mit rd. 5.000 Euro jährlich das ÖPP-Vertragscontrolling. Beim übrigen immobilienbezogenen Personaleinsatz der Verwaltung wird unterstellt, dass sich dieser gegenüber der Eigenrealisierung um rd. 75 % reduziert.
- 148. Hieraus ergibt sich folgendes Gesamtbild bei der ÖPP-Variante:

#### **Datenblatt zur Sanierung als ÖPP-Variante**

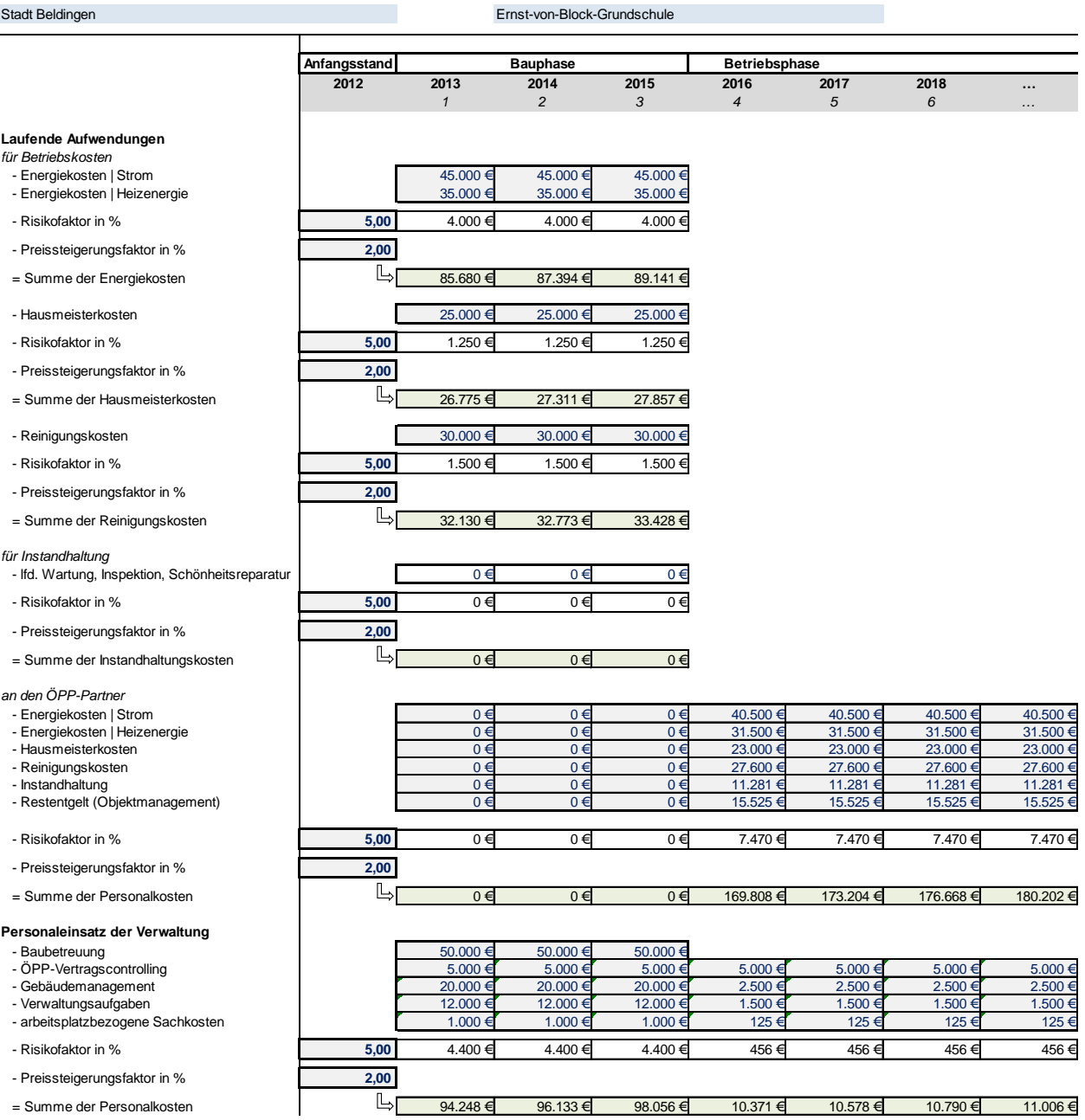

## VII. In welcher Form werden Finanzierungskosten berücksichtigt?

- 149. In den bisherigen Pilotprojekten wurde auch die teilweise Liquiditätskreditfinanzierung der Aufwendungen einbezogen, um eine Besserstellung der 0-Variante (in der meist keine Investitionen zu finanzieren sind) zu vermeiden. Hierzu erfolgte auf den Gesamtbetrag der zahlungswirksamen Aufwendungen der einzelnen Untersuchungsvarianten (bzw. ausgewählte Aufwendungen bspw. für Betrieb und Instandhaltung) eine Einschätzung, in welchem prozentualen Umfang die Aufwendungen einer Kommune letztlich zu Liquiditätskrediten führen.
- 150. Diese "Liquiditätskreditquote" wurde dann in der Zahlenreihe der einzelnen Varianten auf den Betrag der Aufwendungen berechnet und im Zeitablauf kumuliert (in der Annahme, dass Liquiditätskredite bei Haushaltsunterdeckung auflaufen und nicht zurückgezahlt werden können). Die kumulierte Liquiditätskreditaufnahme für die Untersuchungsvariante wurde dann jahresbezogen verzinst (vgl. dazu auch Kapite[l C.IV](#page-15-0) im Hauptbericht).
- 151. Bei den Investitionskrediten wurde vereinfachend unterstellt, dass diese erst zum Abschluss der Bauphase aufgenommen werden. Der auf dem Deckblatt ermittelte Betrag der nach Abzug von Zuwendungs- und Eigenanteilen verbliebenen Finanzierungssumme wurde anschließend anhand einer fiktiven Zins- und Tilgungsreihe über den Betrachtungszeitraum (von im Regelfall 25 Jahren) fortgeschrieben. Es wurde also angenommen, dass die Tilgung innerhalb des Betrachtungszeitraumes erfolgen soll. Zum Aufbau der diesbezüglichen Formeln siehe Textziffer [109.](#page-45-0)
- 152. Die Stadt Beldingen muss derzeit rund 35 % ihrer Aufwendungen aus dem Haushalt durch die Aufnahme von Liquiditätskrediten finanzieren. Hierfür zahlt sie aktuell einen Zinssatz von 1 % p.a., während sie für Investitionskredite mit einer Laufzeit von 25 Jahren 3,5 % aufwenden muss. Das Ergebnis sieht dann im Beispielfall wie folgt aus (vgl. Tabellenblatt/Register "Eigenrealisierung"):

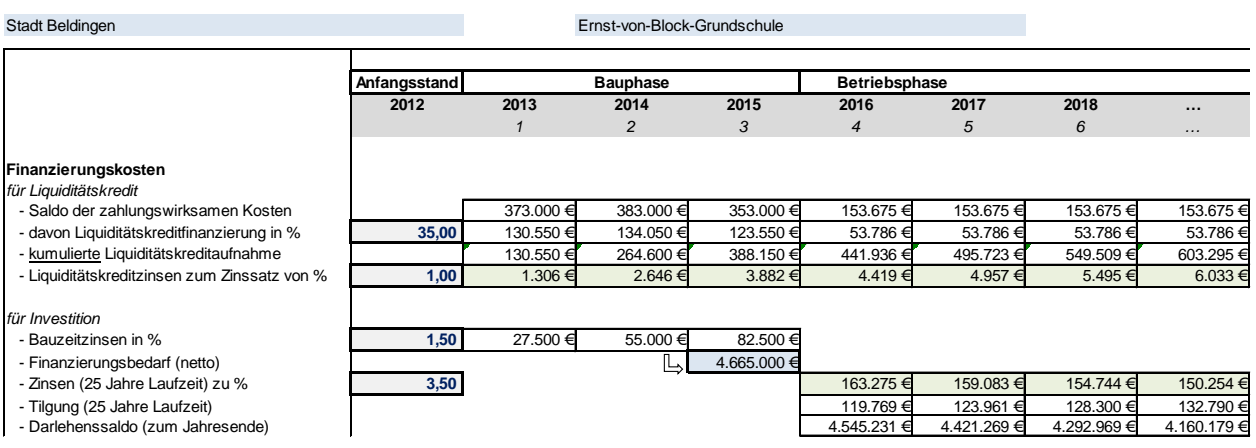

#### **Datenblatt zur Sanierung in Eigenrealisierung**

## VIII. Wie werden die Ergebnisse zusammengefasst?

**Zusammenfassung**

153. Für die Übersichtsdarstellung hat sich die folgenden Zusammenfassung in der Praxis etabliert (vgl. Tabellenblatt/Register "Zusammenfassung"):

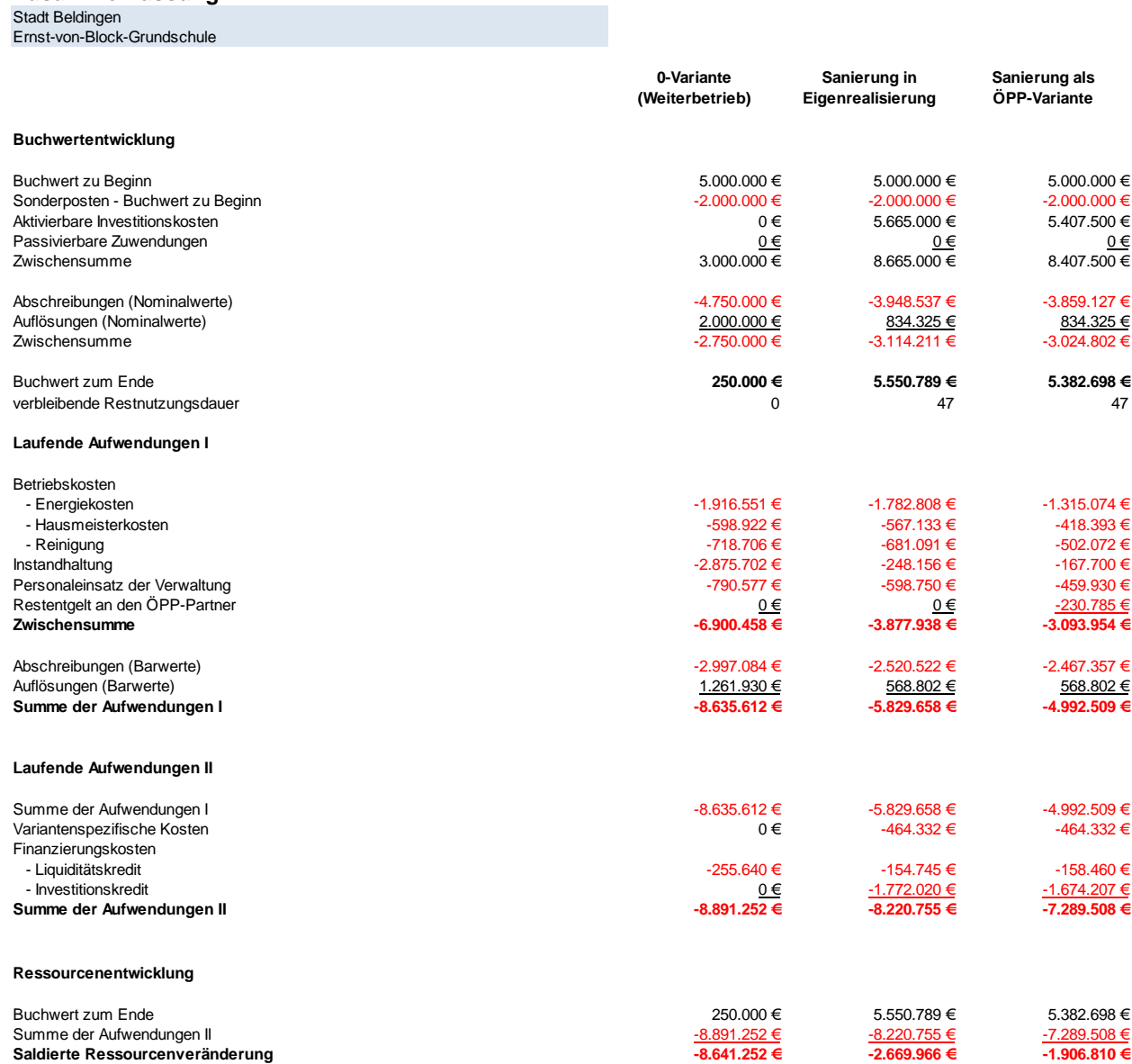

154. Die reinen Aufwendungen im Beispielfall liegen bei unsaniertem Weiterbetrieb und Sanierungsvarianten gleichauf, weshalb eine Sanierung zu favorisieren wäre (wegen des geschaffenen Buchwerts zum Ende des Betrachtungszeitraums sowie qualitativer Aspekte) und die aufgrund des geringeren Ressourcenverbrauchs als ÖPP-Projekt durchgeführt werden sollte. Dessen ungeachtet sind die qualitativen Aspekte der einzelnen Varianten zu diskutieren.

155. Aus den Untersuchungsvarianten heraus lassen sich auch Rückschlüsse zur Entwicklung des Eigenkapitals und der Liquidität über den Betrachtungszeitraum ziehen. Die Eigenkapitalentwicklung spiegelt die zuvor getroffene Aussage zur ressourcenorientierten Vorteilhaftigkeit der Sanierung gegenüber einem Weiterbetrieb wieder. Bei der Betrachtung der Liquidität wird deutlich, dass der Einsatz vorhandener Eigenmittel sowie die Tilgung der aufgenommenen Investitionskredite selbstverständlich zum Mittelabfluss führen.

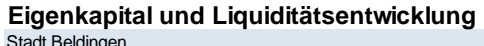

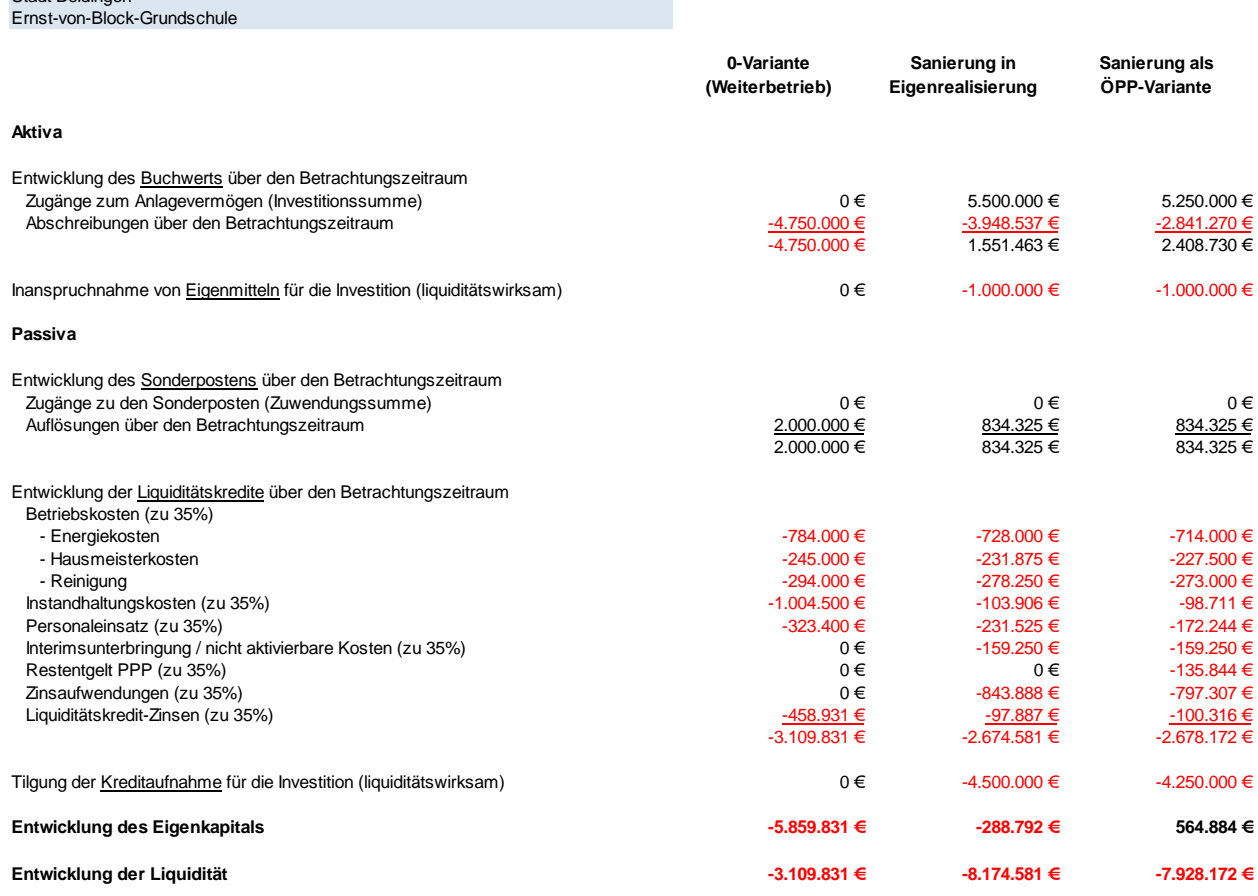

# IX. Anhang: Tabellen zum Beispielfall

# **Beispielfall**

**Untersuchung von unterschiedlich umfangreichen Instandhaltungs- und Sanierungsmaßnahmen an kommunalen Gebäuden**

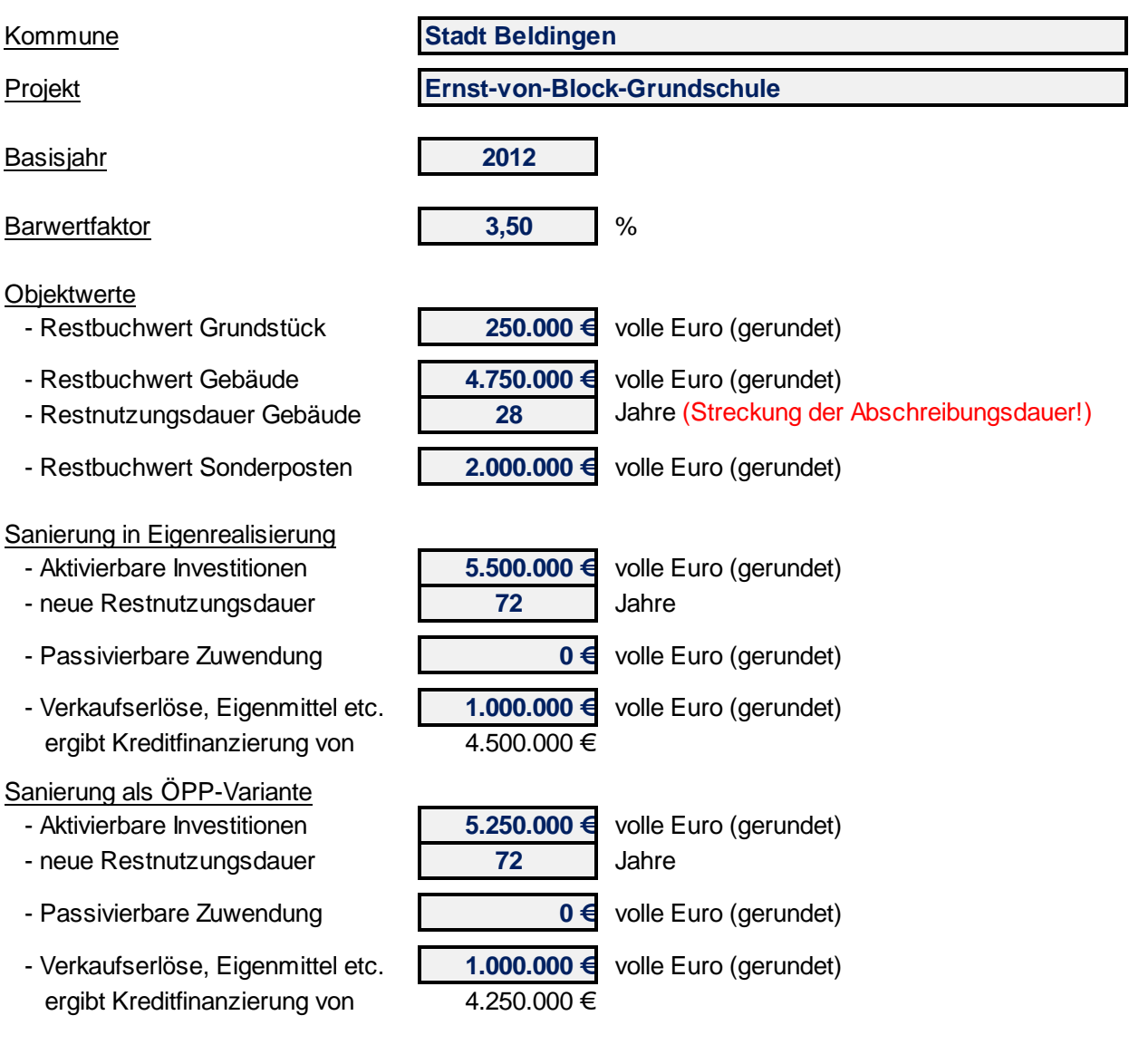

# **Datenblatt zur "0-Variante"**

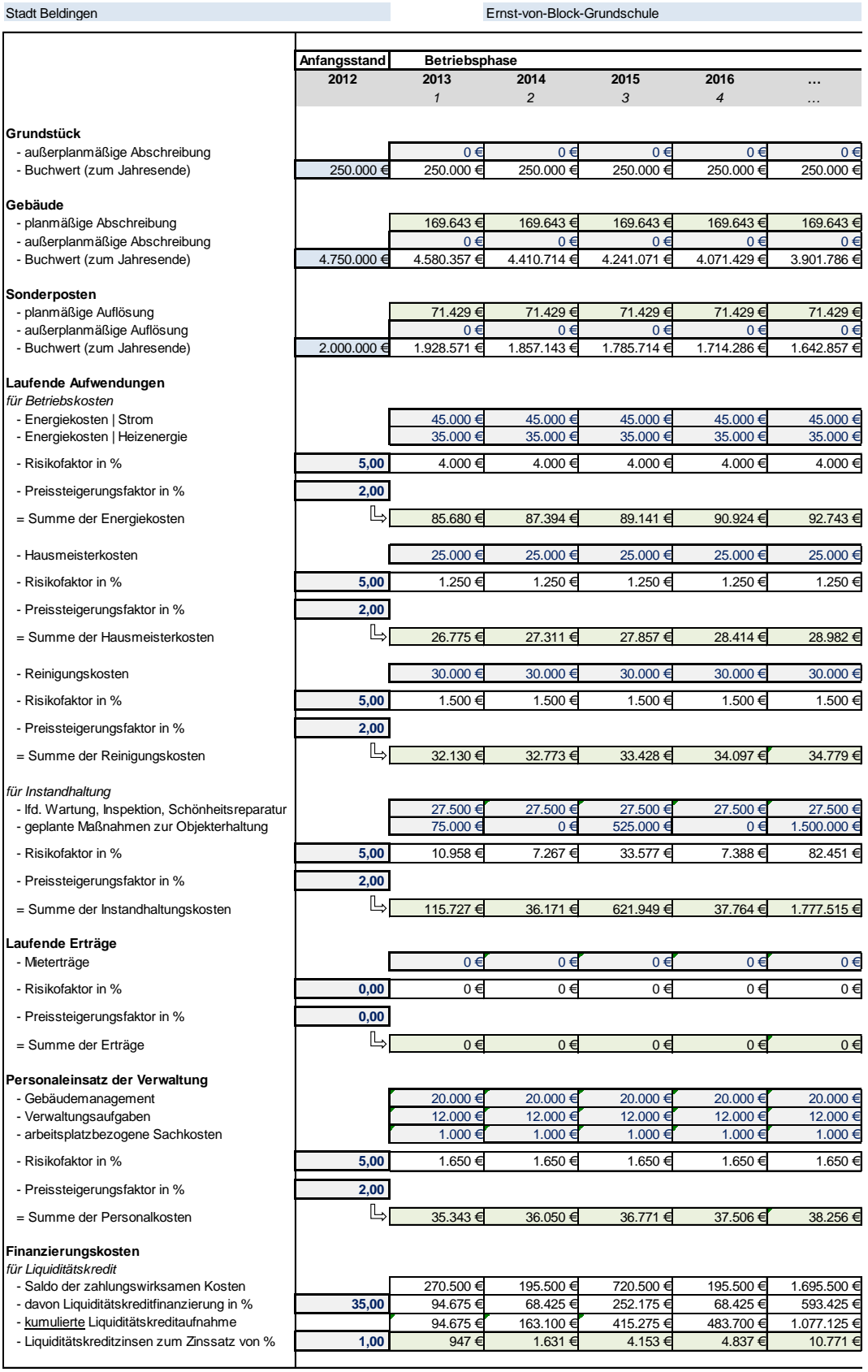

## Datenblatt zur "0-Variante" **Example 2018** (Fortsetzung)

T.

Stadt Beldingen

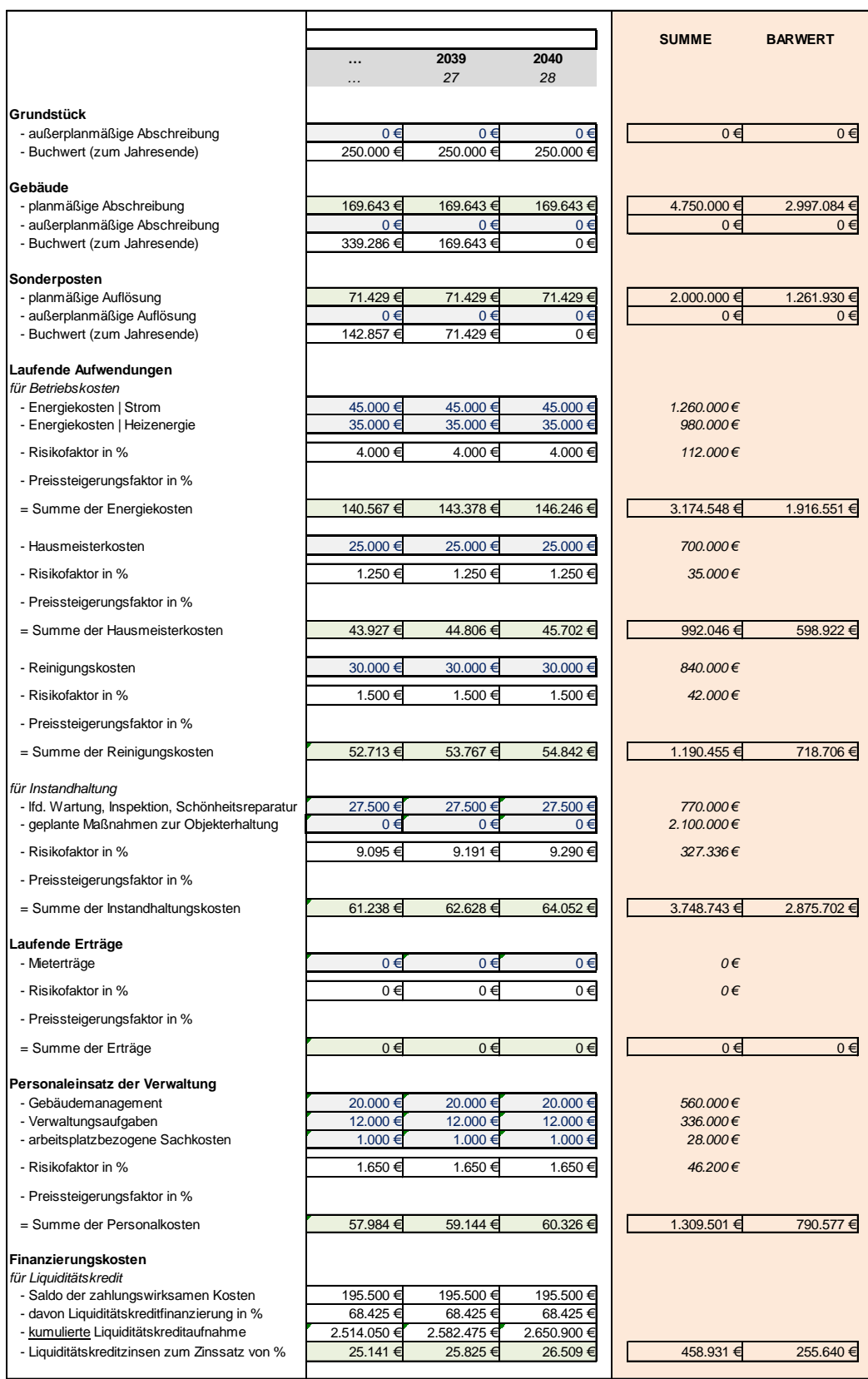

# **Datenblatt zur Sanierung in Eigenrealisierung**

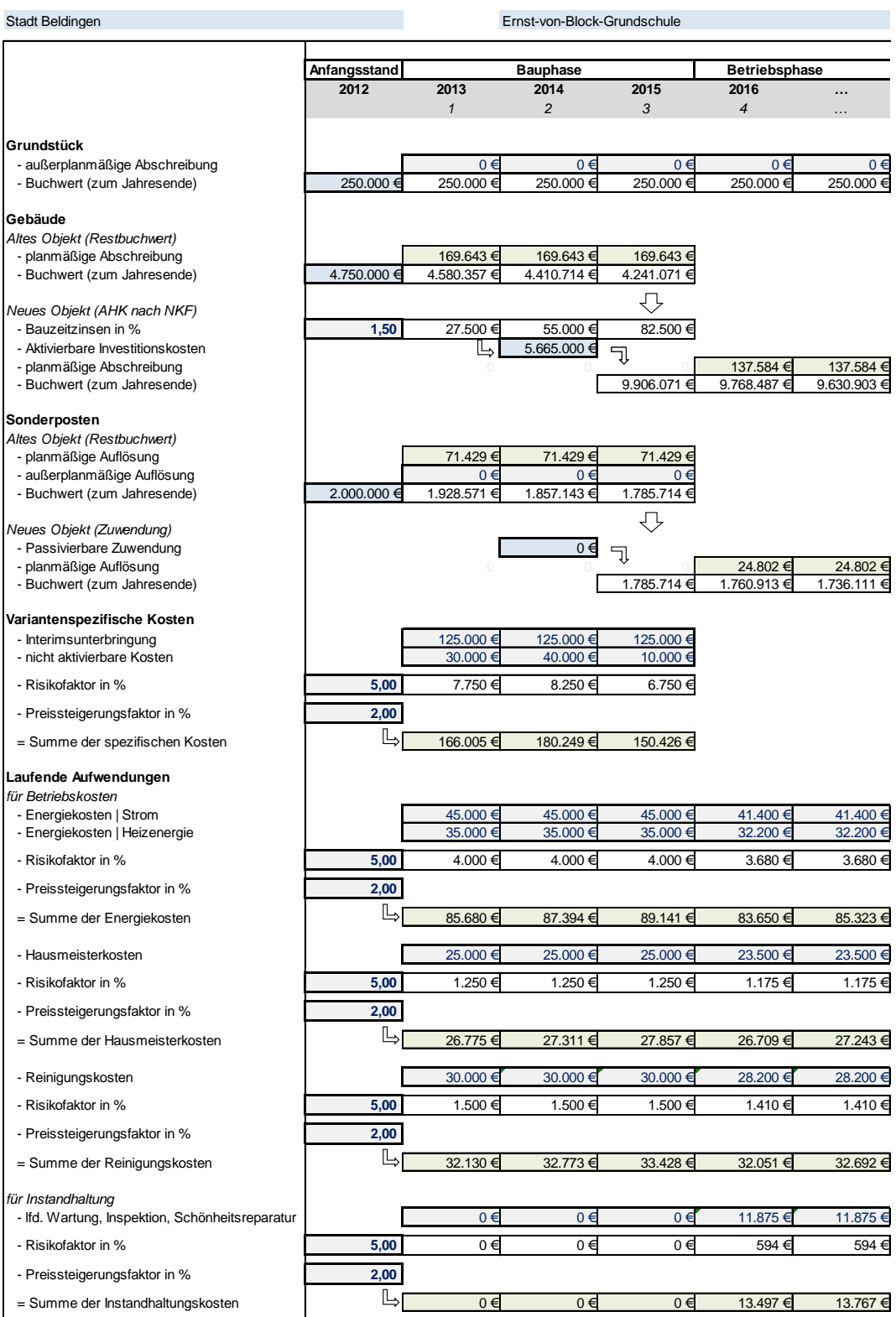

Fortsetzung auf Seite 66

# Datenblatt zur Sanierung in Eigenrealisierung (Fortsetzung)

Stadt Beldingen

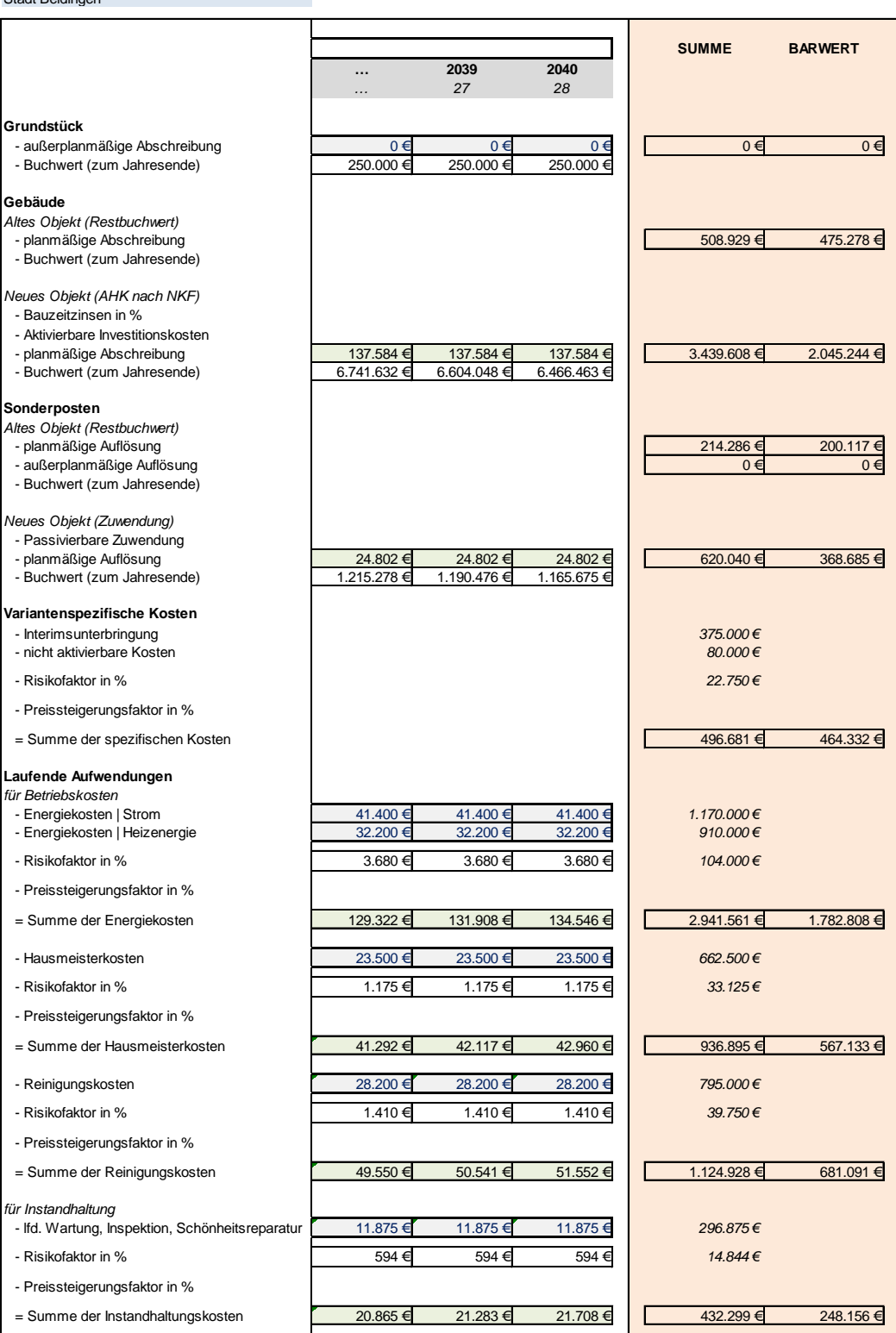

Fortsetzung auf Seite 67

## Fortsetzung von Seite 64

# **Datenblatt zur Sanierung in Eigenrealisierung**

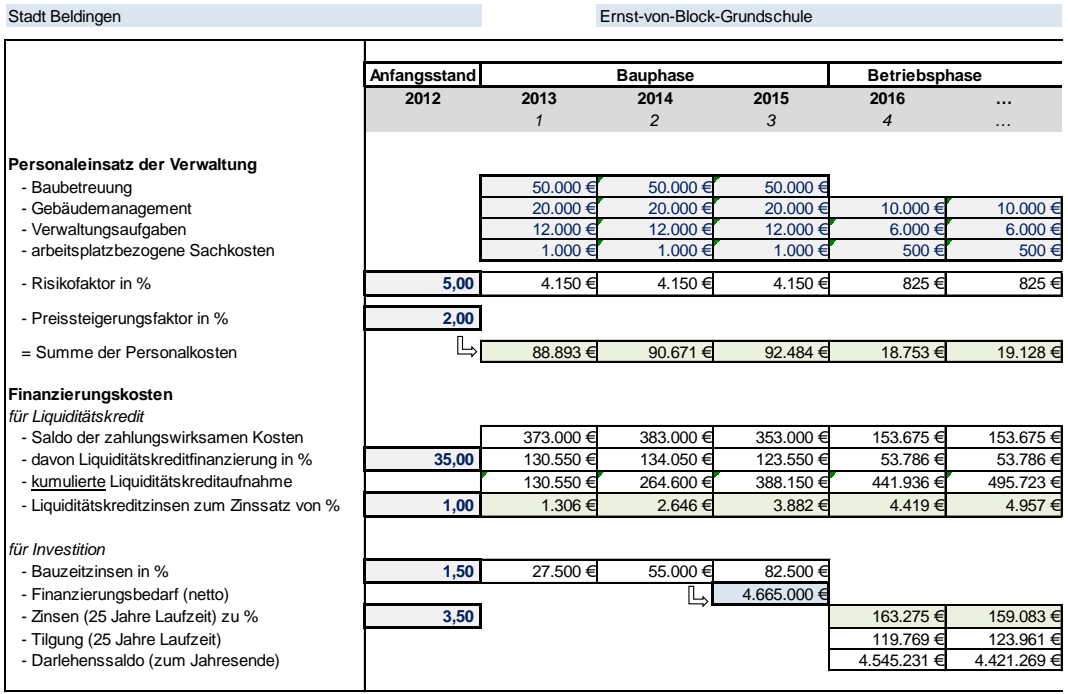

## Fortsetzung von Seite 65

# Datenblatt zur Sanierung in Eigenrealisierung (Fortsetzung)

Stadt Beldingen

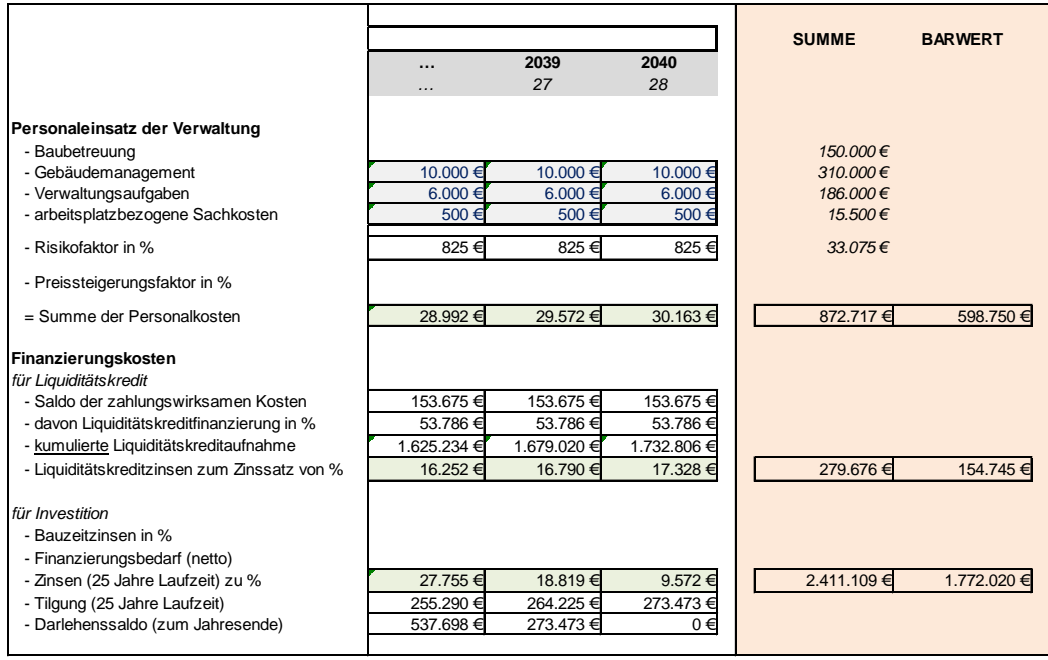

# **Datenblatt zur Sanierung als ÖPP-Variante**

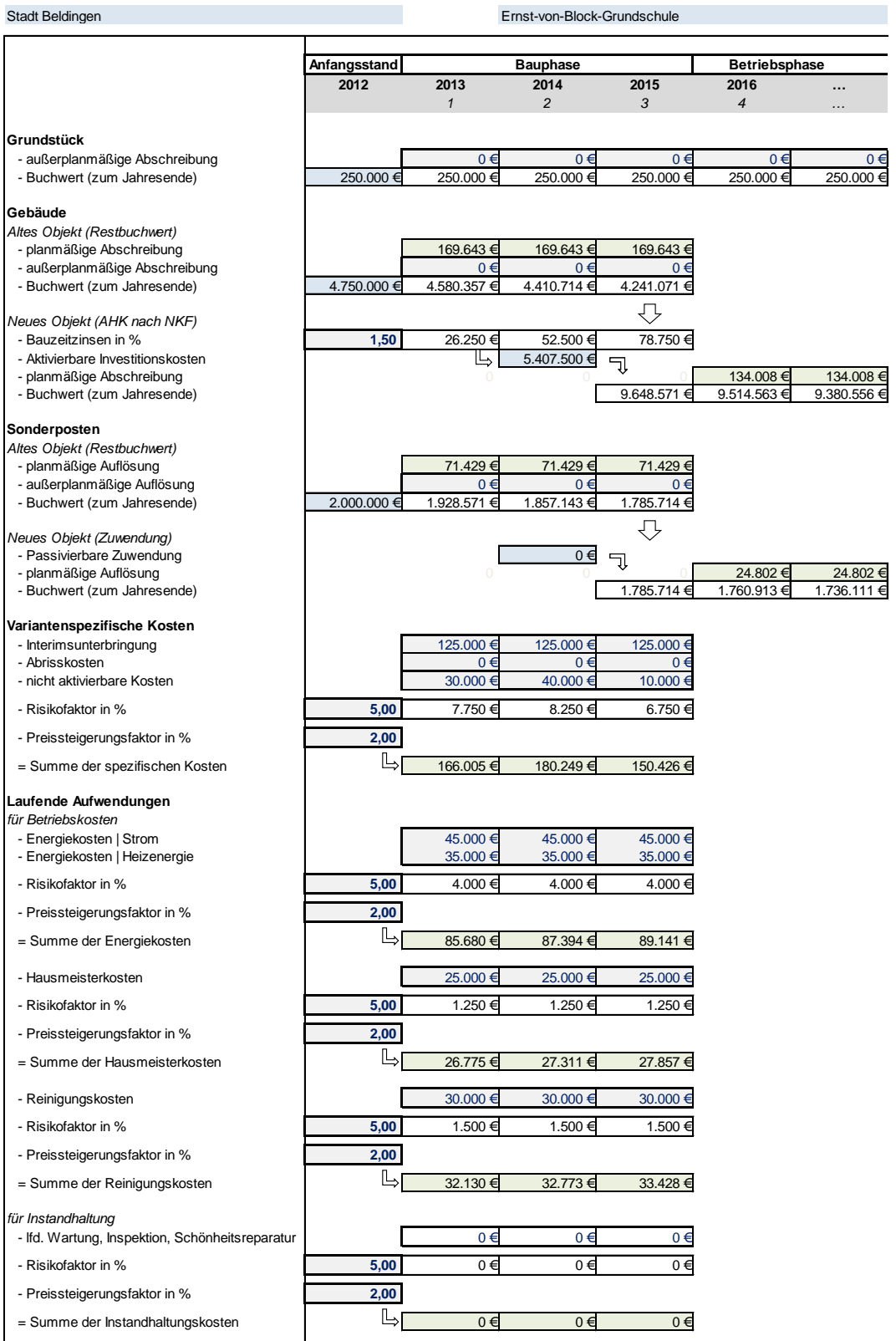

Fortsetzung auf Seite 70

# Datenblatt zur Sanierung als ÖPP-Variante (Fortsetzung)

Stadt Beldingen

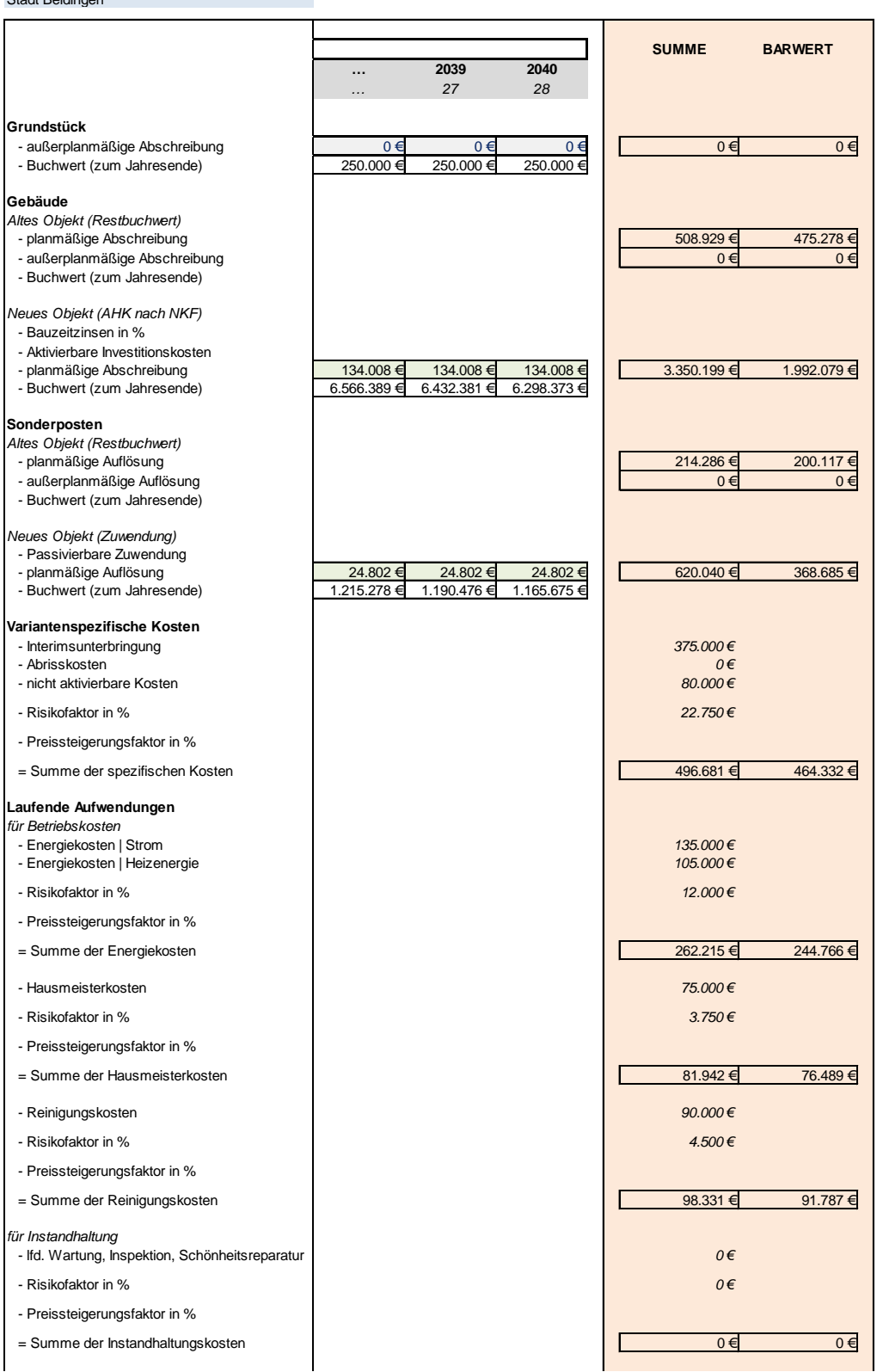

Fortsetzung auf Seite 71

Fortsetzung von Seite 68

# **Datenblatt zur Sanierung als ÖPP-Variante**

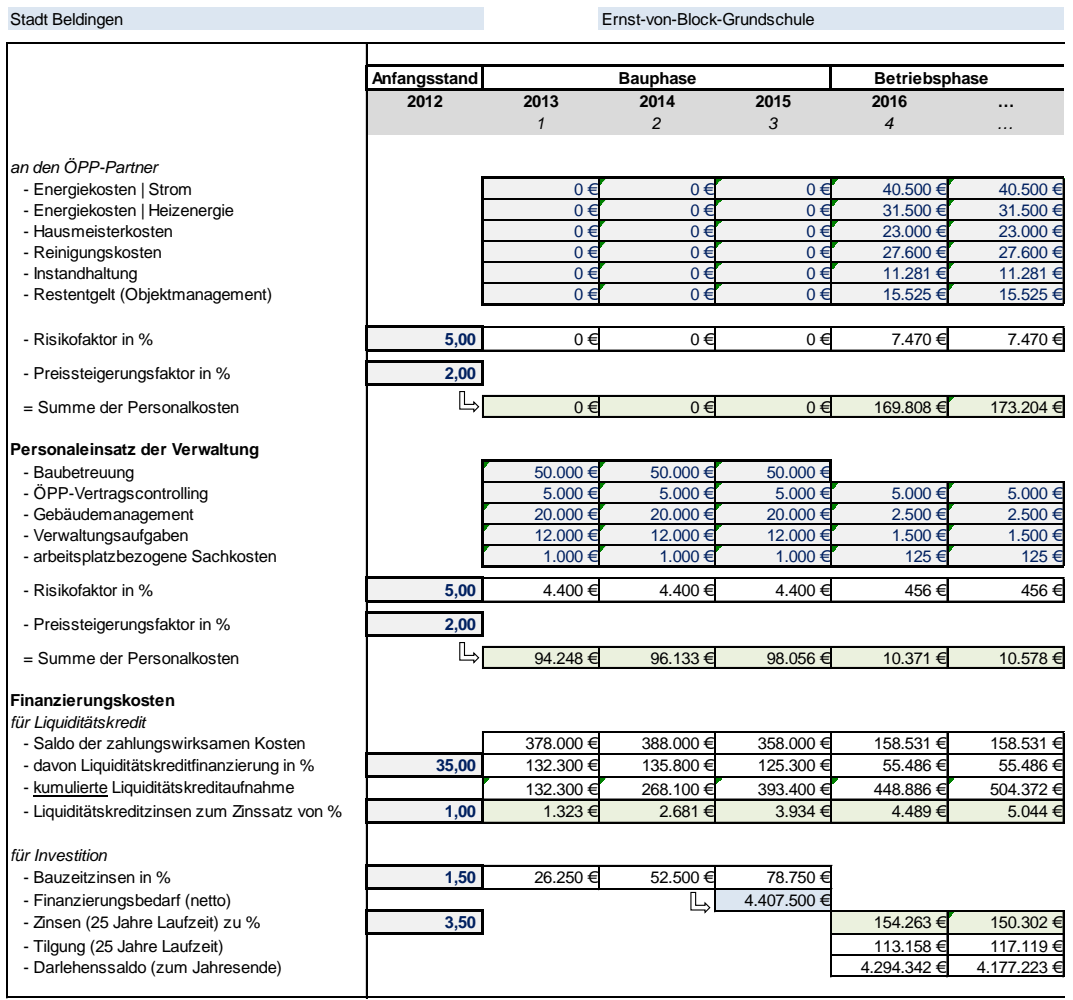
Fortsetzung von Seite 69

## Datenblatt zur Sanierung als ÖPP-Variante (Fortsetzung)

Stadt Beldingen

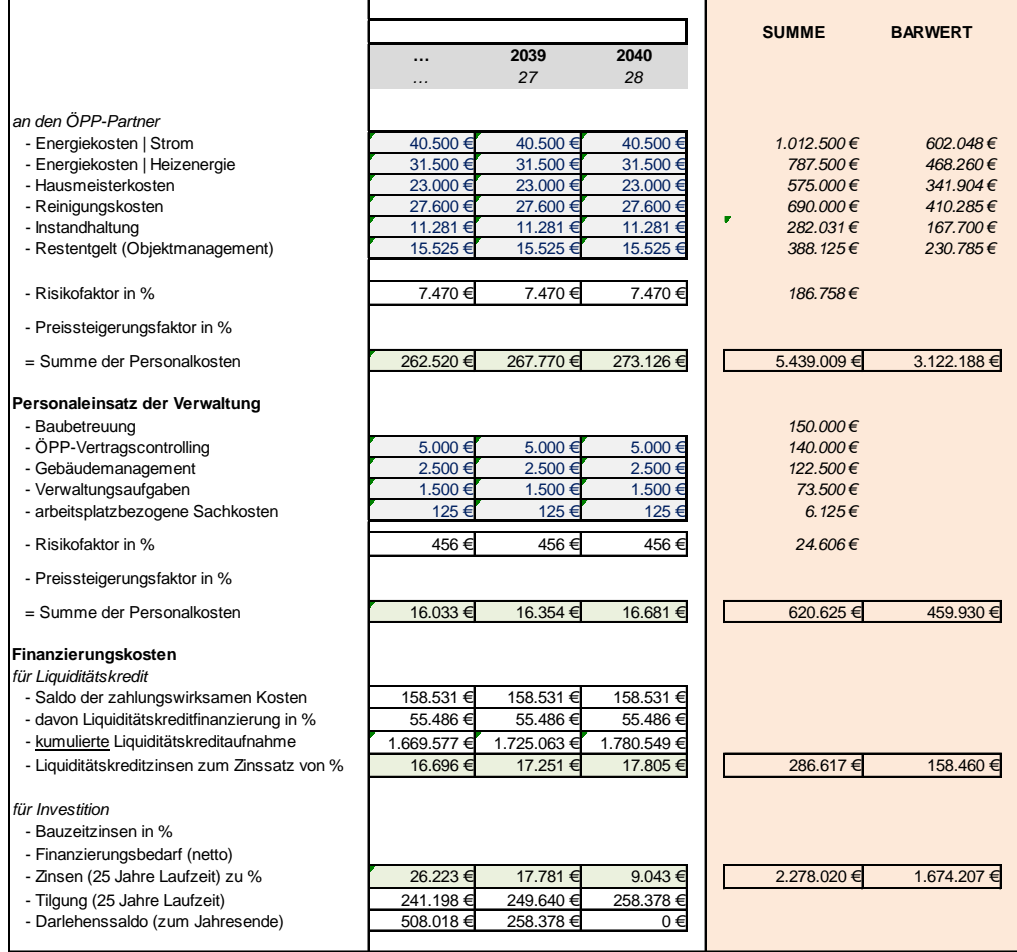

## **Zusammenfassung**

Stadt Beldingen Ernst-von-Block-Grundschule

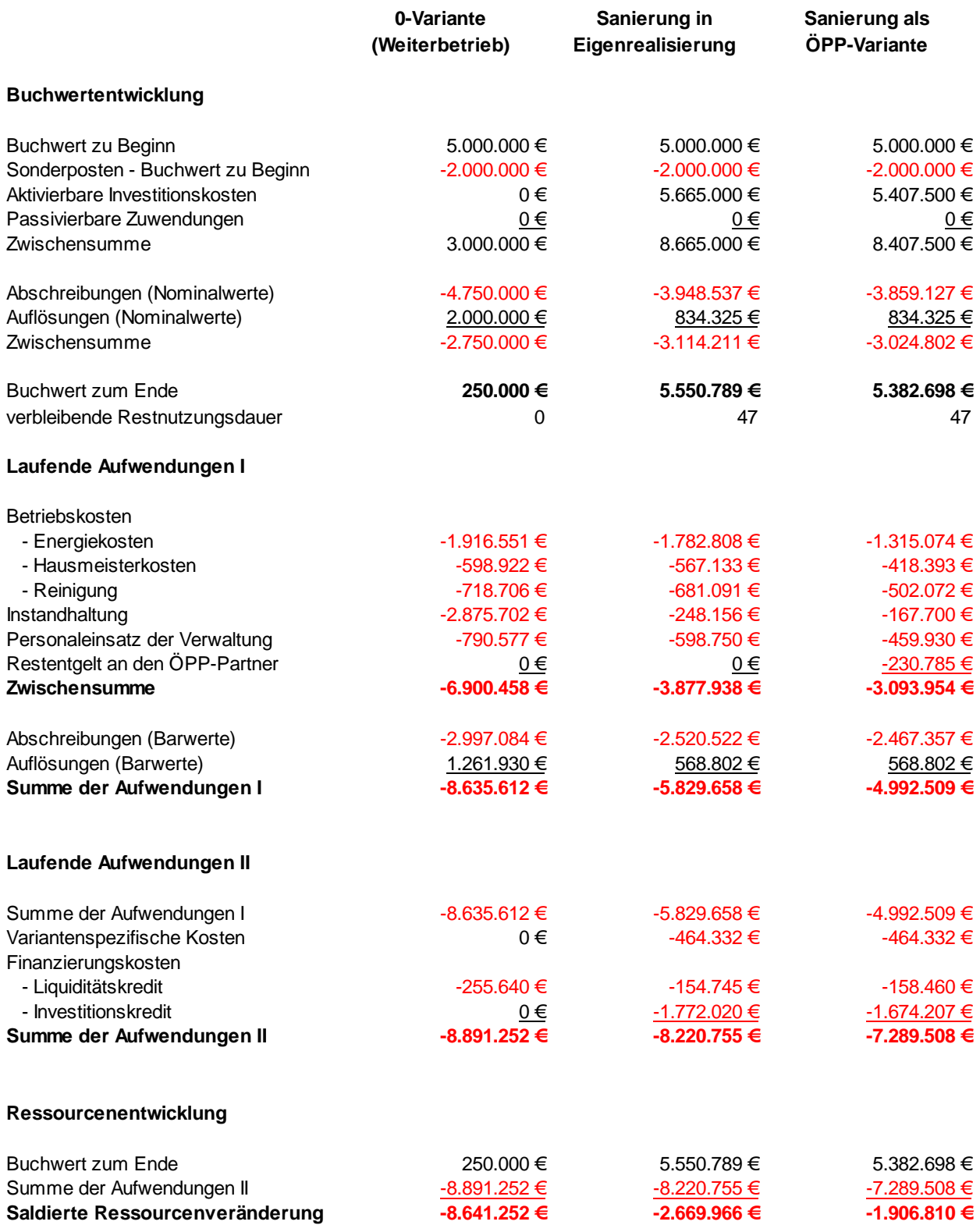

## Literaturverzeichnis

Finanzministerium des Landes Nordrhein-Westfalen (Hrsg.): Bericht zur Untersuchung der Auswirkungen von unterschiedlich umfangreichen Instandhaltungs- und Sanierungsmaßnahmen an kommunalen Gebäuden, Düsseldorf Juli 2011;

www.ppp.nrw.de/oeffentlichkeitsarbeit/veroeffentlichungen/23b\_ergebnispapier\_oepp\_nkf.pdf

Leitfaden "Wirtschaftlichkeitsuntersuchungen bei PPP-Projekten", September 2006, erstellt unter Federführung des Landes Nordrhein-Westfalen durch die länderoffene Arbeitsgruppe zum Thema "Wirtschaftlichkeitsuntersuchungen bei PPP-Projekten" (im Auftrag der FMK) gemeinsam mit der Bundes-Arbeitsgruppe "Wirtschaftlichkeitsuntersuchung bei PPP-Projekten"

http://www.bmvbs.de/SharedDocs/DE/Anlage/leitfaden-wirtschaftlichkeits-untersuchung-beippp-projekten-september-2006.pdf?\_\_blob=publicationFile

Bundesministerium der Finanzen: Arbeitsanleitung Einführung in Wirtschaftlichkeitsuntersuchungen, RdSchr. des BMF vom 12. Januar 2011 http://www.verwaltungsvorschriften-im-internet.de/pdf/BMF-IIA3-20110112-SF-A001.pdf

Ministerium für Wirtschaft, Energie, Industrie, Mittelstand und Handwerk des Landes Nordrhein-Westfalen: Leitfaden zur Rechtsverordnung zum Tariftreue und Vergabegesetz Nordrhein-Westfalen, Düsseldorf 2013

http://www.vergabe.nrw.de/wirtschaft/Tariftreue-\_und\_Vergabegesetz\_des\_Landes\_NRW\_- \_Wirtschaft/Leitfaden\_zur\_RVO\_TVgG--online\_.pdf